## <span id="page-0-0"></span>UltimatePooling Namespace

## Classes

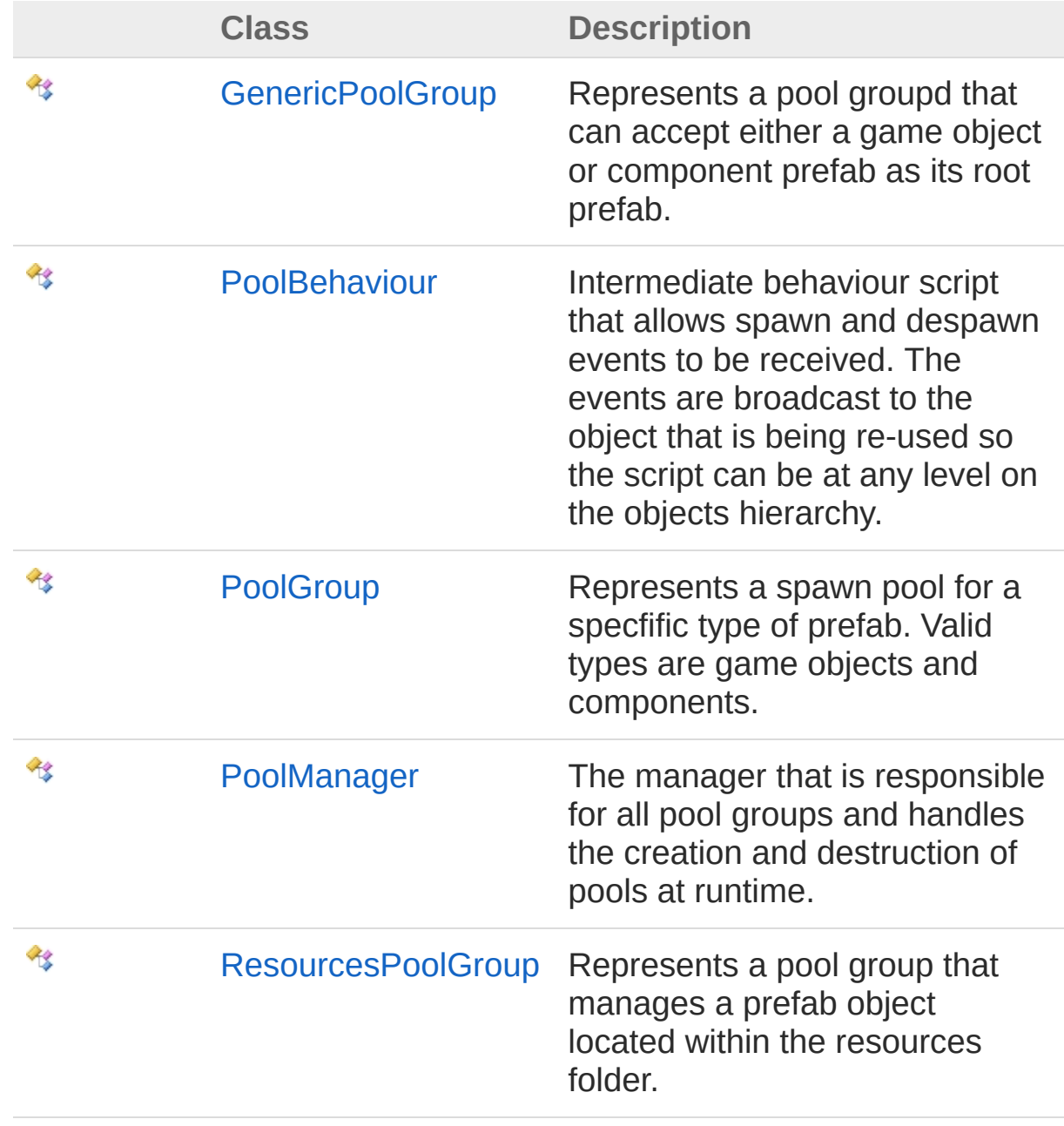

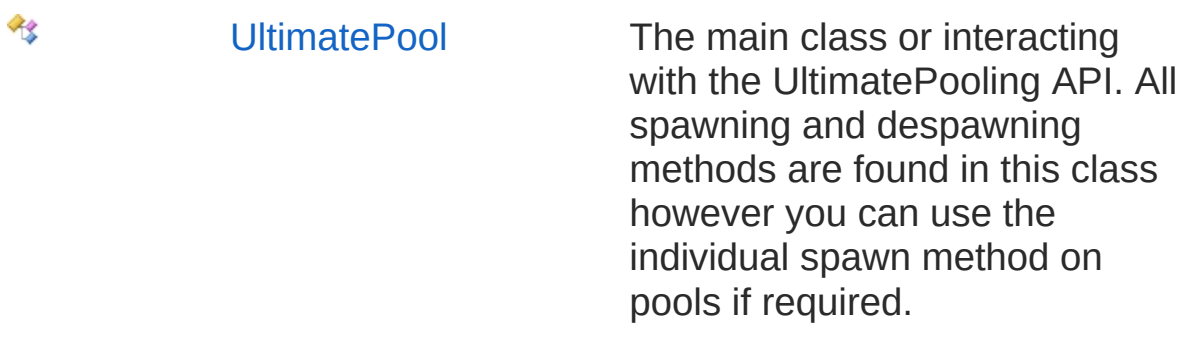

## Interfaces

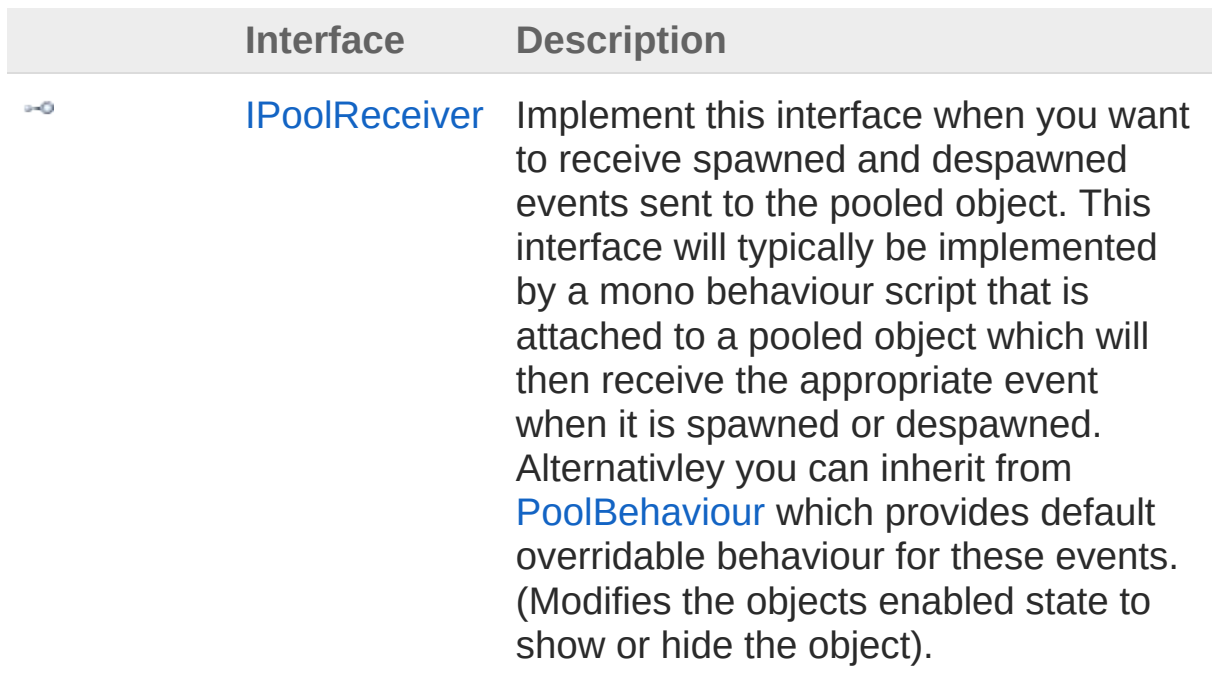

### Enumerations

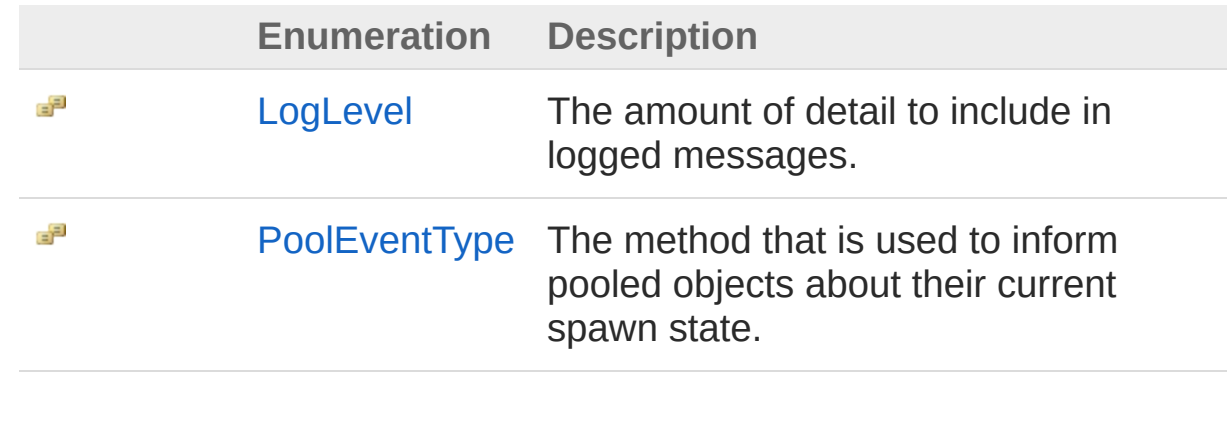

## <span id="page-3-1"></span><span id="page-3-0"></span>GenericPoolGroup Class

Represents a pool groupd that can accept either a game object or component prefab as its root prefab.

### Inheritance Hierarchy

[SystemObject](http://msdn2.microsoft.com/en-us/library/e5kfa45b) **Object Component Behaviour MonoBehaviour** [UltimatePoolingPoolGroup](#page-29-0) UltimatePoolingGenericPoolGroup [UltimatePoolingResourcesPoolGroup](#page-91-0)

**Namespace:** [UltimatePooling](#page-0-0) **Assembly:** Assembly-CSharp (in Assembly-CSharp.dll) Version: 0.0.0.0

## Syntax

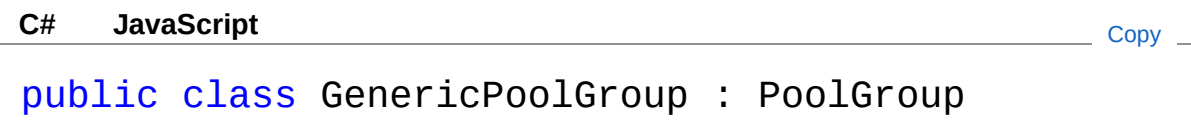

The GenericPoolGroup type exposes the following members.

### Constructors

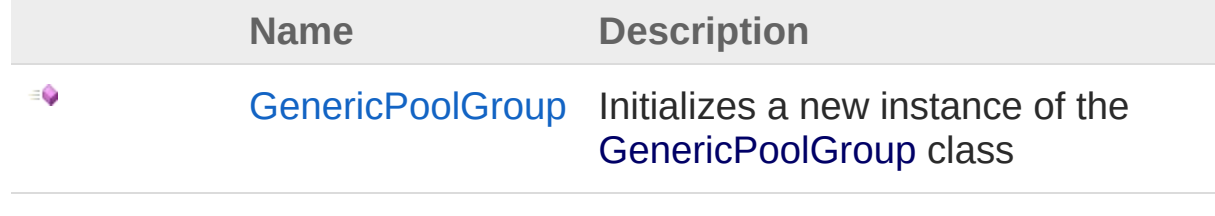

[Top](#page-3-1)

## Methods

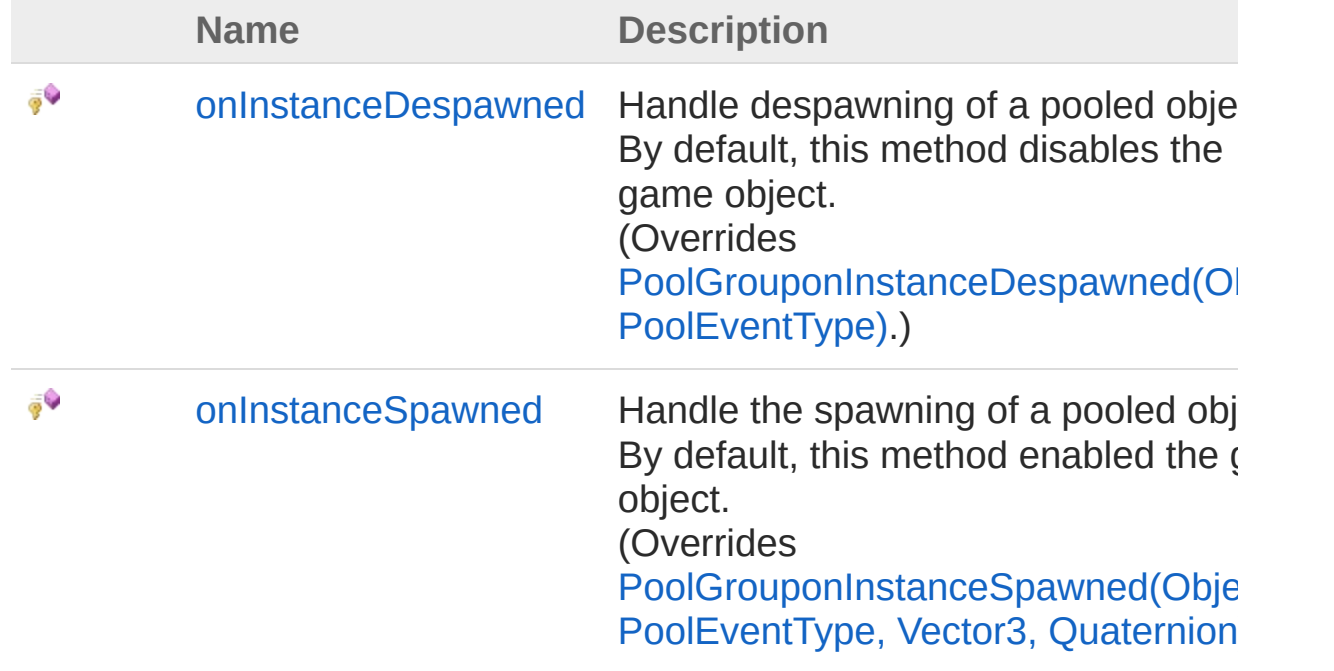

[Top](#page-3-1)

## Properties

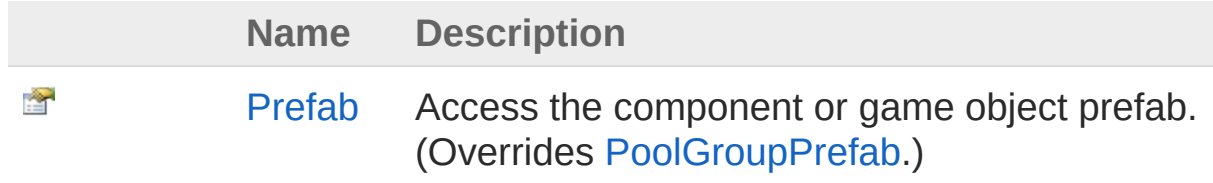

[Top](#page-3-1)

See Also

Reference [UltimatePooling](#page-0-0) Namespace

## <span id="page-5-0"></span>GenericPoolGroup Constructor

Initializes a new instance of the [GenericPoolGroup](#page-3-0) class

**Namespace:** [UltimatePooling](#page-0-0) **Assembly:** Assembly-CSharp (in Assembly-CSharp.dll) Version: 0.0.0.0

### Syntax

**[C#](#page-5-0) [JavaSc](#page-5-0)ript** [Copy](#page-5-0)

public GenericPoolGroup()

### See Also

## <span id="page-6-0"></span>GenericPoolGroup Methods

The [GenericPoolGroup](#page-3-0) type exposes the following members.

### Methods

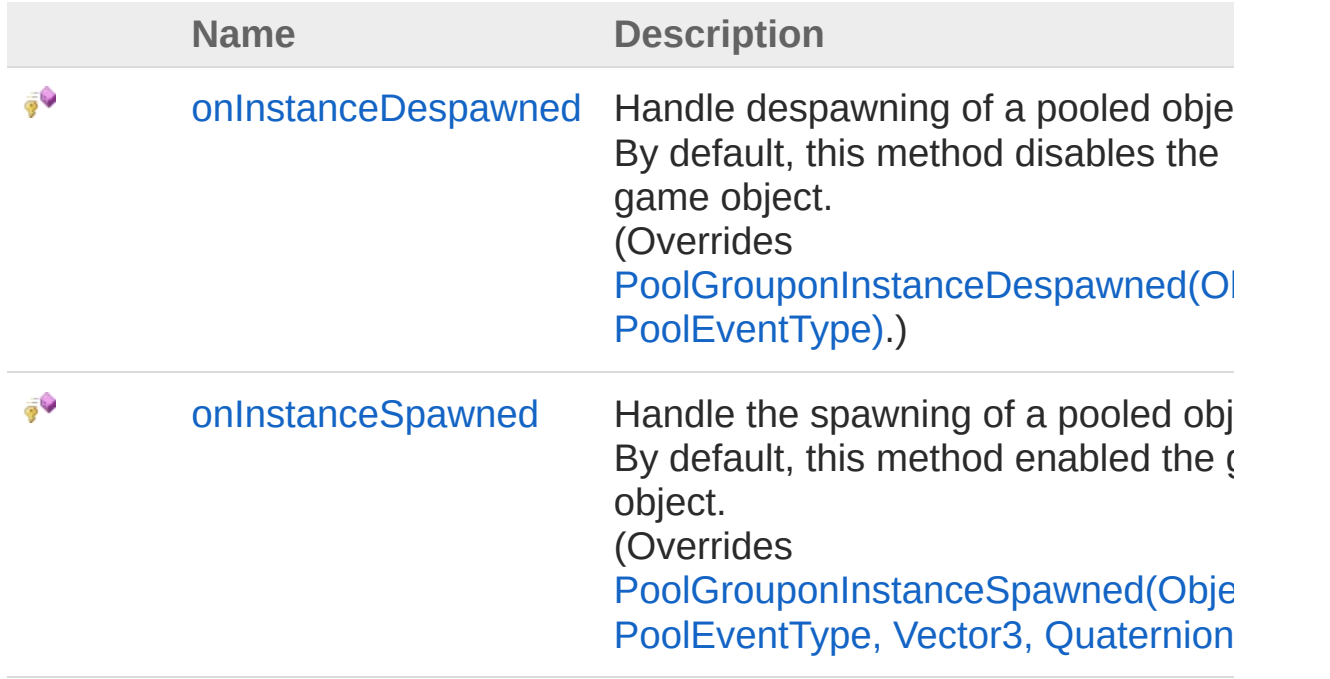

[Top](#page-6-0)

See Also

## <span id="page-7-0"></span>GenericPoolGrouponInstanceDespa Method

Handle despawning of a pooled object. By default, this method disables the game object.

**Namespace:** [UltimatePooling](#page-0-0)

```
Assembly: Assembly-CSharp (in Assembly-CSharp.dll) Version:
0.0.0.0
```
### Syntax

**[C#](#page-7-0) [JavaSc](#page-7-0)ript** [Copy](#page-7-0) **JavaScript** 

protected override void onInstanceDespawned( Object *instance*, PoolEventType *type* )

#### Parameters

*instance*

Type: **Object**

The instance to handle the despawning of

*type*

Type: [UltimatePoolingPoolEventType](#page-28-0) The type of event used to inform the object of its spawned status

## See Also

## <span id="page-8-0"></span>GenericPoolGrouponInstanceSpawr Method

Handle the spawning of a pooled object. By default, this method enabled the game object.

**Namespace:** [UltimatePooling](#page-0-0)

**Assembly:** Assembly-CSharp (in Assembly-CSharp.dll) Version: 0.0.0.0

### Syntax

**[C#](#page-8-0) [JavaSc](#page-8-0)ript** [Copy](#page-8-0) **JavaScript** 

protected override void onInstanceSpawned( Object *instance*, PoolEventType *type*, Vector3 *position*, Quaternion *rotation*

)

#### **Parameters**

*instance*

Type: **Object**

The newly spawned instance to handle

*type*

Type: [UltimatePoolingPoolEventType](#page-28-0)

The type of event used to inform the object of its spawn status

*position*

Type: **Vector3**

The position to spawn the object at

*rotation*

Type: **Quaternion** The rotation to spawn the object with

## See Also

### Reference

# <span id="page-10-0"></span>GenericPoolGroup Properties

The [GenericPoolGroup](#page-3-0) type exposes the following members.

### Properties

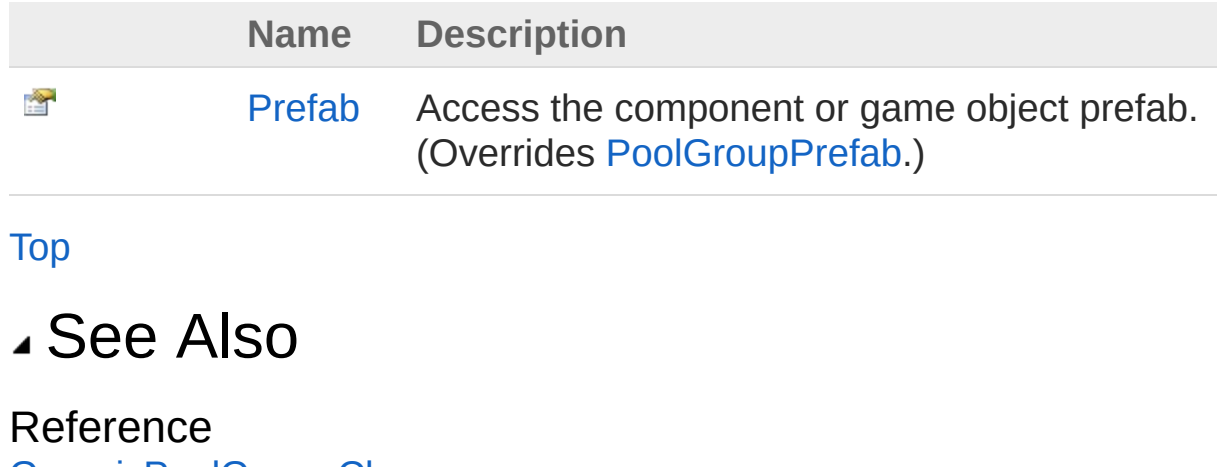

# <span id="page-11-0"></span>GenericPoolGroupPrefab Property

Access the component or game object prefab.

**Namespace:** [UltimatePooling](#page-0-0) **Assembly:** Assembly-CSharp (in Assembly-CSharp.dll) Version: 0.0.0.0

### Syntax

**[C#](#page-11-0) [JavaSc](#page-11-0)ript** [Copy](#page-11-0)

```
public override Object Prefab { get; set; }
```
Property Value Type: **Object**

### See Also

## <span id="page-12-1"></span><span id="page-12-0"></span>IPoolReceiver Interface

Implement this interface when you want to receive spawned and despawned events sent to the pooled object. This interface will typically be implemented by a mono behaviour script that is attached to a pooled object which will then receive the appropriate event when it is spawned or despawned. Alternativley you can inherit from [PoolBehaviour](#page-19-0) which provides default overridable behaviour for these events. (Modifies the objects enabled state to show or hide the object).

#### **Namespace:** [UltimatePooling](#page-0-0)

**Assembly:** Assembly-CSharp (in Assembly-CSharp.dll) Version: 0.0.0.0

### Syntax

**[C#](#page-12-0) [JavaSc](#page-12-0)ript** [Copy](#page-12-0) **JavaScript** 

#### public interface IPoolReceiver

The IPoolReceiver type exposes the following members.

### Methods

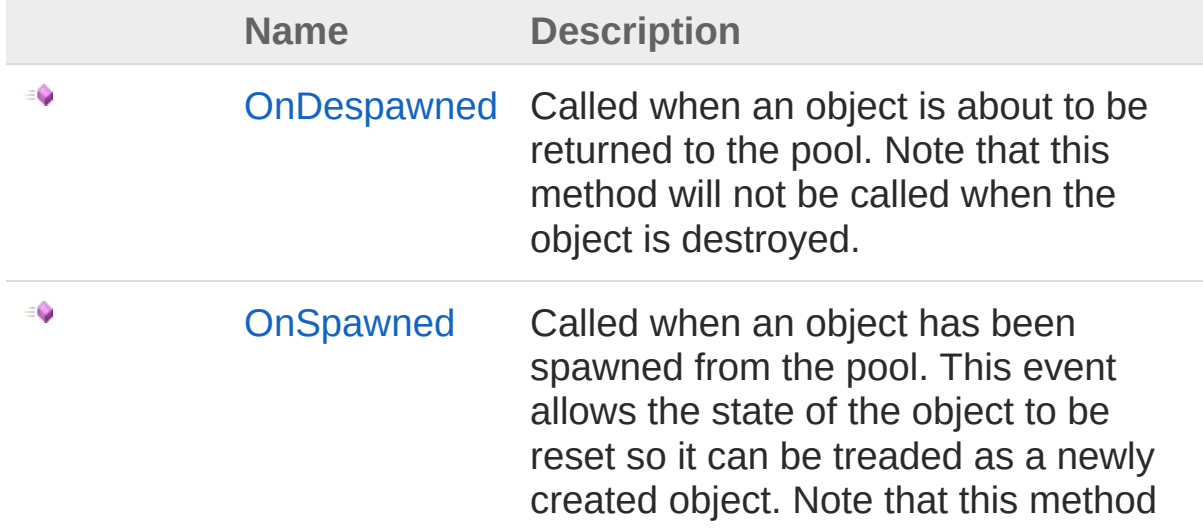

will not be called when the object is first created.

[Top](#page-12-1)

### See Also

Reference [UltimatePooling](#page-0-0) Namespace

## <span id="page-14-0"></span>IPoolReceiver Methods

The [IPoolReceiver](#page-12-0) type exposes the following members.

### Methods

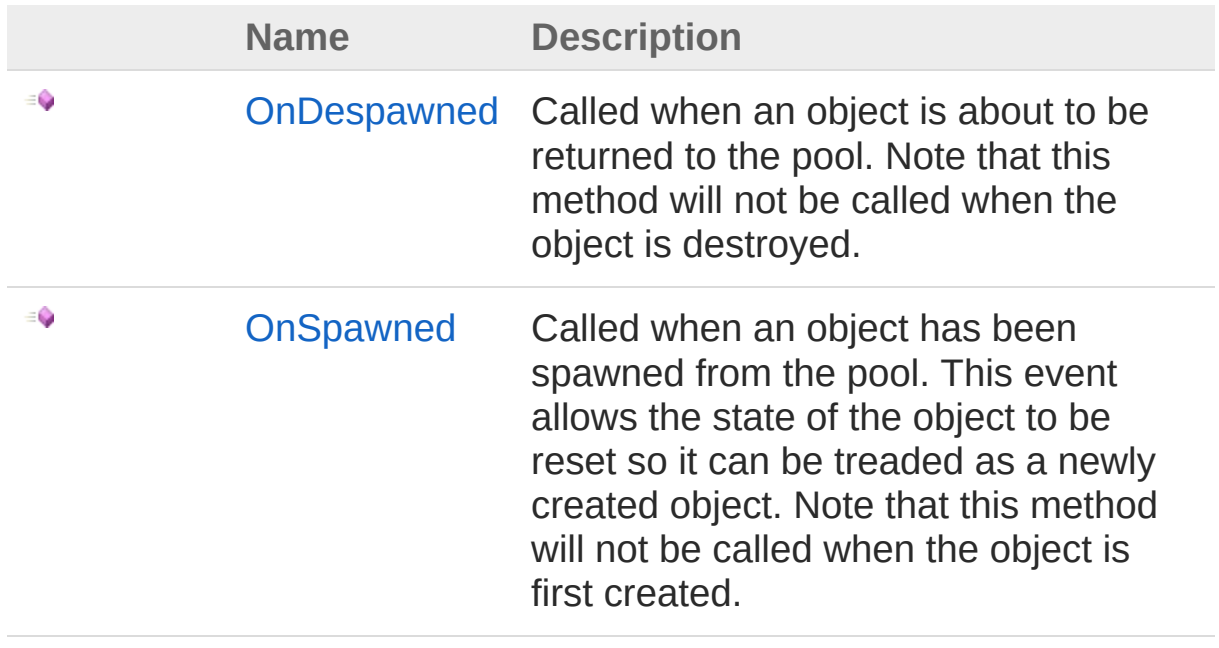

[Top](#page-14-0)

See Also

Reference [IPoolReceiver](#page-12-0) Interface [UltimatePooling](#page-0-0) Namespace

# <span id="page-15-0"></span>IPoolReceiverOnDespawned Method

Called when an object is about to be returned to the pool. Note that this method will not be called when the object is destroyed.

**Namespace:** [UltimatePooling](#page-0-0)

**Assembly:** Assembly-CSharp (in Assembly-CSharp.dll) Version: 0.0.0.0

### Syntax

**[C#](#page-15-0) [JavaSc](#page-15-0)ript** [Copy](#page-15-0) **JavaScript** 

void OnDespawned( PoolGroup *pool*

#### **Parameters**

)

*pool* Type: [UltimatePoolingPoolGroup](#page-29-0)

### See Also

Reference [IPoolReceiver](#page-12-0) Interface [UltimatePooling](#page-0-0) Namespace

# <span id="page-16-0"></span>IPoolReceiverOnSpawned Method

Called when an object has been spawned from the pool. This event allows the state of the object to be reset so it can be treaded as a newly created object. Note that this method will not be called when the object is first created.

#### **Namespace:** [UltimatePooling](#page-0-0)

**Assembly:** Assembly-CSharp (in Assembly-CSharp.dll) Version: 0.0.0.0

### Syntax

**[C#](#page-16-0) [JavaSc](#page-16-0)ript** [Copy](#page-16-0) **JavaScript** 

void OnSpawned( PoolGroup *pool* )

#### **Parameters**

*pool*

Type: [UltimatePoolingPoolGroup](#page-29-0)

### See Also

Reference [IPoolReceiver](#page-12-0) Interface [UltimatePooling](#page-0-0) Namespace

## <span id="page-17-0"></span>LogLevel Enumeration

The amount of detail to include in logged messages.

**Namespace:** [UltimatePooling](#page-0-0) **Assembly:** Assembly-CSharp (in Assembly-CSharp.dll) Version: 0.0.0.0

### Syntax

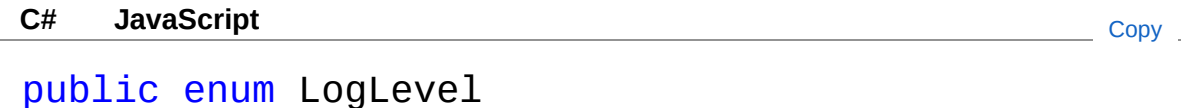

### Members

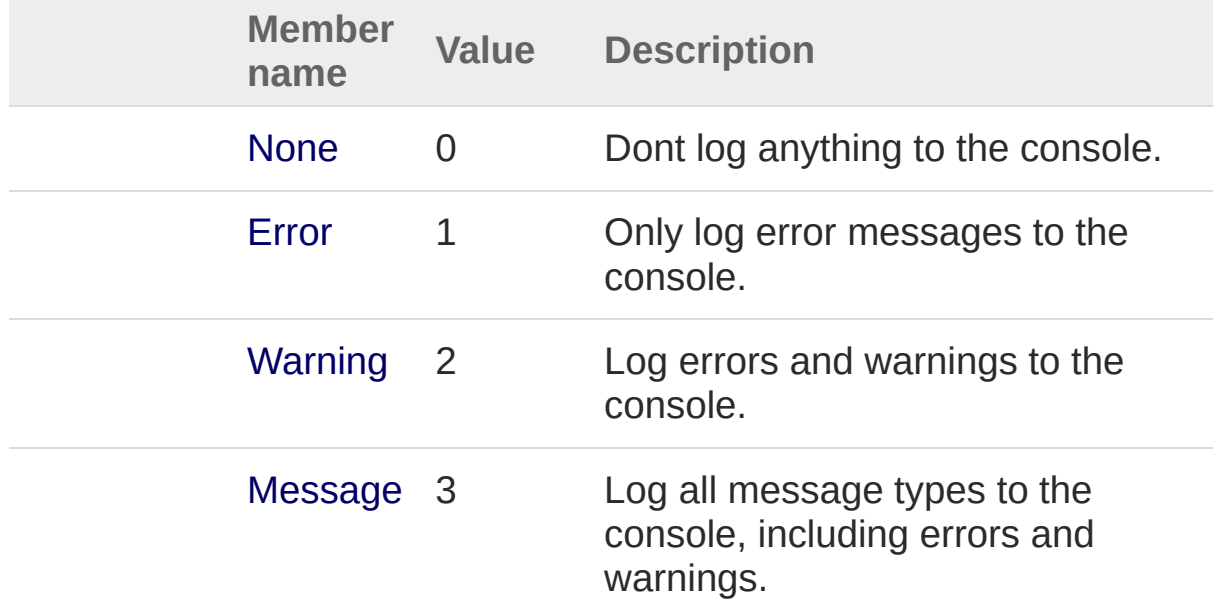

### See Also

Reference [UltimatePooling](#page-0-0) Namespace

## <span id="page-19-1"></span><span id="page-19-0"></span>PoolBehaviour Class

Intermediate behaviour script that allows spawn and despawn events to be received. The events are broadcast to the object that is being reused so the script can be at any level on the objects hierarchy.

### Inheritance Hierarchy

[SystemObject](http://msdn2.microsoft.com/en-us/library/e5kfa45b) **Object Component Behaviour MonoBehaviour** UltimatePoolingPoolBehaviour

**Namespace:** [UltimatePooling](#page-0-0) **Assembly:** Assembly-CSharp (in Assembly-CSharp.dll) Version: 0.0.0.0

### Syntax

**[C#](#page-19-0) [JavaSc](#page-19-0)ript** [Copy](#page-19-0) **JavaScript** 

public class PoolBehaviour : MonoBehaviour, IPoolReceiver

The PoolBehaviour type exposes the following members.

### Constructors

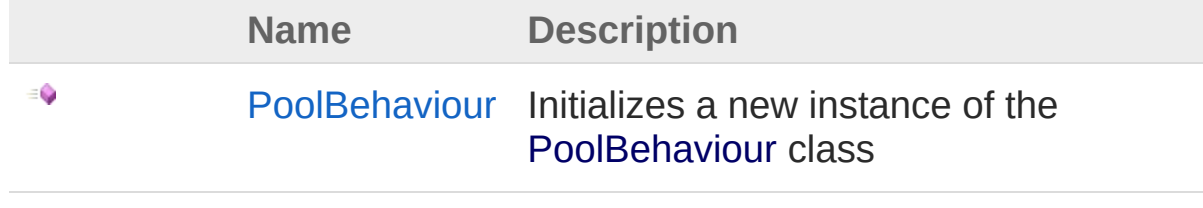

[Top](#page-19-1)

## Methods

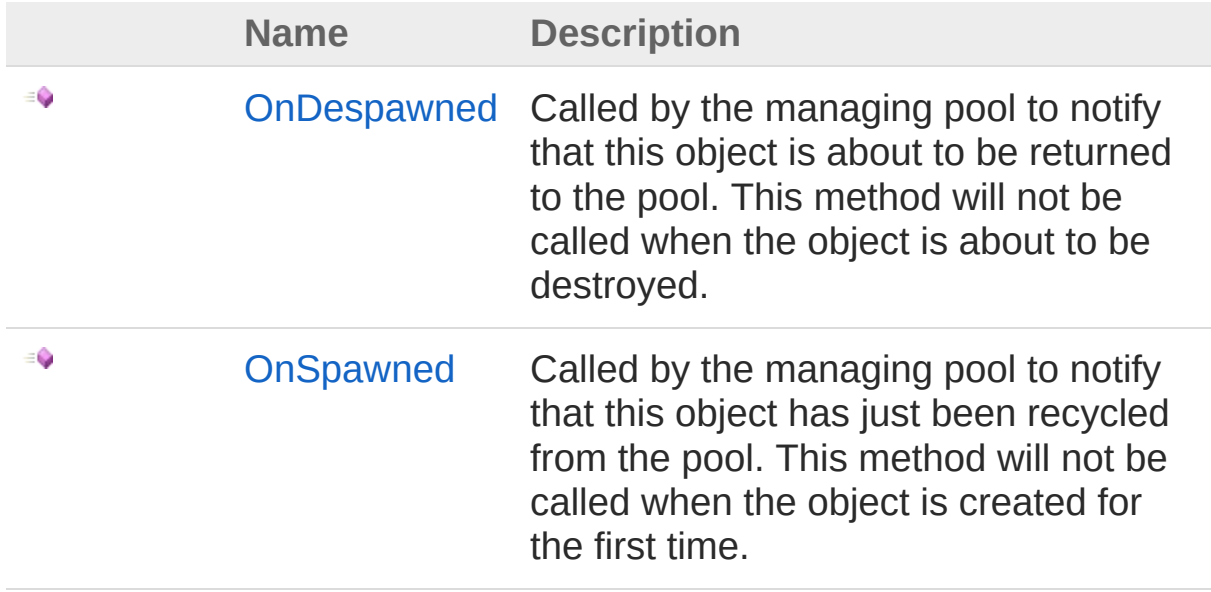

#### [Top](#page-19-1)

### Fields

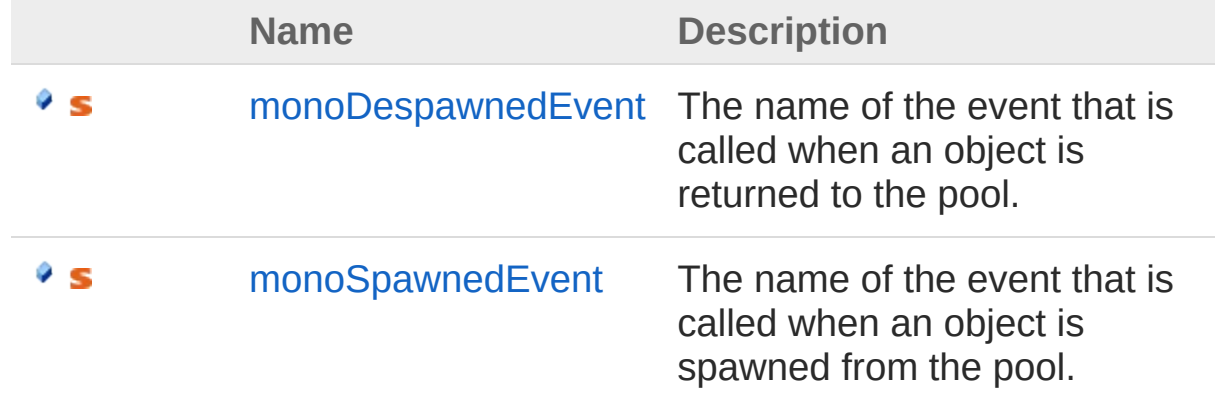

#### [Top](#page-19-1)

### See Also

Reference [UltimatePooling](#page-0-0) Namespace

## <span id="page-21-0"></span>PoolBehaviour Constructor

Initializes a new instance of the [PoolBehaviour](#page-19-0) class

**Namespace:** [UltimatePooling](#page-0-0) **Assembly:** Assembly-CSharp (in Assembly-CSharp.dll) Version: 0.0.0.0

### Syntax

**[C#](#page-21-0) [JavaSc](#page-21-0)ript** [Copy](#page-21-0)

public PoolBehaviour()

### See Also

## <span id="page-22-0"></span>PoolBehaviour Fields

The [PoolBehaviour](#page-19-0) type exposes the following members.

## Fields

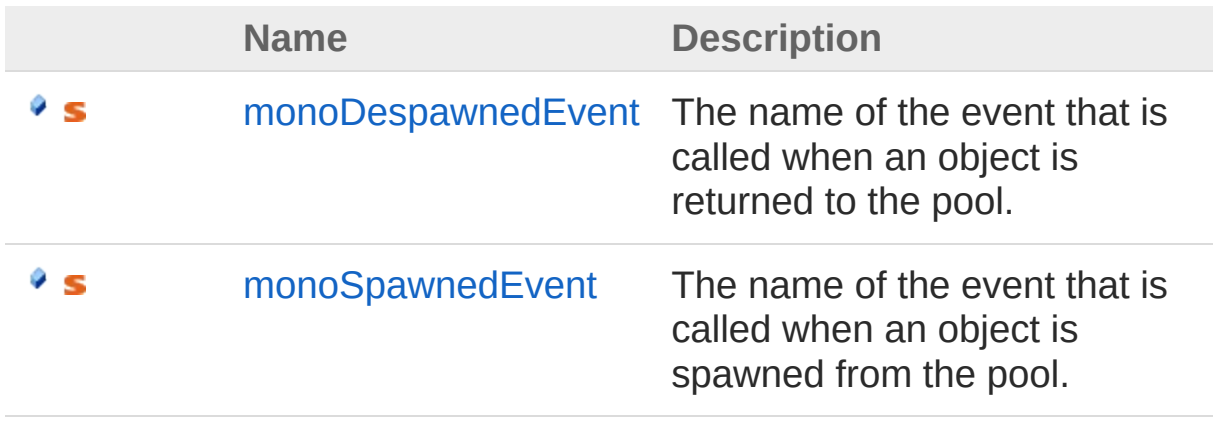

[Top](#page-22-0)

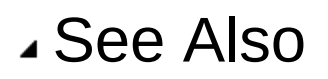

## <span id="page-23-0"></span>PoolBehaviourmonoDespawnedEve Field

The name of the event that is called when an object is returned to the pool.

**Namespace:** [UltimatePooling](#page-0-0)

```
Assembly: Assembly-CSharp (in Assembly-CSharp.dll) Version:
0.0.0.0
```
### Syntax

**[C#](#page-23-0) [JavaSc](#page-23-0)ript** [Copy](#page-23-0)

public static string monoDespawnedEvent

Field Value Type: [String](http://msdn2.microsoft.com/en-us/library/s1wwdcbf)

### See Also

## <span id="page-24-0"></span>PoolBehaviourmonoSpawnedEvent Field

The name of the event that is called when an object is spawned from the pool.

**Namespace:** [UltimatePooling](#page-0-0)

```
Assembly: Assembly-CSharp (in Assembly-CSharp.dll) Version:
0.0.0.0
```
### Syntax

**[C#](#page-24-0) [JavaSc](#page-24-0)ript** [Copy](#page-24-0)

public static string monoSpawnedEvent

Field Value Type: [String](http://msdn2.microsoft.com/en-us/library/s1wwdcbf)

### See Also

## <span id="page-25-0"></span>PoolBehaviour Methods

The [PoolBehaviour](#page-19-0) type exposes the following members.

### Methods

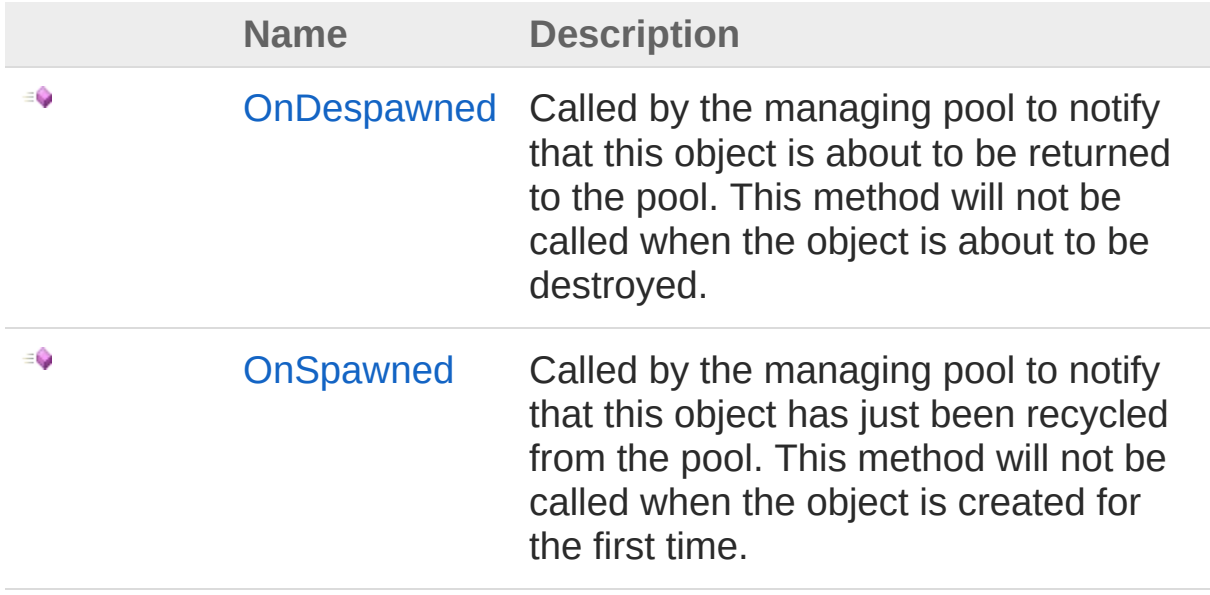

[Top](#page-25-0)

See Also

# <span id="page-26-0"></span>PoolBehaviourOnDespawned Method

Called by the managing pool to notify that this object is about to be returned to the pool. This method will not be called when the object is about to be destroyed.

#### **Namespace:** [UltimatePooling](#page-0-0)

**Assembly:** Assembly-CSharp (in Assembly-CSharp.dll) Version: 0.0.0.0

### Syntax

**[C#](#page-26-0) [JavaSc](#page-26-0)ript** [Copy](#page-26-0) **JavaScript** 

public virtual void OnDespawned( PoolGroup *pool*

#### Parameters

#### *pool*

)

Type: [UltimatePoolingPoolGroup](#page-29-0) **[Missing <param name="pool"/> documentation for "M:UltimatePooling.PoolBehaviour.OnDespawned(UltimatePooling.PoolGroup)"]**

#### **Implements** [IPoolReceiverOnDespawned\(PoolGroup\)](#page-15-0)

### See Also

# <span id="page-27-0"></span>PoolBehaviourOnSpawned Method

Called by the managing pool to notify that this object has just been recycled from the pool. This method will not be called when the object is created for the first time.

#### **Namespace:** [UltimatePooling](#page-0-0)

**Assembly:** Assembly-CSharp (in Assembly-CSharp.dll) Version: 0.0.0.0

### Syntax

**[C#](#page-27-0) [JavaSc](#page-27-0)ript** [Copy](#page-27-0) **JavaScript** 

public virtual void OnSpawned( PoolGroup *pool*

### Parameters

*pool*

)

Type: [UltimatePoolingPoolGroup](#page-29-0) **[Missing <param name="pool"/> documentation for "M:UltimatePooling.PoolBehaviour.OnSpawned(UltimatePooling.PoolGroup)"]**

#### **Implements** [IPoolReceiverOnSpawned\(PoolGroup\)](#page-16-0)

### See Also

## <span id="page-28-0"></span>PoolEventType Enumeration

The method that is used to inform pooled objects about their current spawn state.

**Namespace:** [UltimatePooling](#page-0-0)

**Assembly:** Assembly-CSharp (in Assembly-CSharp.dll) Version: 0.0.0.0

### Syntax

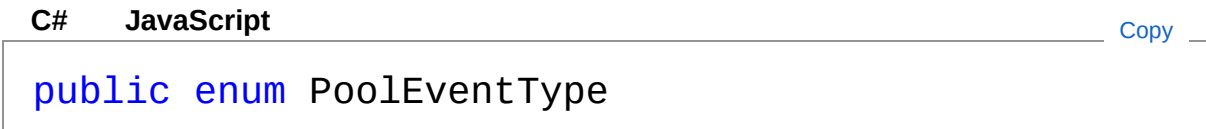

### Members

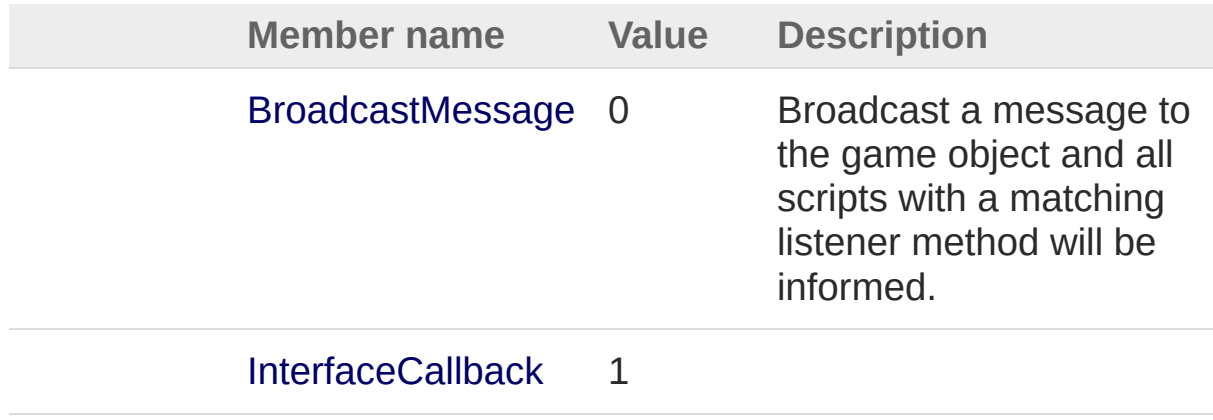

### See Also

Reference [UltimatePooling](#page-0-0) Namespace

## <span id="page-29-1"></span><span id="page-29-0"></span>PoolGroup Class

Represents a spawn pool for a specfific type of prefab. Valid types are game objects and components.

### Inheritance Hierarchy

[SystemObject](http://msdn2.microsoft.com/en-us/library/e5kfa45b) **Object Component Behaviour MonoBehaviour** UltimatePoolingPoolGroup [UltimatePoolingGenericPoolGroup](#page-3-0)

**Namespace:** [UltimatePooling](#page-0-0) **Assembly:** Assembly-CSharp (in Assembly-CSharp.dll) Version: 0.0.0.0

### Syntax

**[C#](#page-29-0) [JavaSc](#page-29-0)ript** [Copy](#page-29-0) **JavaScript** 

public abstract class PoolGroup : MonoBehaviour

The PoolGroup type exposes the following members.

### Constructors

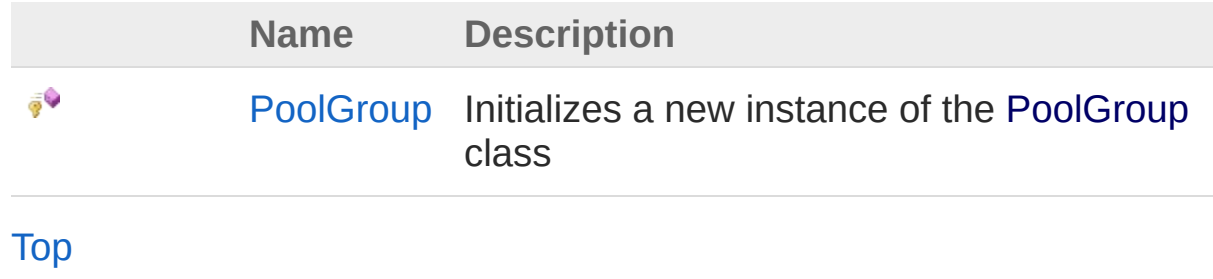

## Methods

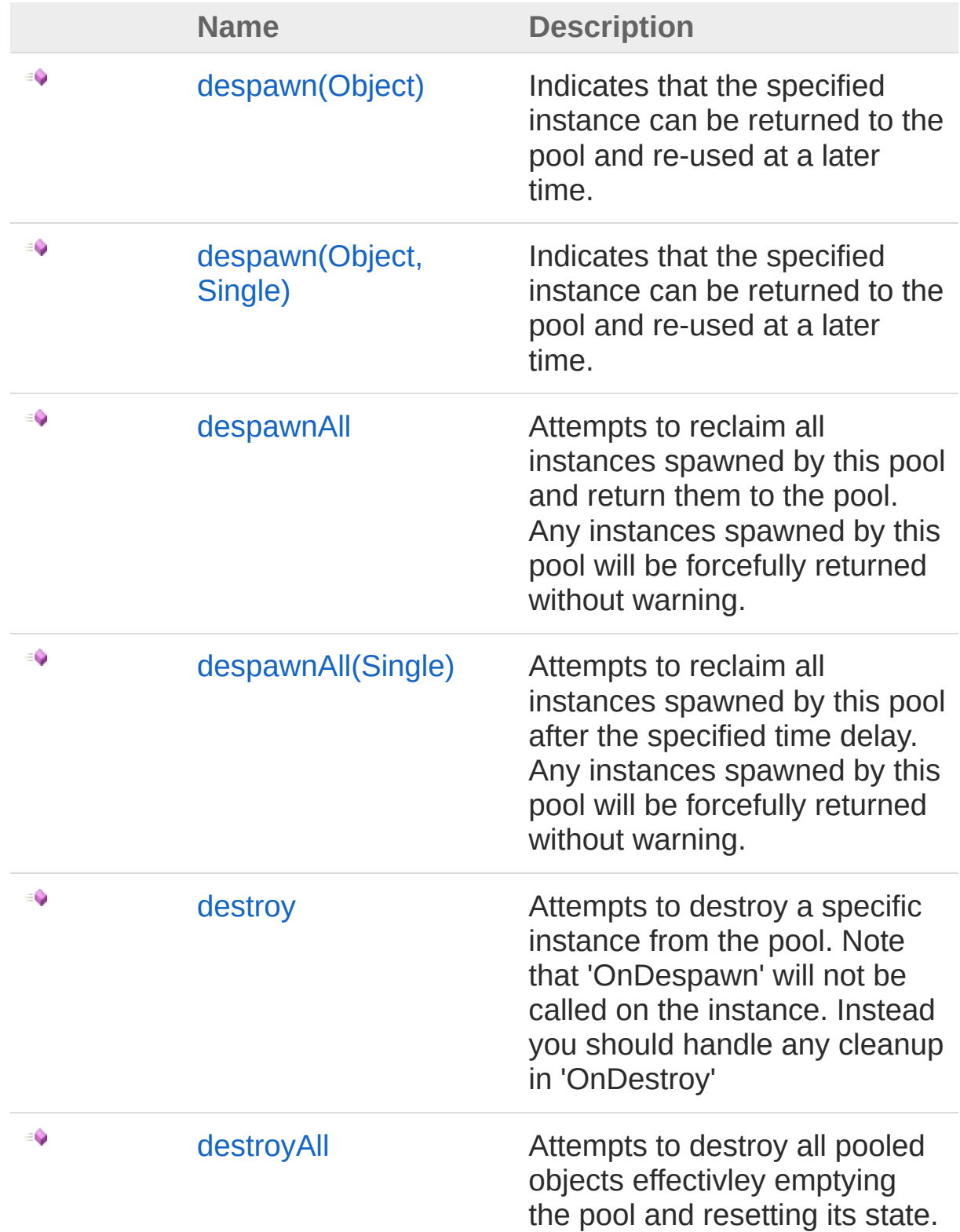

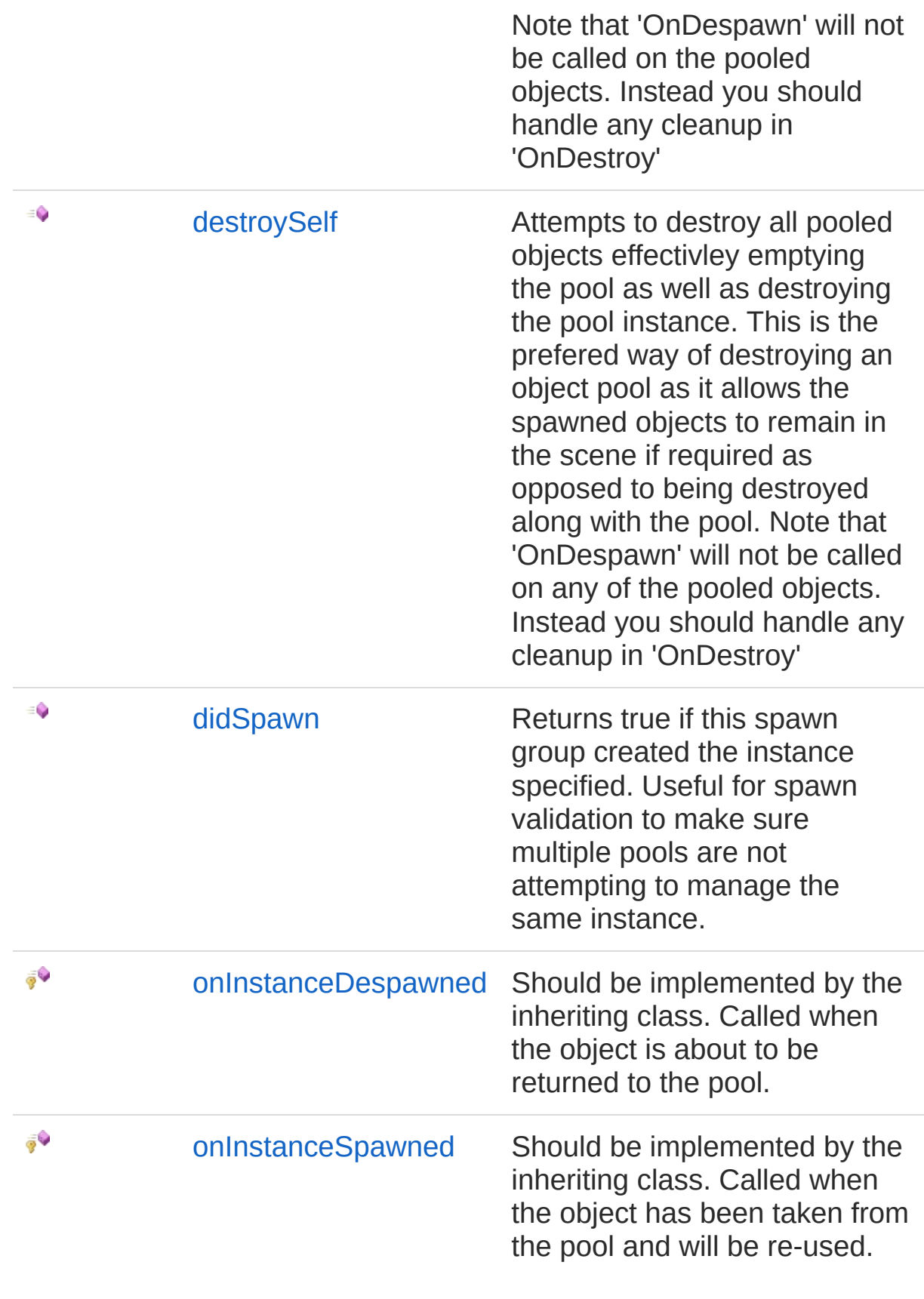

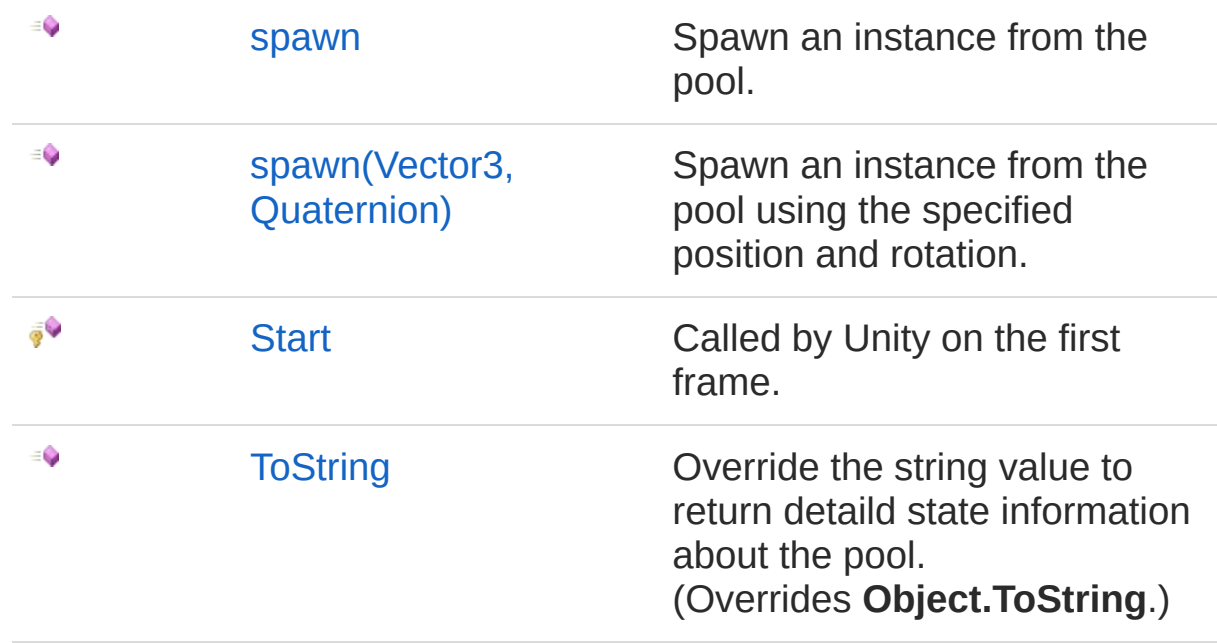

### [Top](#page-29-1)

### Fields

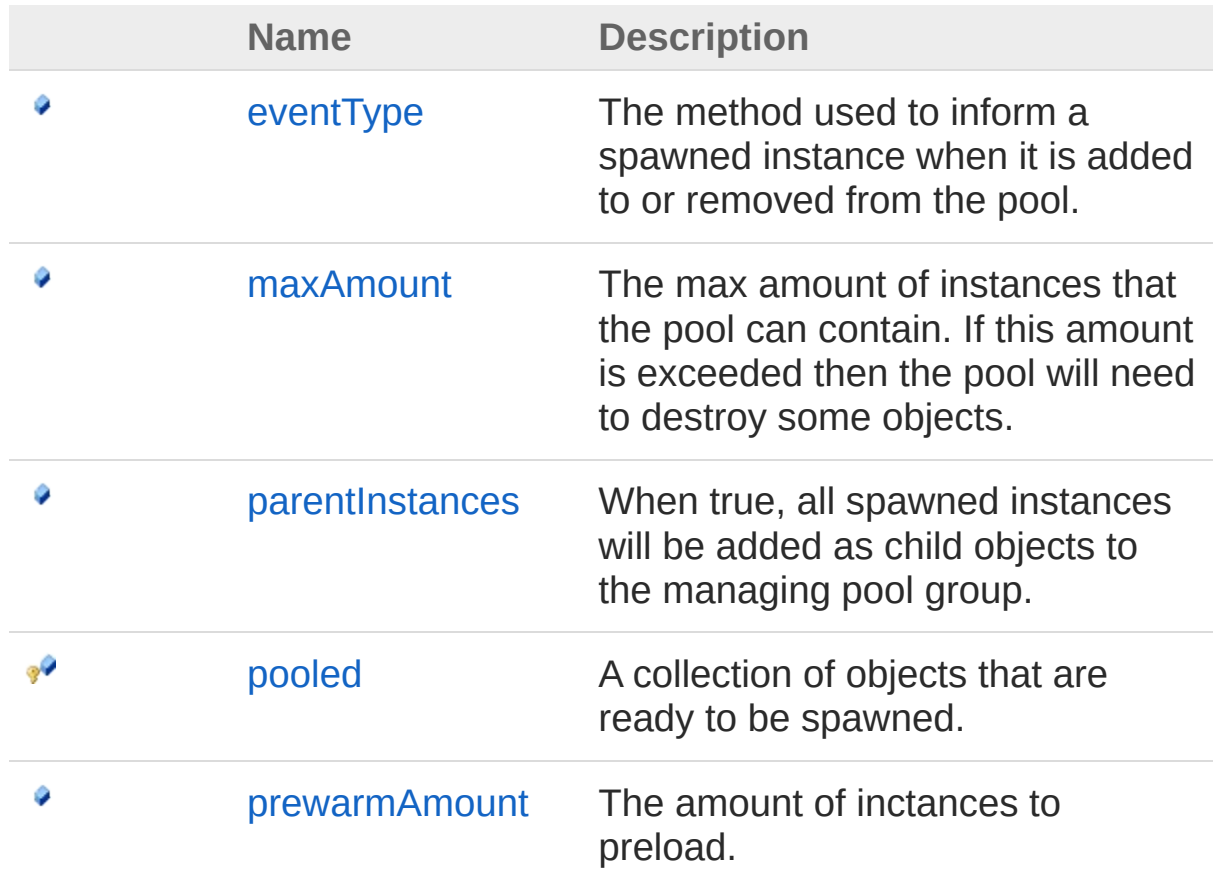

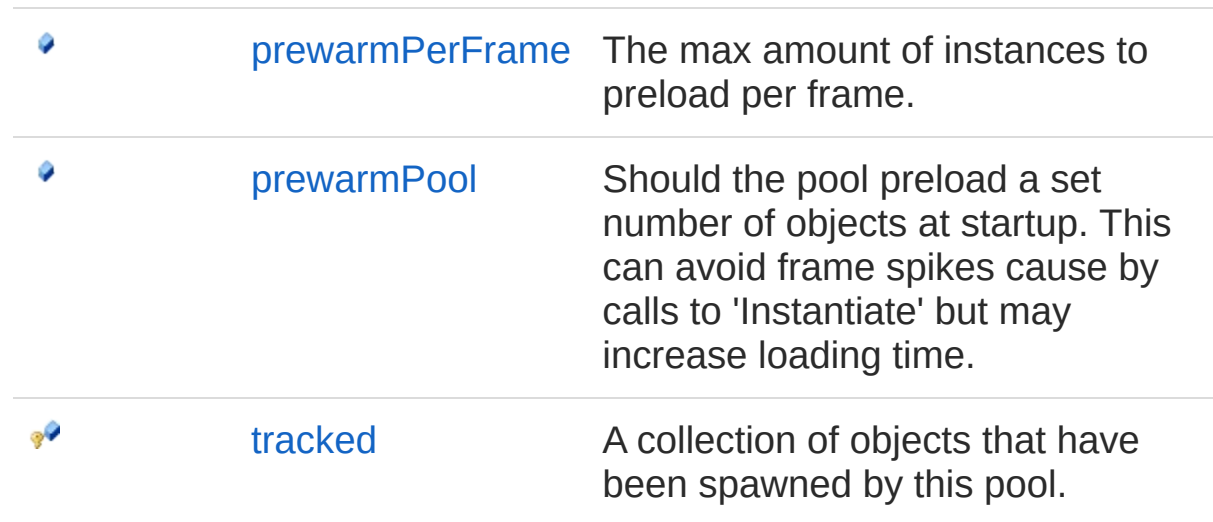

[Top](#page-29-1)

## Properties

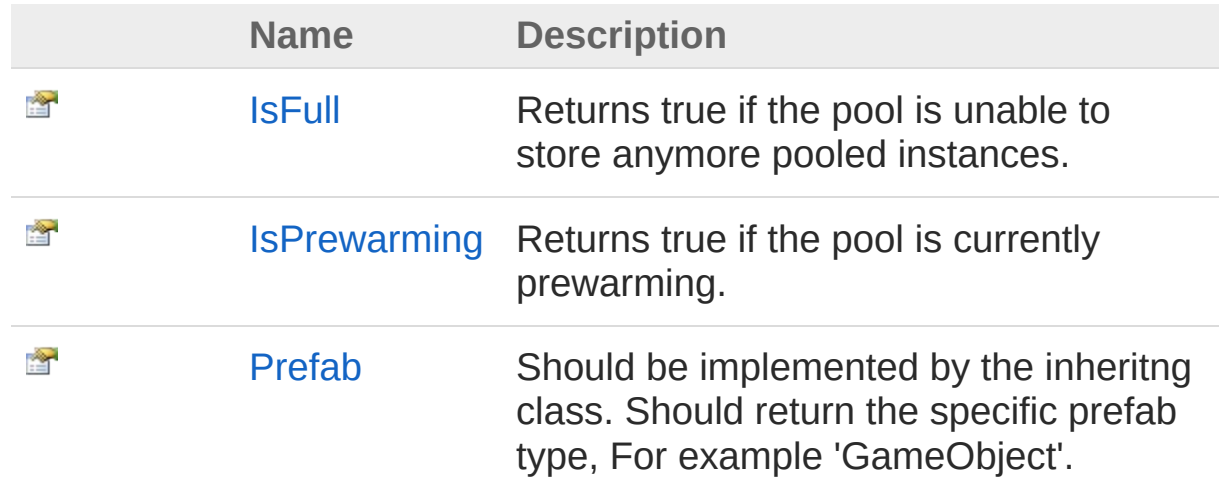

[Top](#page-29-1)

See Also

Reference [UltimatePooling](#page-0-0) Namespace

## <span id="page-34-0"></span>PoolGroup Constructor

Initializes a new instance of the [PoolGroup](#page-29-0) class

**Namespace:** [UltimatePooling](#page-0-0) **Assembly:** Assembly-CSharp (in Assembly-CSharp.dll) Version: 0.0.0.0

### Syntax

**[C#](#page-34-0) [JavaSc](#page-34-0)ript** [Copy](#page-34-0)

protected PoolGroup()

### See Also

## PoolGroup Fields

The [PoolGroup](#page-29-0) type exposes the following members.

### Fields

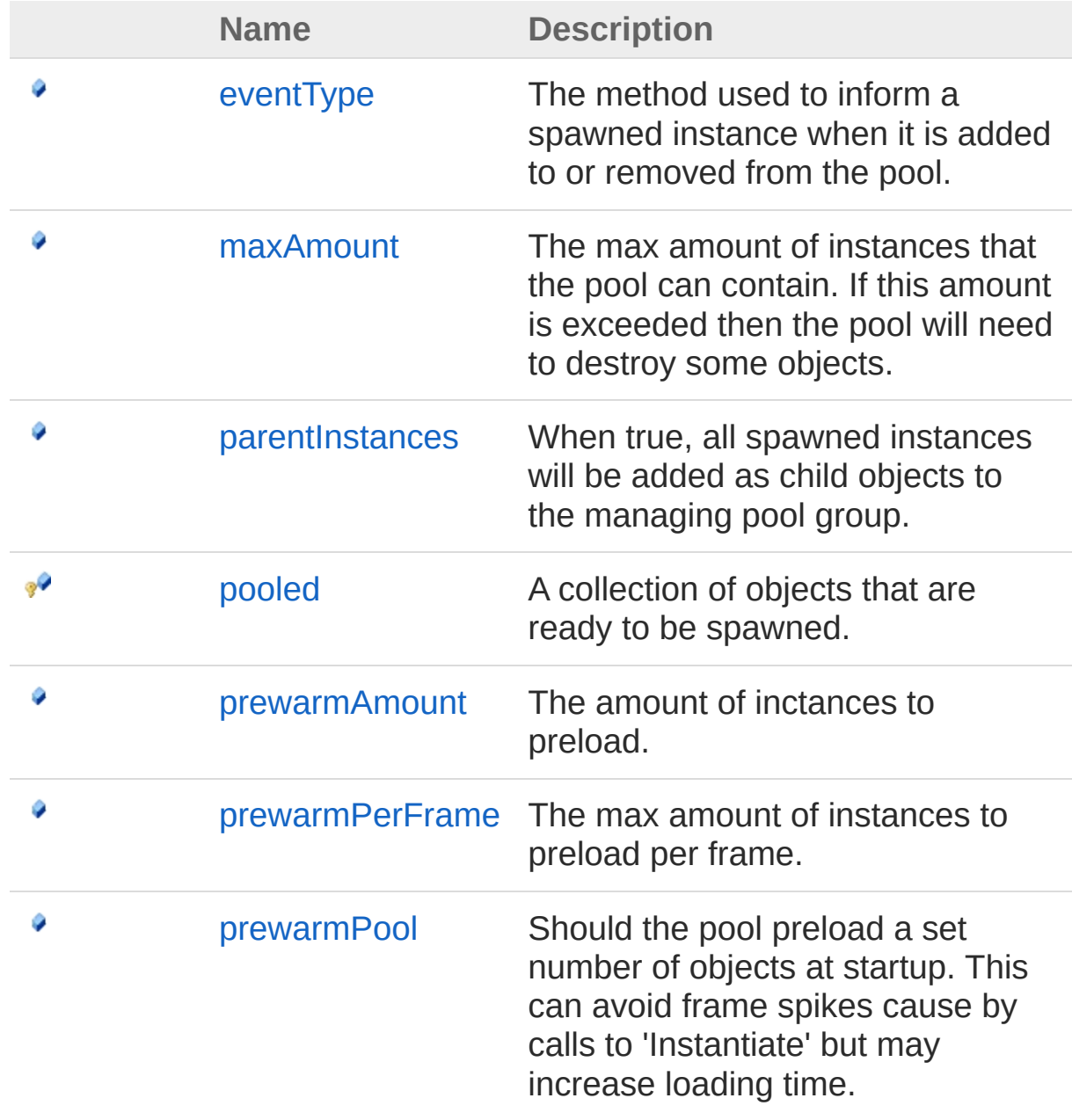
$\mathbb{R}$ 

[tracked](#page-44-0) A collection of objects that have been spawned by this pool.

[Top](#page-35-0)

### See Also

# <span id="page-37-0"></span>PoolGroupeventType Field

The method used to inform a spawned instance when it is added to or removed from the pool.

**Namespace:** [UltimatePooling](#page-0-0)

**Assembly:** Assembly-CSharp (in Assembly-CSharp.dll) Version: 0.0.0.0

### Syntax

**[C#](#page-37-0) [JavaSc](#page-37-0)ript** [Copy](#page-37-0) **JavaScript** 

public PoolEventType eventType

Field Value Type: [PoolEventType](#page-28-0)

### See Also

# <span id="page-38-0"></span>PoolGroupmaxAmount Field

The max amount of instances that the pool can contain. If this amount is exceeded then the pool will need to destroy some objects.

**Namespace:** [UltimatePooling](#page-0-0)

**Assembly:** Assembly-CSharp (in Assembly-CSharp.dll) Version: 0.0.0.0

### Syntax

**[C#](#page-38-0) [JavaSc](#page-38-0)ript** [Copy](#page-38-0)

public int maxAmount

Field Value Type: [Int32](http://msdn2.microsoft.com/en-us/library/td2s409d)

#### See Also

# <span id="page-39-0"></span>PoolGroupparentInstances Field

When true, all spawned instances will be added as child objects to the managing pool group.

**Namespace:** [UltimatePooling](#page-0-0)

**Assembly:** Assembly-CSharp (in Assembly-CSharp.dll) Version: 0.0.0.0

### Syntax

**[C#](#page-39-0) [JavaSc](#page-39-0)ript** [Copy](#page-39-0) **JavaScript** 

public bool parentInstances

Field Value Type: [Boolean](http://msdn2.microsoft.com/en-us/library/a28wyd50)

#### See Also

# <span id="page-40-0"></span>PoolGrouppooled Field

A collection of objects that are ready to be spawned.

**Namespace:** [UltimatePooling](#page-0-0) **Assembly:** Assembly-CSharp (in Assembly-CSharp.dll) Version: 0.0.0.0

## Syntax

**[C#](#page-40-0) [JavaSc](#page-40-0)ript** [Copy](#page-40-0)

protected Stack<Object> pooled

Field Value Type: [Stack](http://msdn2.microsoft.com/en-us/library/3278tedw)**Object**

### See Also

# <span id="page-41-0"></span>PoolGroupprewarmAmount Field

The amount of inctances to preload.

**Namespace:** [UltimatePooling](#page-0-0) **Assembly:** Assembly-CSharp (in Assembly-CSharp.dll) Version: 0.0.0.0

## Syntax

**[C#](#page-41-0) [JavaSc](#page-41-0)ript** [Copy](#page-41-0)

public int prewarmAmount

Field Value Type: [Int32](http://msdn2.microsoft.com/en-us/library/td2s409d)

### See Also

# <span id="page-42-0"></span>PoolGroupprewarmPerFrame Field

The max amount of instances to preload per frame.

**Namespace:** [UltimatePooling](#page-0-0) **Assembly:** Assembly-CSharp (in Assembly-CSharp.dll) Version: 0.0.0.0

### Syntax

**[C#](#page-42-0) [JavaSc](#page-42-0)ript** [Copy](#page-42-0) **JavaScript** 

public int prewarmPerFrame

Field Value Type: [Int32](http://msdn2.microsoft.com/en-us/library/td2s409d)

### See Also

# <span id="page-43-0"></span>PoolGroupprewarmPool Field

Should the pool preload a set number of objects at startup. This can avoid frame spikes cause by calls to 'Instantiate' but may increase loading time.

**Namespace:** [UltimatePooling](#page-0-0)

**Assembly:** Assembly-CSharp (in Assembly-CSharp.dll) Version: 0.0.0.0

#### Syntax

**[C#](#page-43-0) [JavaSc](#page-43-0)ript** [Copy](#page-43-0) **JavaScript** 

public bool prewarmPool

Field Value Type: [Boolean](http://msdn2.microsoft.com/en-us/library/a28wyd50)

### See Also

## <span id="page-44-0"></span>PoolGrouptracked Field

A collection of objects that have been spawned by this pool.

**Namespace:** [UltimatePooling](#page-0-0) **Assembly:** Assembly-CSharp (in Assembly-CSharp.dll) Version: 0.0.0.0

### Syntax

**[C#](#page-44-0) [JavaSc](#page-44-0)ript** [Copy](#page-44-0) **JavaScript** 

protected HashSet<Object> tracked

Field Value Type: [HashSet](http://msdn2.microsoft.com/en-us/library/bb359438)**Object**

### See Also

# <span id="page-45-0"></span>PoolGroup Methods

The [PoolGroup](#page-29-0) type exposes the following members.

## Methods

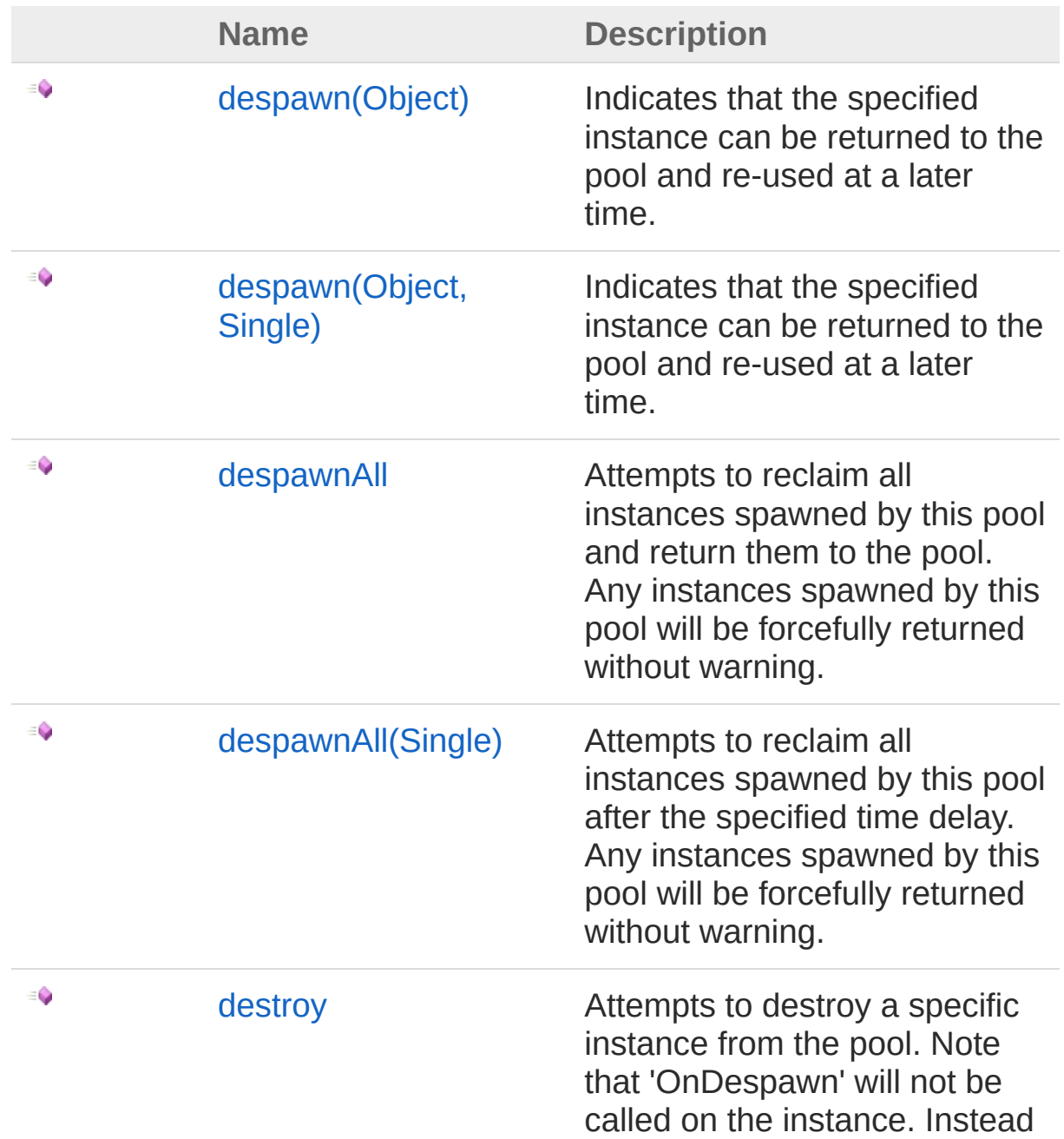

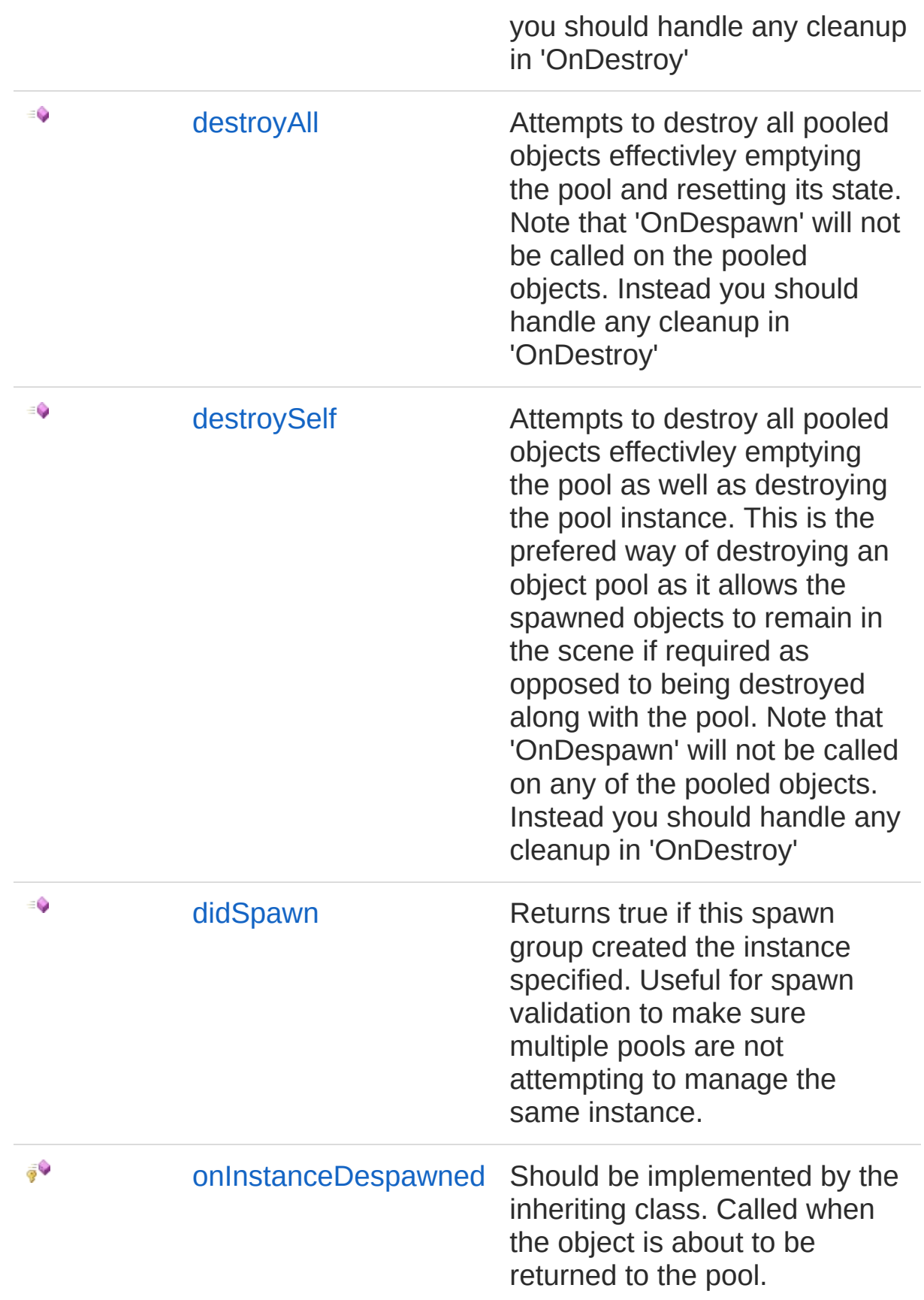

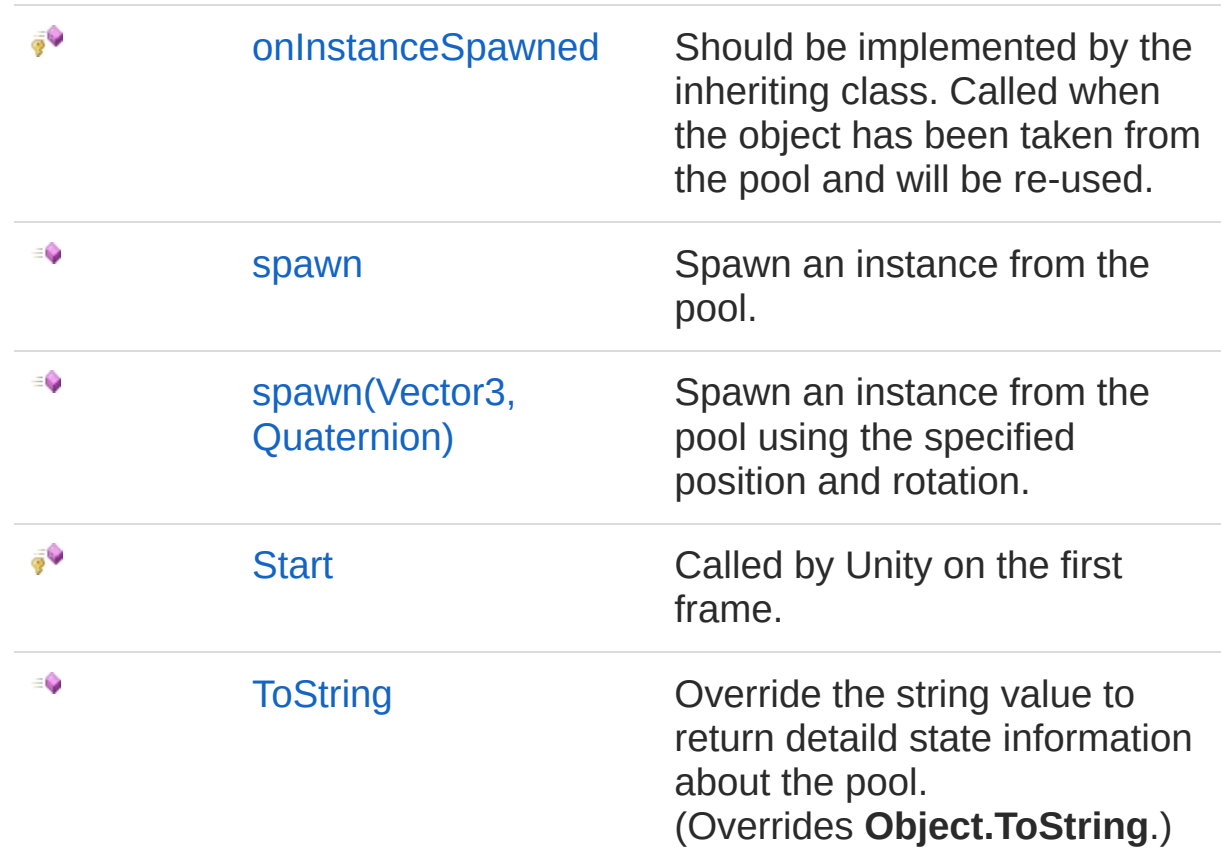

#### [Top](#page-45-0)

### See Also

# <span id="page-48-1"></span><span id="page-48-0"></span>PoolGroupdespawn Method

## Overload List

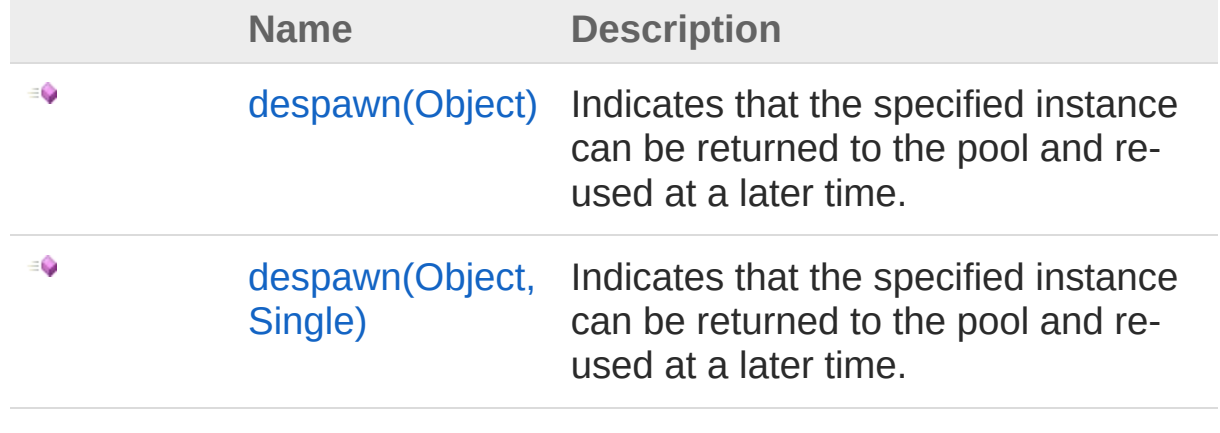

[Top](#page-48-0)

### See Also

# <span id="page-49-0"></span>PoolGroupdespawn Method (Object)

Indicates that the specified instance can be returned to the pool and re-used at a later time.

**Namespace:** [UltimatePooling](#page-0-0)

**Assembly:** Assembly-CSharp (in Assembly-CSharp.dll) Version: 0.0.0.0

## Syntax

**[C#](#page-49-0) [JavaSc](#page-49-0)ript** [Copy](#page-49-0) **JavaScript** 

public void despawn( Object *instance*

#### **Parameters**

)

*instance* Type: **Object** The instance to despawn

### See Also

Reference [PoolGroup](#page-29-0) Class despawn [Overload](#page-48-1) [UltimatePooling](#page-0-0) Namespace

# <span id="page-50-0"></span>PoolGroupdespawn Method (Object, Single)

Indicates that the specified instance can be returned to the pool and re-used at a later time.

**Namespace:** [UltimatePooling](#page-0-0)

**Assembly:** Assembly-CSharp (in Assembly-CSharp.dll) Version: 0.0.0.0

## Syntax

**[C#](#page-50-0) [JavaSc](#page-50-0)ript** [Copy](#page-50-0) **JavaScript** 

public void despawn( Object *instance*, float *time* )

#### Parameters

*instance* Type: **Object** The instance to despawn

*time*

Type: [SystemSingle](http://msdn2.microsoft.com/en-us/library/3www918f) The amount of time to wait before the object is despawned

### See Also

Reference [PoolGroup](#page-29-0) Class despawn [Overload](#page-48-1) [UltimatePooling](#page-0-0) Namespace

# <span id="page-51-1"></span><span id="page-51-0"></span>PoolGroupdespawnAll Method

## Overload List

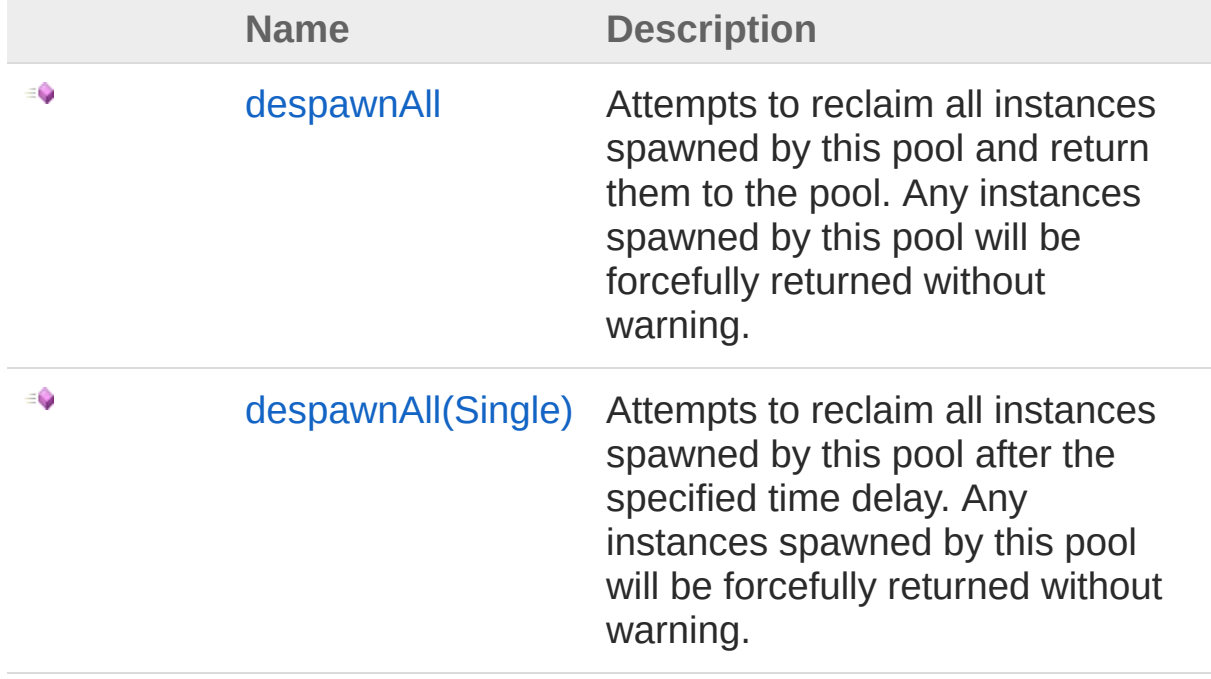

[Top](#page-51-0)

See Also

# <span id="page-52-0"></span>PoolGroupdespawnAll Method

Attempts to reclaim all instances spawned by this pool and return them to the pool. Any instances spawned by this pool will be forcefully returned without warning.

**Namespace:** [UltimatePooling](#page-0-0)

**Assembly:** Assembly-CSharp (in Assembly-CSharp.dll) Version: 0.0.0.0

### Syntax

**[C#](#page-52-0) [JavaSc](#page-52-0)ript** [Copy](#page-52-0) **JavaScript** 

public void despawnAll()

### See Also

Reference [PoolGroup](#page-29-0) Class [despawnAll](#page-51-1) Overload [UltimatePooling](#page-0-0) Namespace

# <span id="page-53-0"></span>PoolGroupdespawnAll Method (Single)

Attempts to reclaim all instances spawned by this pool after the specified time delay. Any instances spawned by this pool will be forcefully returned without warning.

#### **Namespace:** [UltimatePooling](#page-0-0)

**Assembly:** Assembly-CSharp (in Assembly-CSharp.dll) Version: 0.0.0.0

### Syntax

**[C#](#page-53-0) [JavaSc](#page-53-0)ript** [Copy](#page-53-0) **JavaScript** 

public void despawnAll( float *time*

#### )

#### Parameters

*time*

Type: [SystemSingle](http://msdn2.microsoft.com/en-us/library/3www918f) The amount of time to wait before despawning all instances

### See Also

Reference [PoolGroup](#page-29-0) Class [despawnAll](#page-51-1) Overload [UltimatePooling](#page-0-0) Namespace

# <span id="page-54-0"></span>PoolGroupdestroy Method

Attempts to destroy a specific instance from the pool. Note that 'OnDespawn' will not be called on the instance. Instead you should handle any cleanup in 'OnDestroy'

**Namespace:** [UltimatePooling](#page-0-0)

**Assembly:** Assembly-CSharp (in Assembly-CSharp.dll) Version: 0.0.0.0

#### Syntax

**[C#](#page-54-0) [JavaSc](#page-54-0)ript** [Copy](#page-54-0) **JavaScript** 

```
public void destroy(
        Object instance,
        bool keepSpawnedInstances = true
```
#### **Parameters**

*instance*

)

Type: **Object** The instance to remove from the pool

#### *keepSpawnedInstances* **(Optional)**

Type: [SystemBoolean](http://msdn2.microsoft.com/en-us/library/a28wyd50) If true, the pool will also try to locate this instance in its spawned list

#### See Also

# <span id="page-55-0"></span>PoolGroupdestroyAll Method

Attempts to destroy all pooled objects effectivley emptying the pool and resetting its state. Note that 'OnDespawn' will not be called on the pooled objects. Instead you should handle any cleanup in 'OnDestroy'

**Namespace:** [UltimatePooling](#page-0-0)

**Assembly:** Assembly-CSharp (in Assembly-CSharp.dll) Version: 0.0.0.0

### Syntax

**[C#](#page-55-0) [JavaSc](#page-55-0)ript** [Copy](#page-55-0) **JavaScript** 

```
public void destroyAll(
        bool keepSpawnedInstances = true
)
```
#### **Parameters**

*keepSpawnedInstances* **(Optional)**

Type: [SystemBoolean](http://msdn2.microsoft.com/en-us/library/a28wyd50)

If true, all spawned objects created by this pool will also be destroyed

#### See Also

# <span id="page-56-0"></span>PoolGroupdestroySelf Method

Attempts to destroy all pooled objects effectivley emptying the pool as well as destroying the pool instance. This is the prefered way of destroying an object pool as it allows the spawned objects to remain in the scene if required as opposed to being destroyed along with the pool. Note that 'OnDespawn' will not be called on any of the pooled objects. Instead you should handle any cleanup in 'OnDestroy'

#### **Namespace:** [UltimatePooling](#page-0-0)

**Assembly:** Assembly-CSharp (in Assembly-CSharp.dll) Version: 0.0.0.0

### Syntax

```
public void destroySelf(
      bool keepSpawnedInstances = true
)
C#JavaScriptCopy
   JavaScript
```
#### **Parameters**

*keepSpawnedInstances* **(Optional)**

Type: [SystemBoolean](http://msdn2.microsoft.com/en-us/library/a28wyd50)

When true, the pool will avoid destroying its parent object if the objects spawned by this pool are parented to it. This allows them to remain in the scene even though the pool will be destroyed

## See Also

# <span id="page-57-0"></span>PoolGroupdidSpawn Method

Returns true if this spawn group created the instance specified. Useful for spawn validation to make sure multiple pools are not attempting to manage the same instance.

**Namespace:** [UltimatePooling](#page-0-0)

**Assembly:** Assembly-CSharp (in Assembly-CSharp.dll) Version: 0.0.0.0

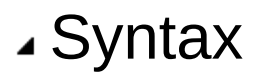

**[C#](#page-57-0) [JavaSc](#page-57-0)ript** [Copy](#page-57-0) **JavaScript** 

```
public bool didSpawn(
        Object instance
```

```
Parameters
```
)

*instance* Type: **Object** The instance to check

Return Value Type: [Boolean](http://msdn2.microsoft.com/en-us/library/a28wyd50) True if this pool spawned the specified instance otherwise false

### See Also

# <span id="page-58-0"></span>PoolGrouponInstanceDespawned Method

Should be implemented by the inheriting class. Called when the object is about to be returned to the pool.

**Namespace:** [UltimatePooling](#page-0-0)

```
Assembly: Assembly-CSharp (in Assembly-CSharp.dll) Version:
0.0.0.0
```
## Syntax

**[C#](#page-58-0) [JavaSc](#page-58-0)ript** [Copy](#page-58-0) **JavaScript** 

protected abstract void onInstanceDespawned( Object *instance*, PoolEventType *type* )

#### Parameters

*instance* Type: **Object** The object that is about to be pooled

*type*

Type: [UltimatePoolingPoolEventType](#page-28-0)

The event type that should be used to inform the object that it is about to be despawned

## See Also

# <span id="page-59-0"></span>PoolGrouponInstanceSpawned Method

Should be implemented by the inheriting class. Called when the object has been taken from the pool and will be re-used.

**Namespace:** [UltimatePooling](#page-0-0)

```
Assembly: Assembly-CSharp (in Assembly-CSharp.dll) Version:
0.0.0.0
```
## Syntax

**[C#](#page-59-0) [JavaSc](#page-59-0)ript** [Copy](#page-59-0) **JavaScript** 

protected abstract void onInstanceSpawned( Object *instance*, PoolEventType *type*, Vector3 *position*, Quaternion *rotation*

)

**Parameters** 

*instance*

Type: **Object**

The object that has been re-used

*type*

Type: [UltimatePoolingPoolEventType](#page-28-0)

The event type that should be used to inform the object that it has been spawned

*position*

Type: **Vector3**

The position to spawn the object at

*rotation*

Type: **Quaternion**

The rotaiton to spawn the object with

## See Also

# <span id="page-61-1"></span><span id="page-61-0"></span>PoolGroupspawn Method

## Overload List

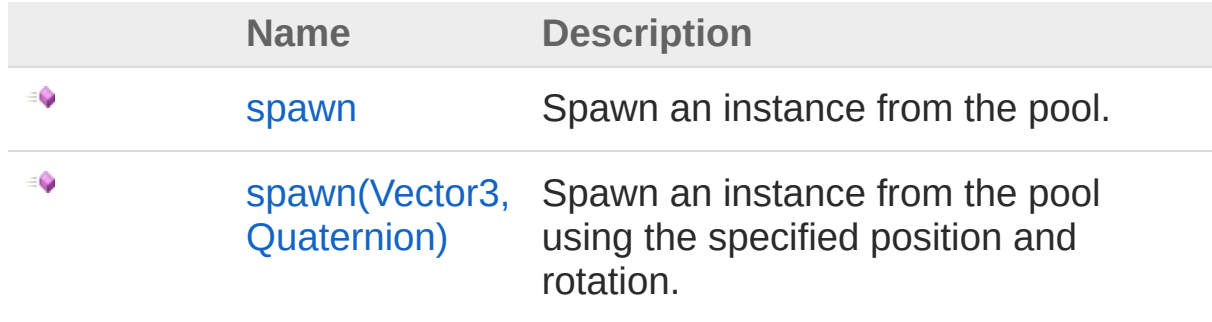

[Top](#page-61-0)

### See Also

## <span id="page-62-0"></span>PoolGroupspawn Method

Spawn an instance from the pool.

**Namespace:** [UltimatePooling](#page-0-0) **Assembly:** Assembly-CSharp (in Assembly-CSharp.dll) Version: 0.0.0.0

## Syntax

**[C#](#page-62-0) [JavaSc](#page-62-0)ript** [Copy](#page-62-0)

public Object spawn()

Return Value Type: **Object** An instance of a pooled object

## See Also

Reference [PoolGroup](#page-29-0) Class spawn [Overload](#page-61-1) [UltimatePooling](#page-0-0) Namespace

# <span id="page-63-0"></span>PoolGroupspawn Method (Vector3, Quaternion)

Spawn an instance from the pool using the specified position and rotation.

**Namespace:** [UltimatePooling](#page-0-0)

**Assembly:** Assembly-CSharp (in Assembly-CSharp.dll) Version: 0.0.0.0

## Syntax

**[C#](#page-63-0) [JavaSc](#page-63-0)ript** [Copy](#page-63-0) **JavaScript** 

public Object spawn( Vector3 *position*, Quaternion *rotation*

#### Parameters

*position*

)

Type: **Vector3**

The position in 3D space to place the spawned object

*rotation*

Type: **Quaternion** The initial rotation to give the spawned object

Return Value Type: **Object** An instance of a pooled object

## See Also

Reference

[PoolGroup](#page-29-0) Class spawn [Overload](#page-61-1) [UltimatePooling](#page-0-0) Namespace

# <span id="page-65-0"></span>PoolGroupStart Method

Called by Unity on the first frame.

**Namespace:** [UltimatePooling](#page-0-0) **Assembly:** Assembly-CSharp (in Assembly-CSharp.dll) Version: 0.0.0.0

### Syntax

**[C#](#page-65-0) [JavaSc](#page-65-0)ript** [Copy](#page-65-0)

protected virtual void Start()

### See Also

# <span id="page-66-0"></span>PoolGroupToString Method

Override the string value to return detaild state information about the pool.

**Namespace:** [UltimatePooling](#page-0-0)

**Assembly:** Assembly-CSharp (in Assembly-CSharp.dll) Version: 0.0.0.0

### Syntax

**[C#](#page-66-0) [JavaSc](#page-66-0)ript** [Copy](#page-66-0) **JavaScript** 

public override string ToString()

Return Value Type: [String](http://msdn2.microsoft.com/en-us/library/s1wwdcbf) A string representation of the current pool state

### See Also

# <span id="page-67-0"></span>PoolGroup Properties

The [PoolGroup](#page-29-0) type exposes the following members.

## Properties

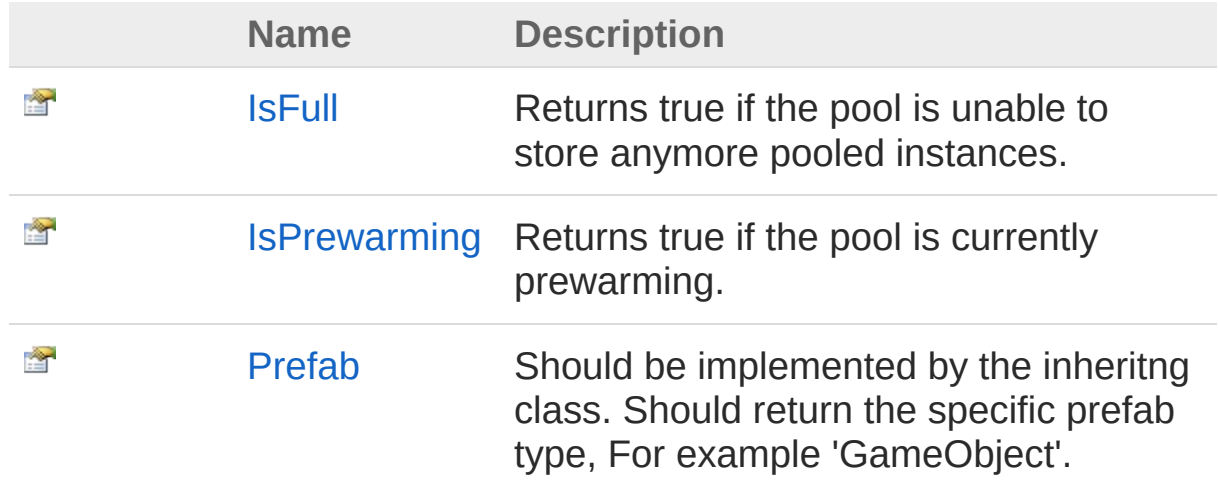

[Top](#page-67-0)

### See Also

# <span id="page-68-0"></span>PoolGroupIsFull Property

Returns true if the pool is unable to store anymore pooled instances.

**Namespace:** [UltimatePooling](#page-0-0) **Assembly:** Assembly-CSharp (in Assembly-CSharp.dll) Version: 0.0.0.0

### Syntax

**[C#](#page-68-0) [JavaSc](#page-68-0)ript** [Copy](#page-68-0)

public bool IsFull { get; }

Property Value Type: [Boolean](http://msdn2.microsoft.com/en-us/library/a28wyd50)

### See Also

# <span id="page-69-0"></span>PoolGroupIsPrewarming Property

Returns true if the pool is currently prewarming.

**Namespace:** [UltimatePooling](#page-0-0) **Assembly:** Assembly-CSharp (in Assembly-CSharp.dll) Version: 0.0.0.0

## Syntax

**[C#](#page-69-0) [JavaSc](#page-69-0)ript** [Copy](#page-69-0)

public bool IsPrewarming { get; }

Property Value Type: [Boolean](http://msdn2.microsoft.com/en-us/library/a28wyd50)

### See Also

# <span id="page-70-0"></span>PoolGroupPrefab Property

Should be implemented by the inheritng class. Should return the specific prefab type, For example 'GameObject'.

**Namespace:** [UltimatePooling](#page-0-0)

**Assembly:** Assembly-CSharp (in Assembly-CSharp.dll) Version: 0.0.0.0

### Syntax

**[C#](#page-70-0) [JavaSc](#page-70-0)ript** [Copy](#page-70-0) **JavaScript** 

public abstract Object Prefab { get; set; }

Property Value Type: **Object**

#### See Also

## <span id="page-71-0"></span>PoolManager Class

The manager that is responsible for all pool groups and handles the creation and destruction of pools at runtime.

## Inheritance Hierarchy

#### [SystemObject](http://msdn2.microsoft.com/en-us/library/e5kfa45b) UltimatePoolingPoolManager

**Namespace:** [UltimatePooling](#page-0-0)

**Assembly:** Assembly-CSharp (in Assembly-CSharp.dll) Version: 0.0.0.0

### Syntax

public sealed class PoolManager **[C#](#page-71-0) [JavaSc](#page-71-0)ript** [Copy](#page-71-0) **JavaScript** 

The PoolManager type exposes the following members.

## Methods

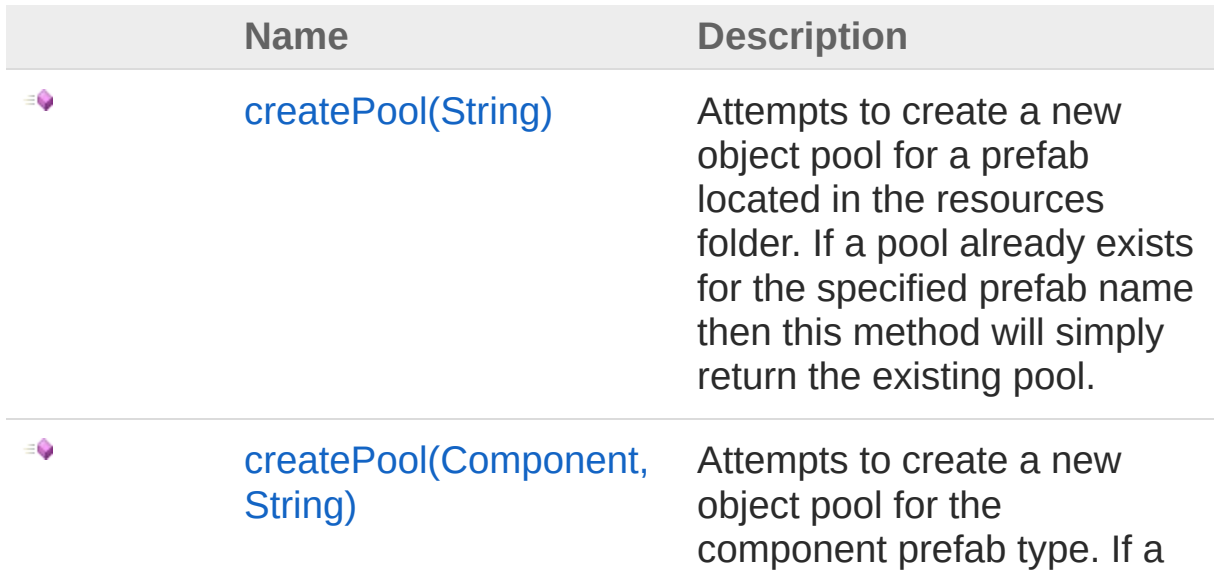
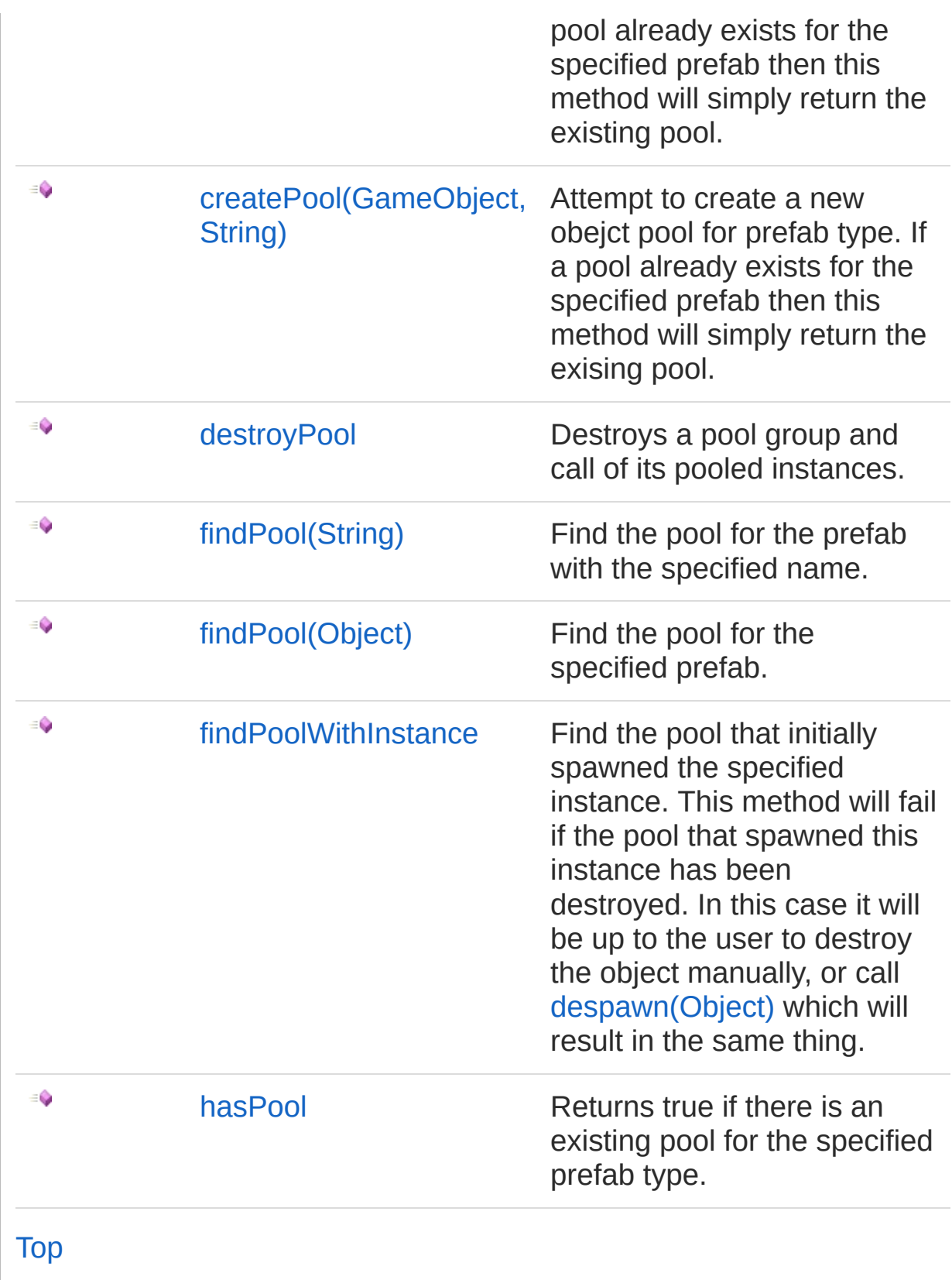

See Also

#### Reference [UltimatePooling](#page-0-0) Namespace

## <span id="page-74-0"></span>PoolManager Methods

The [PoolManager](#page-71-1) type exposes the following members.

## Methods

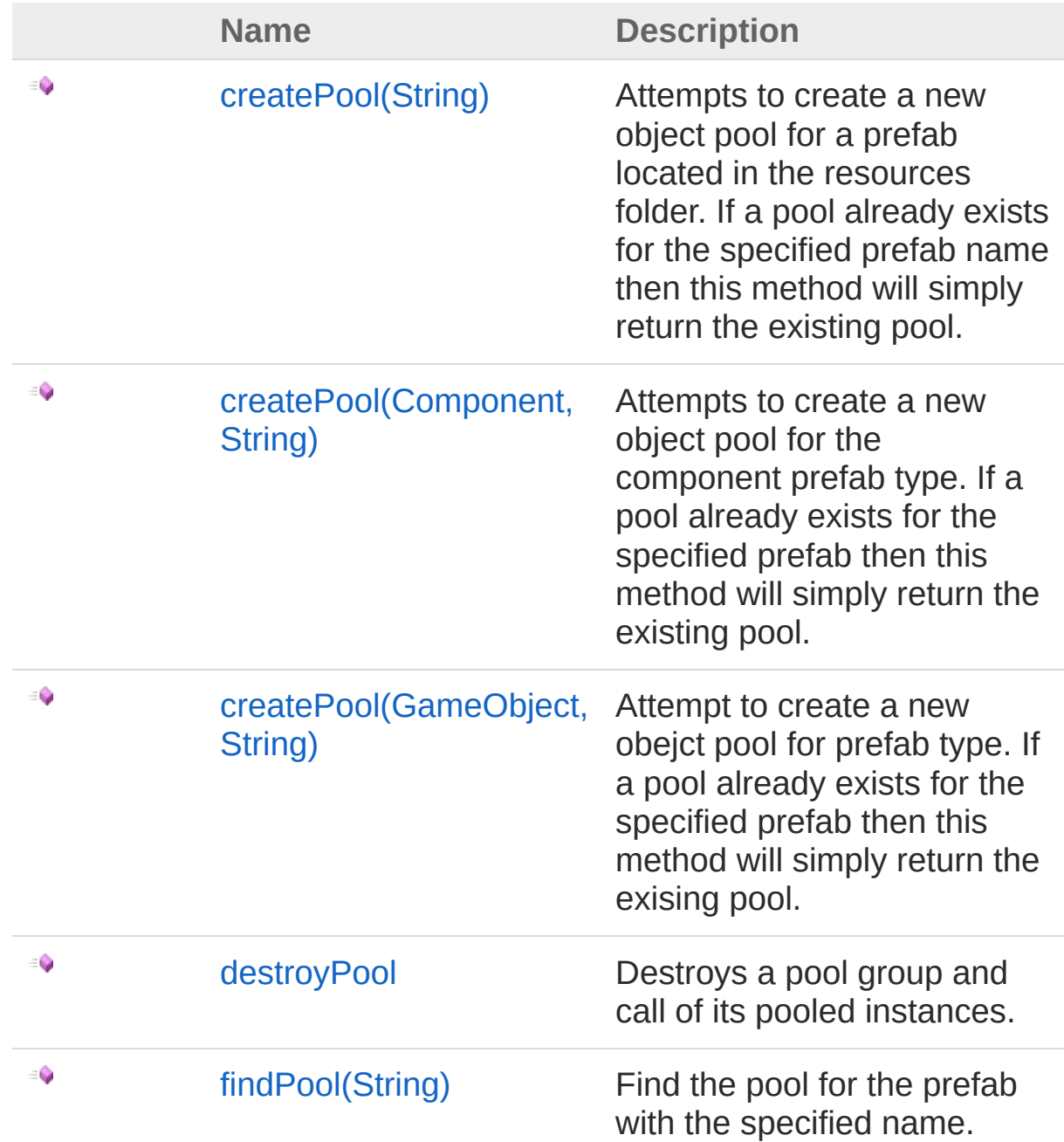

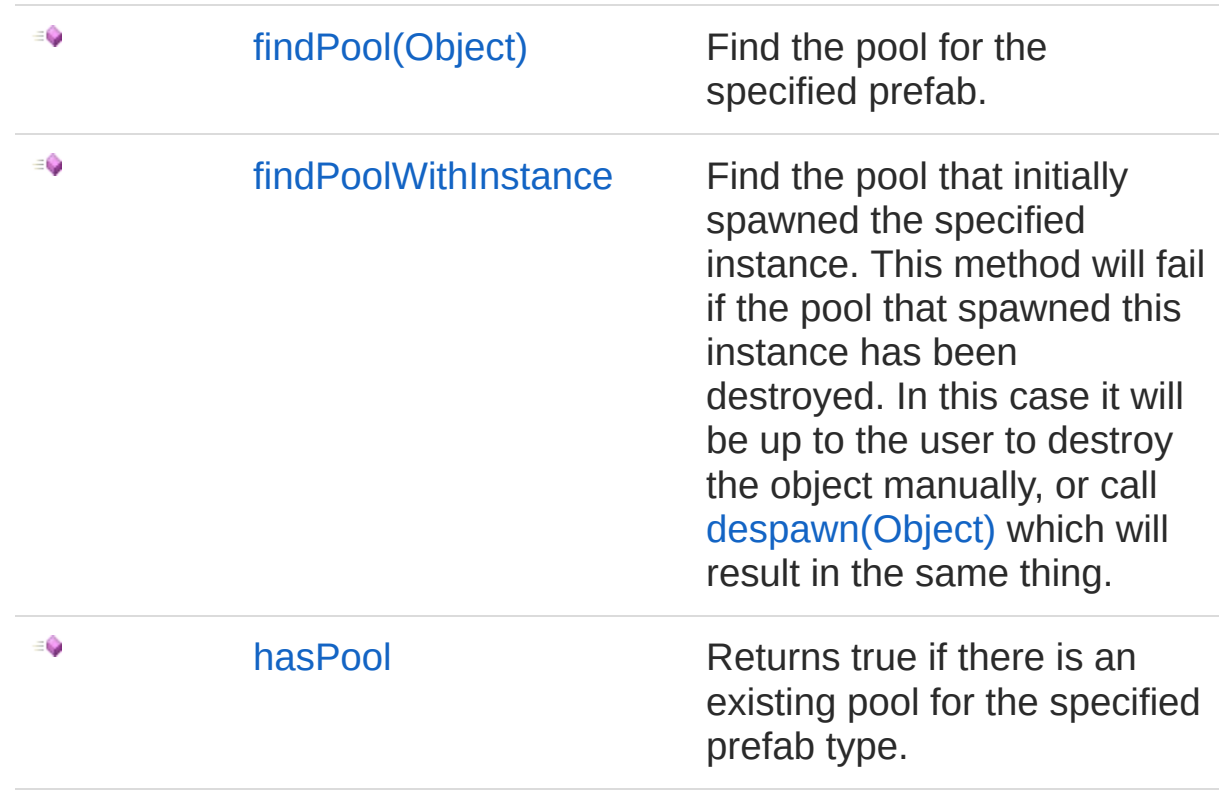

#### [Top](#page-74-0)

### See Also

Reference [PoolManager](#page-71-1) Class [UltimatePooling](#page-0-0) Namespace

## <span id="page-76-1"></span><span id="page-76-0"></span>PoolManagercreatePool Method

## Overload List

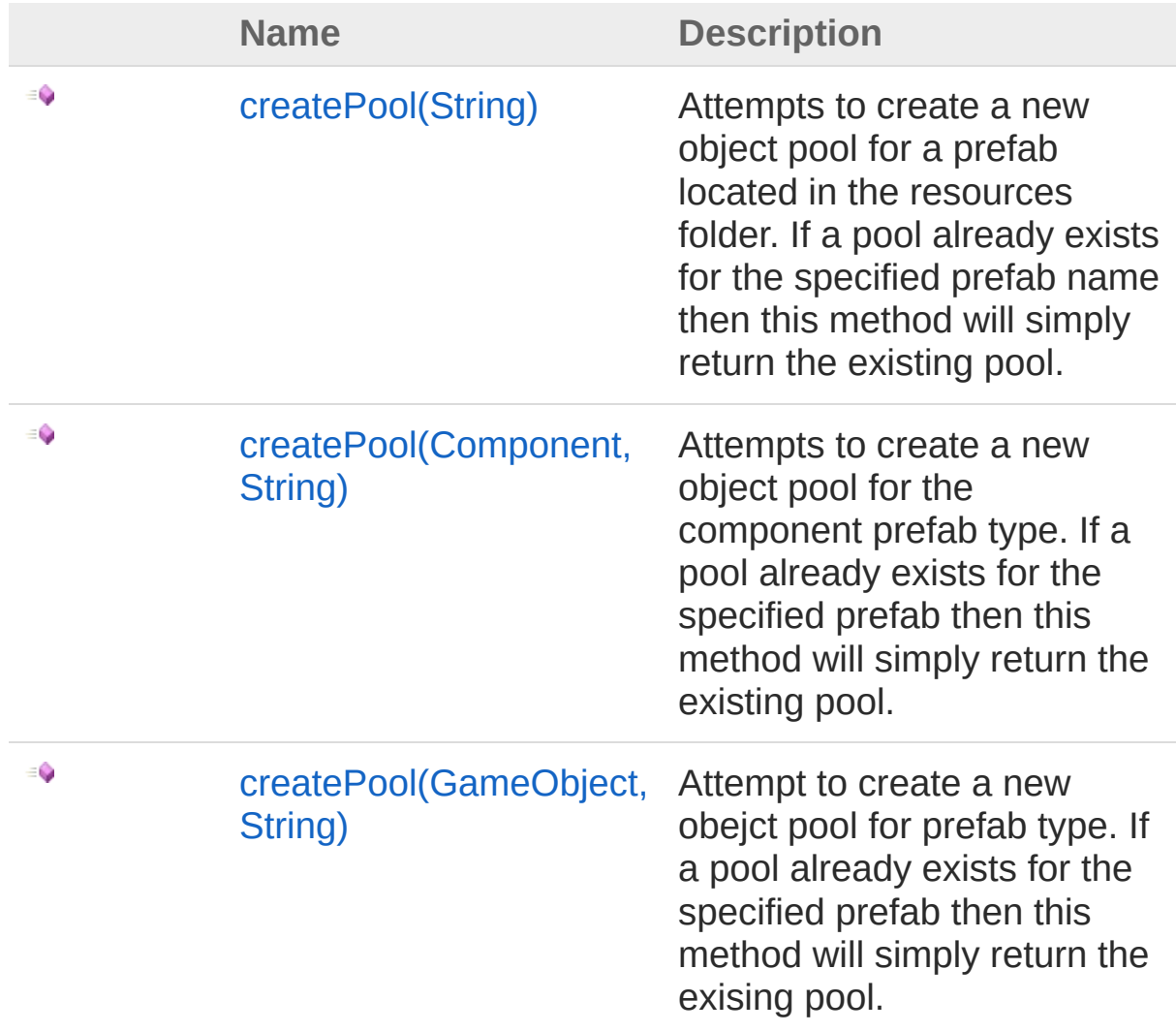

#### [Top](#page-76-0)

### See Also

Reference [PoolManager](#page-71-1) Class [UltimatePooling](#page-0-0) Namespace

## <span id="page-78-0"></span>PoolManagercreatePool Method (String)

Attempts to create a new object pool for a prefab located in the resources folder. If a pool already exists for the specified prefab name then this method will simply return the existing pool.

#### **Namespace:** [UltimatePooling](#page-0-0)

**Assembly:** Assembly-CSharp (in Assembly-CSharp.dll) Version: 0.0.0.0

### Syntax

**[C#](#page-78-0) [JavaSc](#page-78-0)ript** [Copy](#page-78-0) **JavaScript** 

public PoolGroup createPool( string *prefabName*

#### Parameters

)

*prefabName* Type: [SystemString](http://msdn2.microsoft.com/en-us/library/s1wwdcbf) The name of the prefab in the resources folder

Return Value Type: [PoolGroup](#page-29-0) An instance of a pool group

### See Also

Reference [PoolManager](#page-71-1) Class [createPool](#page-76-1) Overload [UltimatePooling](#page-0-0) Namespace

## <span id="page-80-0"></span>PoolManagercreatePool Method (Component, String)

Attempts to create a new object pool for the component prefab type. If a pool already exists for the specified prefab then this method will simply return the existing pool.

#### **Namespace:** [UltimatePooling](#page-0-0)

**Assembly:** Assembly-CSharp (in Assembly-CSharp.dll) Version: 0.0.0.0

### Syntax

**[C#](#page-80-0) [JavaSc](#page-80-0)ript** [Copy](#page-80-0) **JavaScript** 

public PoolGroup createPool( Component *prefab*, string *name* = "" )

**Parameters** 

*prefab* Type: **Component** The prefab to create the pool for

*name* **(Optional)**

Type: [SystemString](http://msdn2.microsoft.com/en-us/library/s1wwdcbf) The name of the pool

Return Value Type: [PoolGroup](#page-29-0) An instance of a pool group

See Also

Reference [PoolManager](#page-71-1) Class [createPool](#page-76-1) Overload [UltimatePooling](#page-0-0) Namespace

## <span id="page-82-0"></span>PoolManagercreatePool Method (GameObject, String)

Attempt to create a new obejct pool for prefab type. If a pool already exists for the specified prefab then this method will simply return the exising pool.

**Namespace:** [UltimatePooling](#page-0-0)

**Assembly:** Assembly-CSharp (in Assembly-CSharp.dll) Version: 0.0.0.0

### Syntax

**[C#](#page-82-0) [JavaSc](#page-82-0)ript** [Copy](#page-82-0) **JavaScript** 

public PoolGroup createPool( GameObject *prefab*, string *name* = "" )

**Parameters** 

*prefab* Type: **GameObject** The prefab to create the pool for

*name* **(Optional)**

Type: [SystemString](http://msdn2.microsoft.com/en-us/library/s1wwdcbf) The name of the pool

Return Value Type: [PoolGroup](#page-29-0) An instance of a pool group

See Also

Reference [PoolManager](#page-71-1) Class [createPool](#page-76-1) Overload [UltimatePooling](#page-0-0) Namespace

## <span id="page-84-0"></span>PoolManagerdestroyPool Method

Destroys a pool group and call of its pooled instances.

**Namespace:** [UltimatePooling](#page-0-0) **Assembly:** Assembly-CSharp (in Assembly-CSharp.dll) Version: 0.0.0.0

## Syntax

**[C#](#page-84-0) [JavaSc](#page-84-0)ript** [Copy](#page-84-0) **JavaScript** 

```
public void destroyPool(
        PoolGroup pool,
        bool keepSpawnedInstances = true
)
```
**Parameters** 

*pool*

Type: [UltimatePoolingPoolGroup](#page-29-0) The pool to destroy

*keepSpawnedInstances* **(Optional)**

Type: [SystemBoolean](http://msdn2.microsoft.com/en-us/library/a28wyd50) When true, all spawned instances will be kept alive

### See Also

Reference [PoolManager](#page-71-1) Class [UltimatePooling](#page-0-0) Namespace

## <span id="page-85-1"></span><span id="page-85-0"></span>PoolManagerfindPool Method

## Overload List

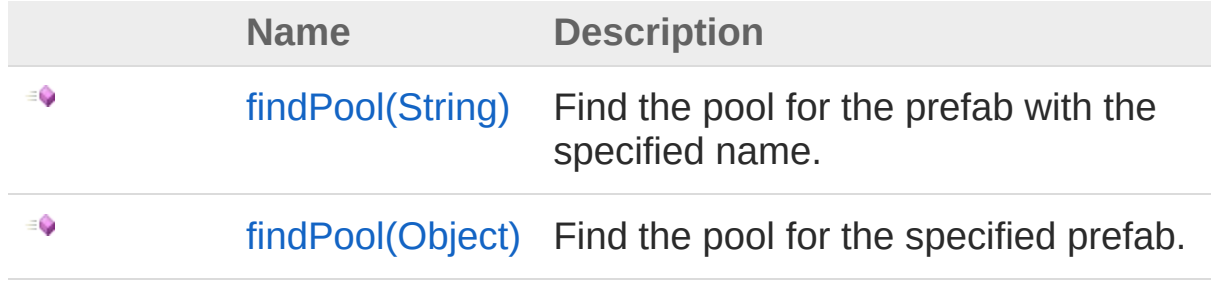

[Top](#page-85-0)

See Also

Reference [PoolManager](#page-71-1) Class [UltimatePooling](#page-0-0) Namespace

# <span id="page-86-0"></span>PoolManagerfindPool Method (String)

Find the pool for the prefab with the specified name.

**Namespace:** [UltimatePooling](#page-0-0) **Assembly:** Assembly-CSharp (in Assembly-CSharp.dll) Version: 0.0.0.0

## Syntax

**[C#](#page-86-0) [JavaSc](#page-86-0)ript** [Copy](#page-86-0) **JavaScript** 

public PoolGroup findPool( string *name*

)

#### Parameters

*name*

Type: [SystemString](http://msdn2.microsoft.com/en-us/library/s1wwdcbf) The name of the prefab to find the pool for

#### Return Value

Type: [PoolGroup](#page-29-0)

An instance of the pool group responsible for the prefab with the specified name

## See Also

Reference [PoolManager](#page-71-1) Class findPool [Overload](#page-85-1) [UltimatePooling](#page-0-0) Namespace

## <span id="page-87-0"></span>PoolManagerfindPool Method (Object)

Find the pool for the specified prefab.

```
Namespace: UltimatePooling
Assembly: Assembly-CSharp (in Assembly-CSharp.dll) Version:
0.0.0.0
```
### Syntax

**[C#](#page-87-0) [JavaSc](#page-87-0)ript** [Copy](#page-87-0) **JavaScript** 

```
public PoolGroup findPool(
        Object prefab
```
)

#### Parameters

*prefab* Type: **Object** The prefab to find the pool for

Return Value Type: [PoolGroup](#page-29-0) An insatnce of the pool group responsible for the specified prefab

## See Also

Reference [PoolManager](#page-71-1) Class findPool [Overload](#page-85-1) [UltimatePooling](#page-0-0) Namespace

## <span id="page-88-0"></span>PoolManagerfindPoolWithInstance Method

Find the pool that initially spawned the specified instance. This method will fail if the pool that spawned this instance has been destroyed. In this case it will be up to the user to destroy the object manually, or call [despawn\(Object\)](#page-151-0) which will result in the same thing.

#### **Namespace:** [UltimatePooling](#page-0-0)

**Assembly:** Assembly-CSharp (in Assembly-CSharp.dll) Version: 0.0.0.0

### Syntax

public PoolGroup findPoolWithInstance( Object *instance* ) **[C#](#page-88-0) [JavaSc](#page-88-0)ript** [Copy](#page-88-0) **JavaScript** 

#### Parameters

*instance*

Type: **Object** The instance to find the managing pool for

Return Value Type: [PoolGroup](#page-29-0) The managin pool group if found

### See Also

Reference [PoolManager](#page-71-1) Class [UltimatePooling](#page-0-0) Namespace

## <span id="page-90-0"></span>PoolManagerhasPool Method

Returns true if there is an existing pool for the specified prefab type.

**Namespace:** [UltimatePooling](#page-0-0) **Assembly:** Assembly-CSharp (in Assembly-CSharp.dll) Version: 0.0.0.0

### Syntax

**[C#](#page-90-0) [JavaSc](#page-90-0)ript** [Copy](#page-90-0)

public bool hasPool( Object *prefab*

)

Parameters

*prefab* Type: **Object** The prefab to check for

Return Value Type: [Boolean](http://msdn2.microsoft.com/en-us/library/a28wyd50) True if the specified prefab is already associated with a pool group

## See Also

Reference [PoolManager](#page-71-1) Class [UltimatePooling](#page-0-0) Namespace

## <span id="page-91-1"></span><span id="page-91-0"></span>ResourcesPoolGroup Class

Represents a pool group that manages a prefab object located within the resources folder.

## Inheritance Hierarchy

[SystemObject](http://msdn2.microsoft.com/en-us/library/e5kfa45b) **Object Component Behaviour MonoBehaviour** [UltimatePoolingPoolGroup](#page-29-0) [UltimatePoolingGenericPoolGroup](#page-3-0) UltimatePoolingResourcesPoolGroup

**Namespace:** [UltimatePooling](#page-0-0) **Assembly:** Assembly-CSharp (in Assembly-CSharp.dll) Version: 0.0.0.0

## Syntax

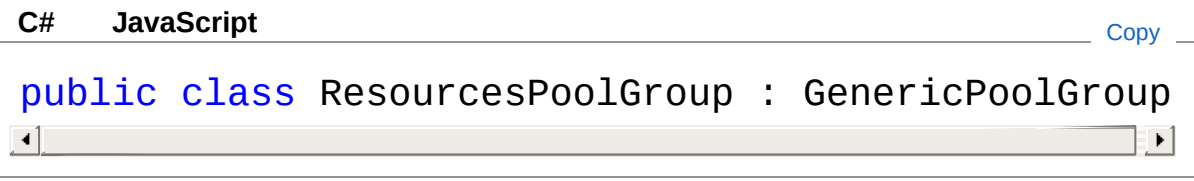

The ResourcesPoolGroup type exposes the following members.

### Constructors

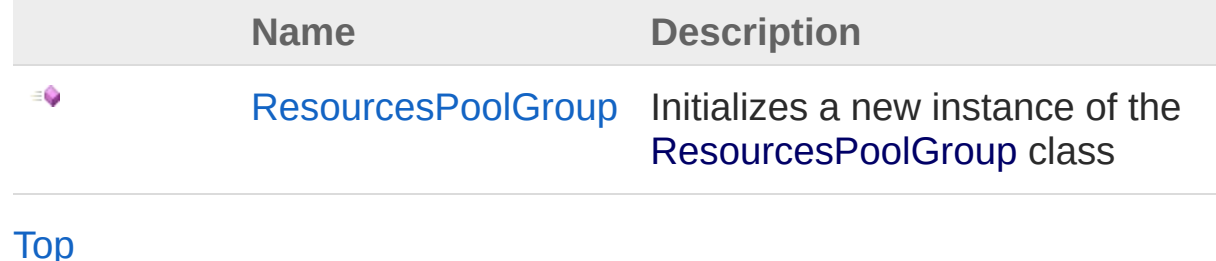

## Methods

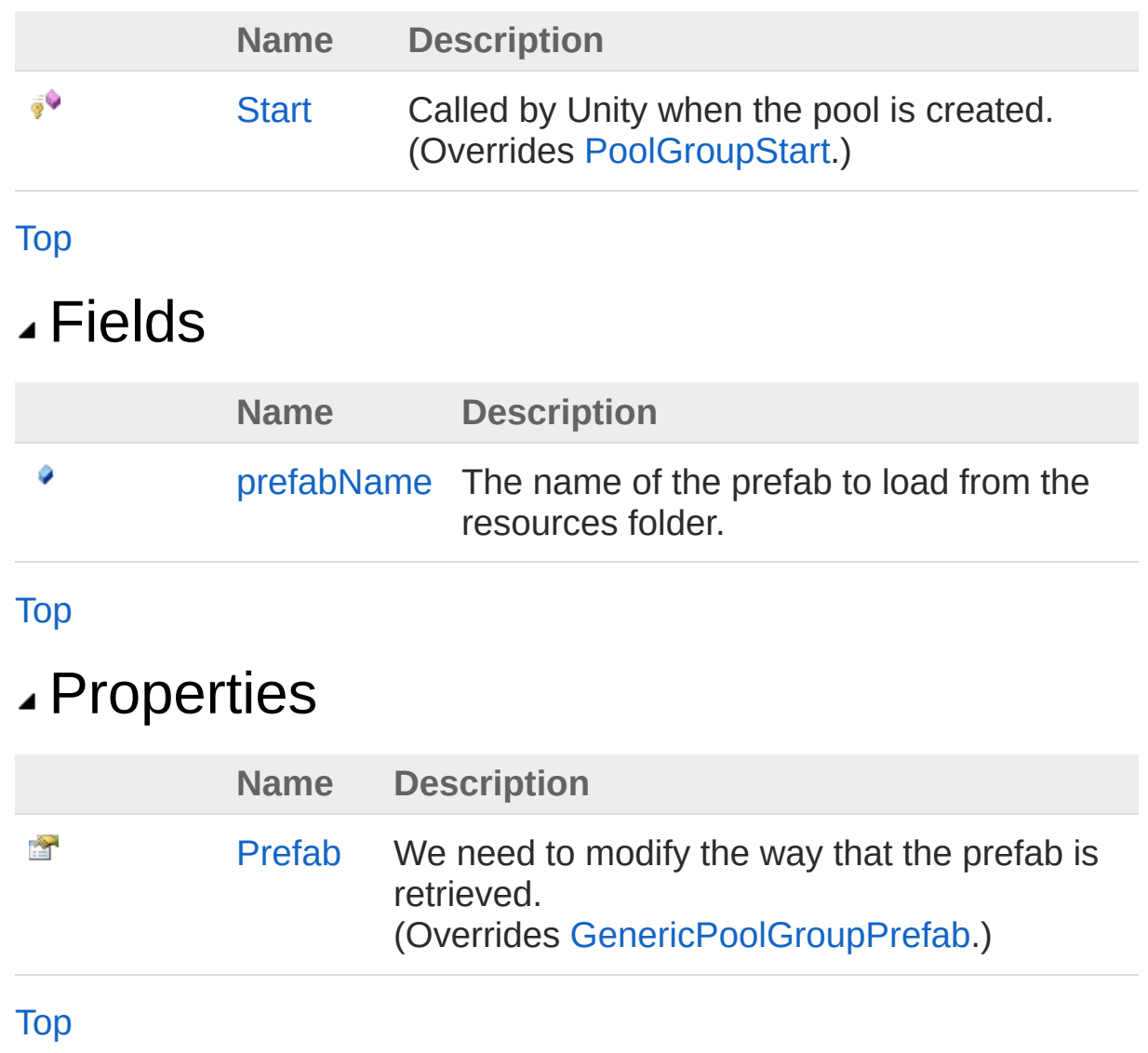

See Also

Reference [UltimatePooling](#page-0-0) Namespace

## <span id="page-93-0"></span>ResourcesPoolGroup Constructor

Initializes a new instance of the [ResourcesPoolGroup](#page-91-0) class

**Namespace:** [UltimatePooling](#page-0-0) **Assembly:** Assembly-CSharp (in Assembly-CSharp.dll) Version: 0.0.0.0

## Syntax

**[C#](#page-93-0) [JavaSc](#page-93-0)ript** [Copy](#page-93-0)

public ResourcesPoolGroup()

## See Also

## <span id="page-94-0"></span>ResourcesPoolGroup Fields

The [ResourcesPoolGroup](#page-91-0) type exposes the following members.

## Fields

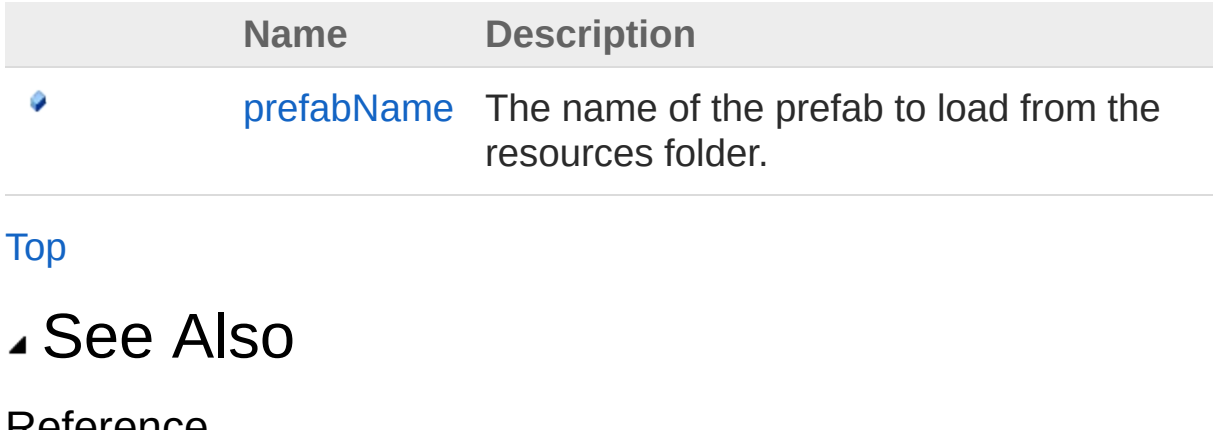

## <span id="page-95-0"></span>ResourcesPoolGroupprefabName Field

The name of the prefab to load from the resources folder.

**Namespace:** [UltimatePooling](#page-0-0) **Assembly:** Assembly-CSharp (in Assembly-CSharp.dll) Version: 0.0.0.0

### Syntax

**[C#](#page-95-0) [JavaSc](#page-95-0)ript** [Copy](#page-95-0) **JavaScript** 

public string prefabName

Field Value Type: [String](http://msdn2.microsoft.com/en-us/library/s1wwdcbf)

### See Also

## <span id="page-96-0"></span>ResourcesPoolGroup Methods

The [ResourcesPoolGroup](#page-91-0) type exposes the following members.

## Methods

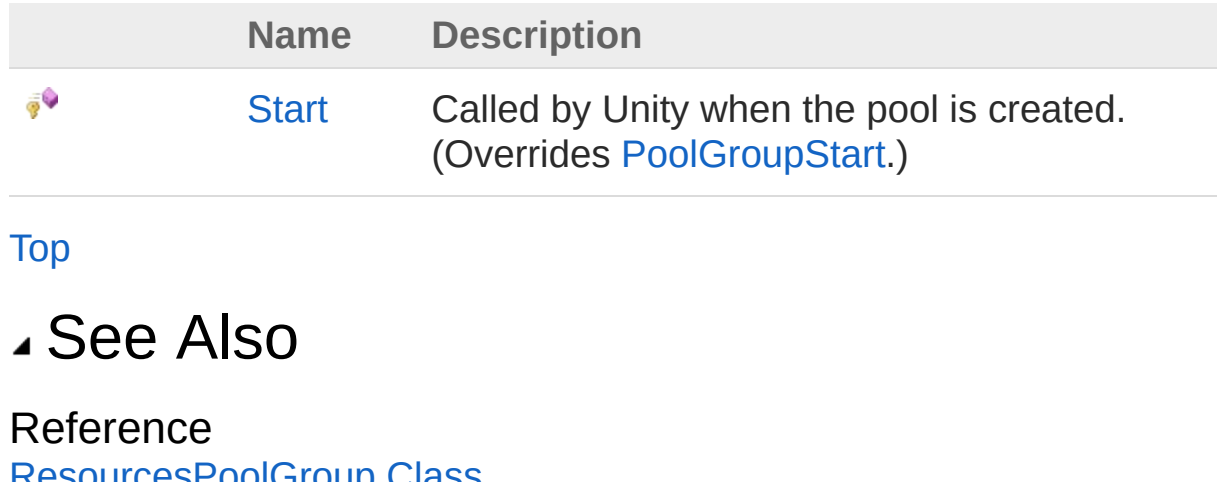

## <span id="page-97-0"></span>ResourcesPoolGroupStart Method

Called by Unity when the pool is created.

**Namespace:** [UltimatePooling](#page-0-0) **Assembly:** Assembly-CSharp (in Assembly-CSharp.dll) Version: 0.0.0.0

## Syntax

**[C#](#page-97-0) [JavaSc](#page-97-0)ript** [Copy](#page-97-0) **JavaScript** 

protected override void Start()

## See Also

## <span id="page-98-0"></span>ResourcesPoolGroup Properties

The [ResourcesPoolGroup](#page-91-0) type exposes the following members.

## Properties

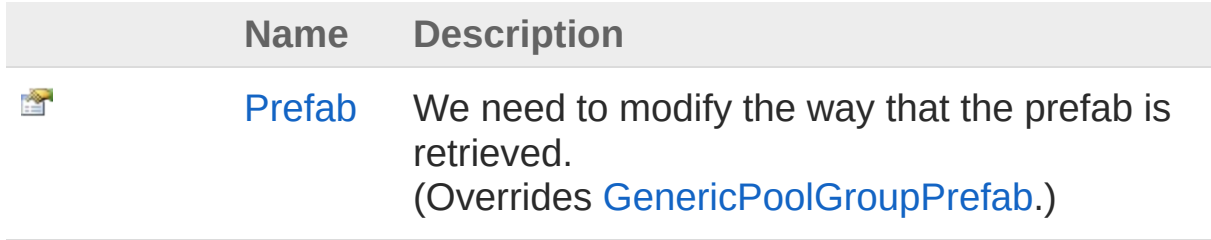

[Top](#page-98-0)

See Also

## <span id="page-99-0"></span>ResourcesPoolGroupPrefab Property

We need to modify the way that the prefab is retrieved.

**Namespace:** [UltimatePooling](#page-0-0) **Assembly:** Assembly-CSharp (in Assembly-CSharp.dll) Version: 0.0.0.0

### Syntax

**[C#](#page-99-0) [JavaSc](#page-99-0)ript** [Copy](#page-99-0) **JavaScript** 

```
public override Object Prefab { get; set; }
```
Property Value Type: **Object**

### See Also

## <span id="page-100-0"></span>UltimatePool Class

The main class or interacting with the UltimatePooling API. All spawning and despawning methods are found in this class however you can use the individual spawn method on pools if required.

## Inheritance Hierarchy

#### [SystemObject](http://msdn2.microsoft.com/en-us/library/e5kfa45b) UltimatePoolingUltimatePool

**Namespace:** [UltimatePooling](#page-0-0)

**Assembly:** Assembly-CSharp (in Assembly-CSharp.dll) Version: 0.0.0.0

## Syntax

**[C#](#page-100-0) [JavaSc](#page-100-0)ript** [Copy](#page-100-0) **JavaScript** 

public static class UltimatePool

The UltimatePool type exposes the following members.

## Methods

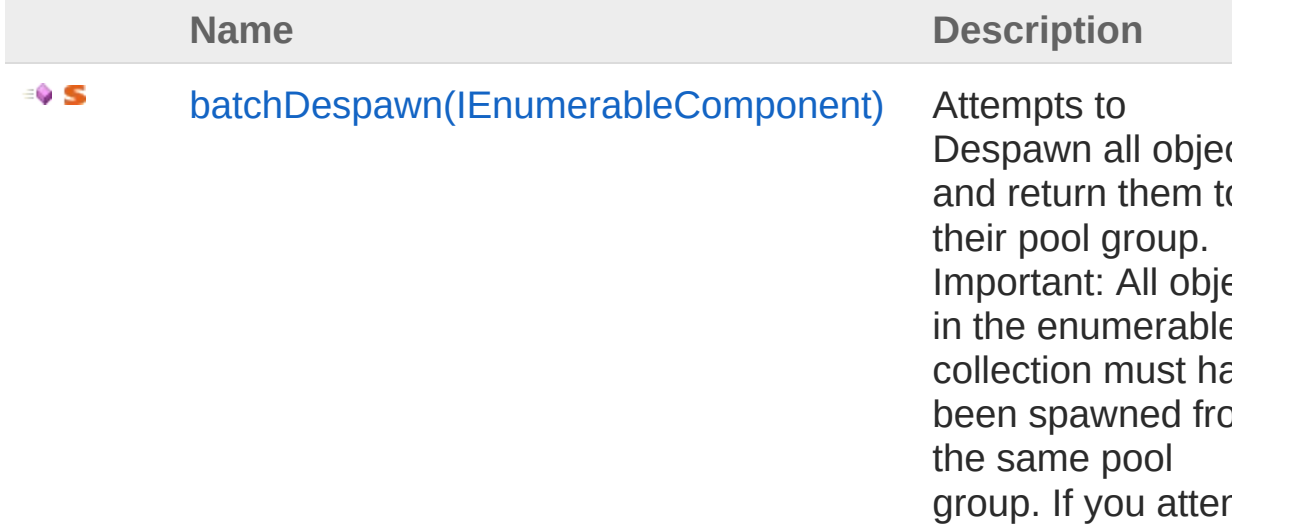

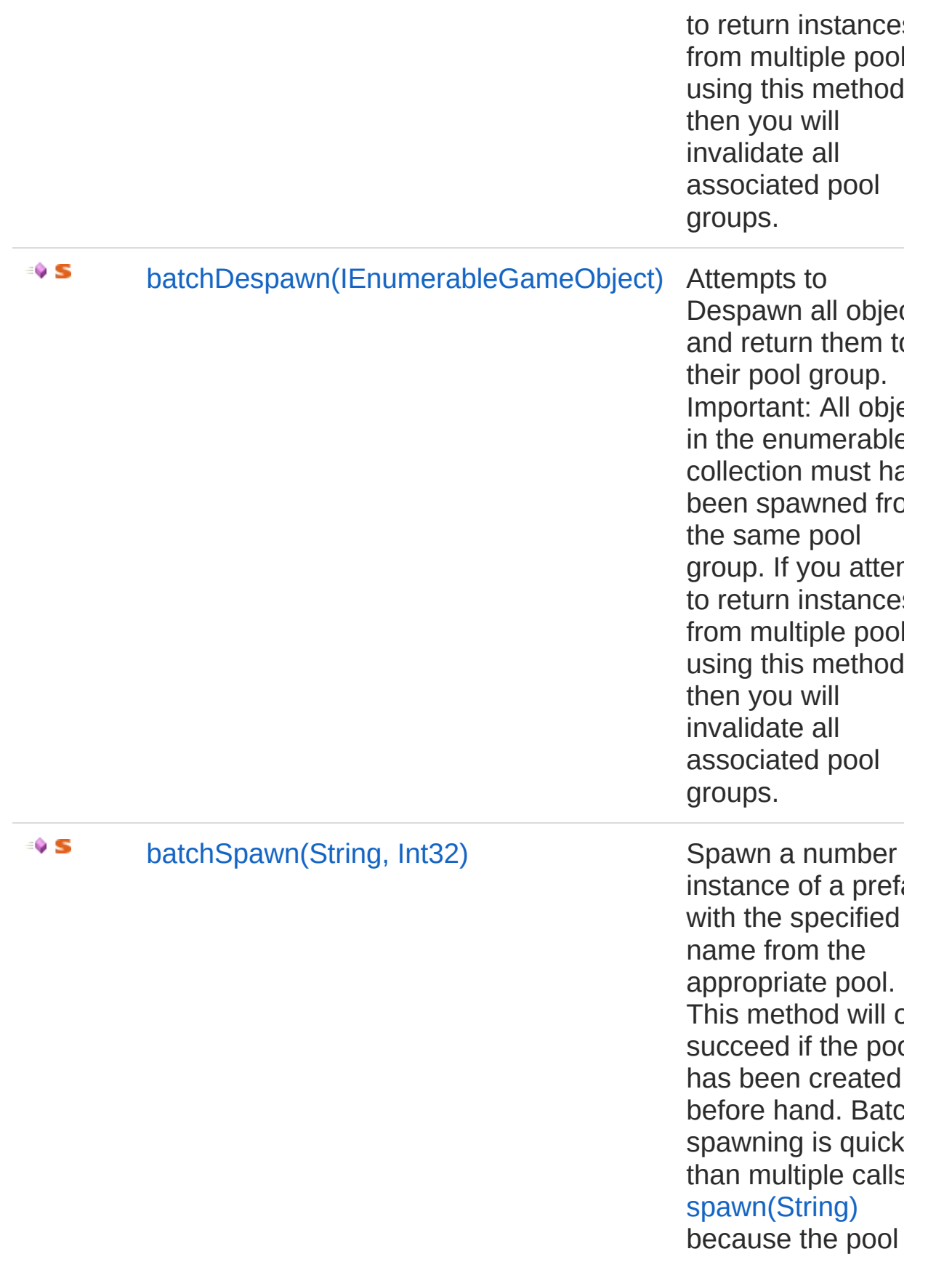

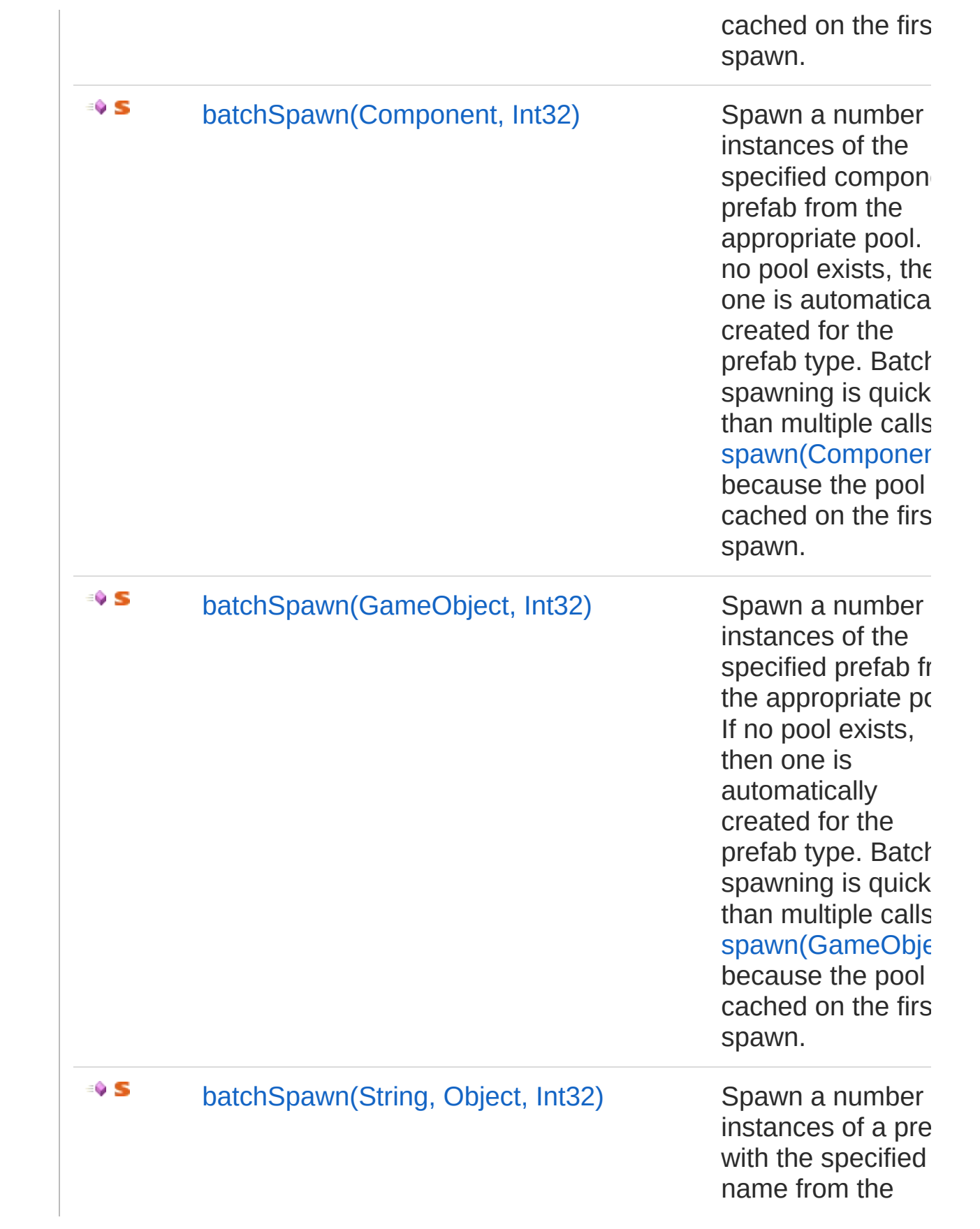

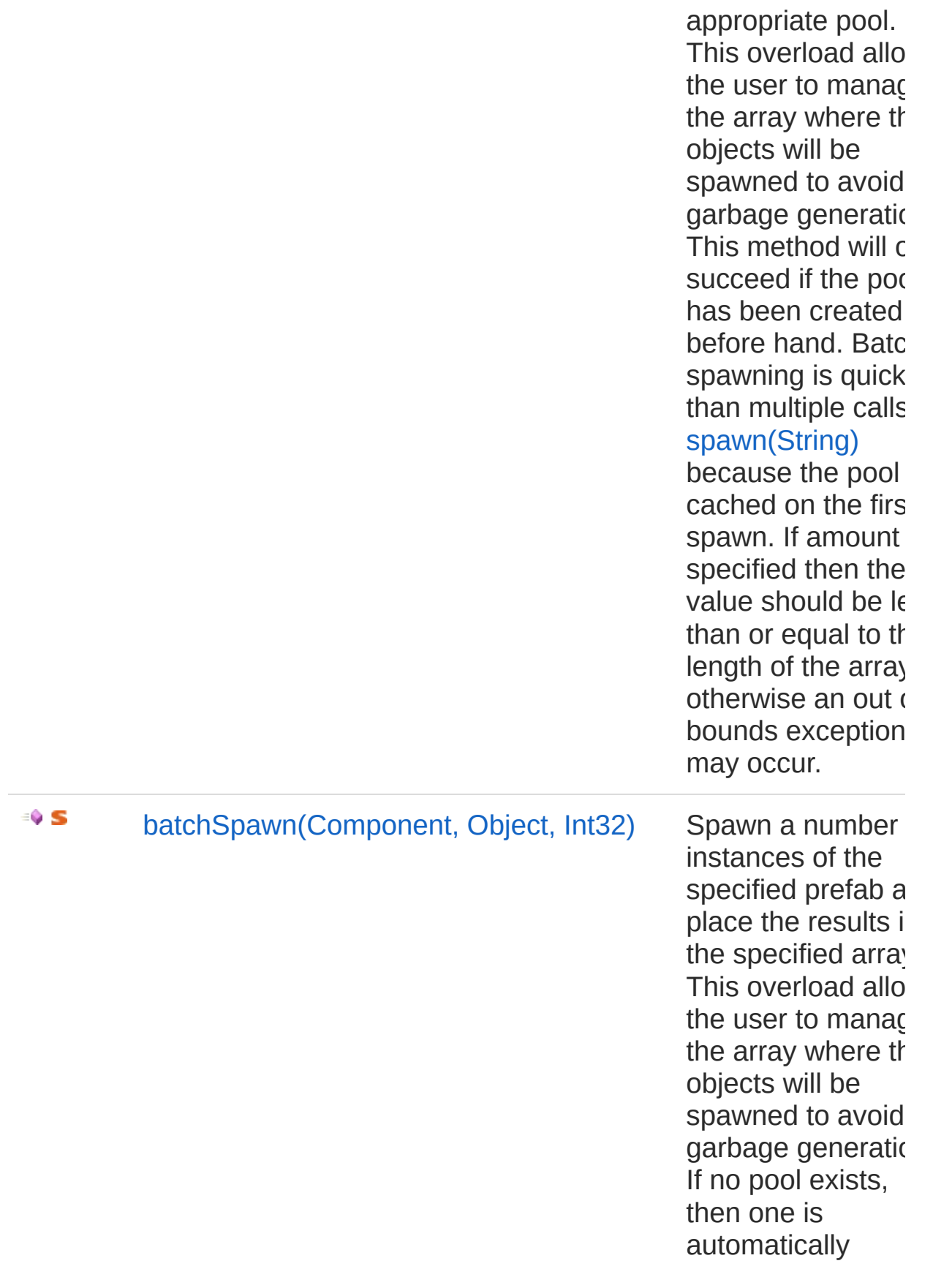

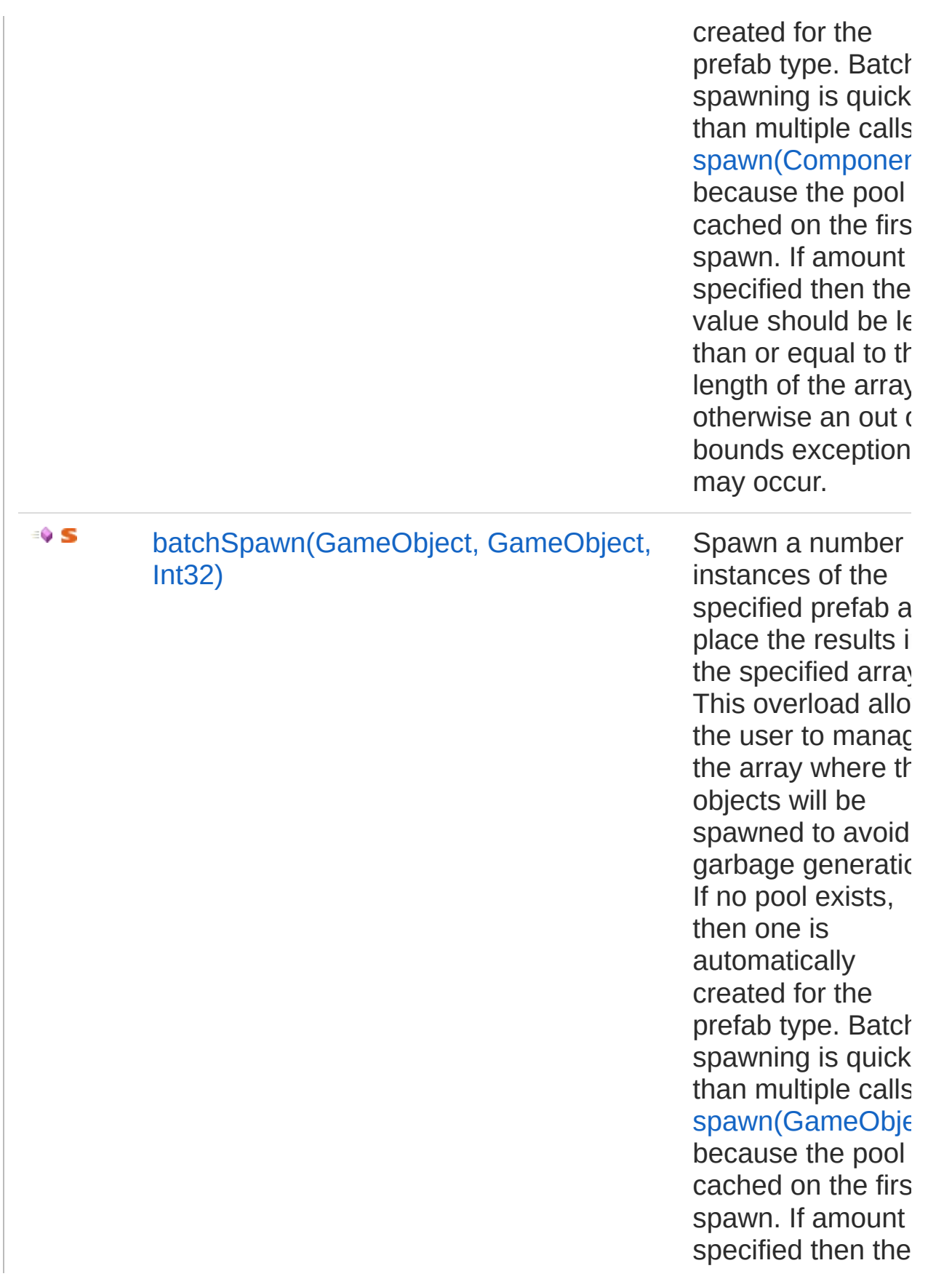

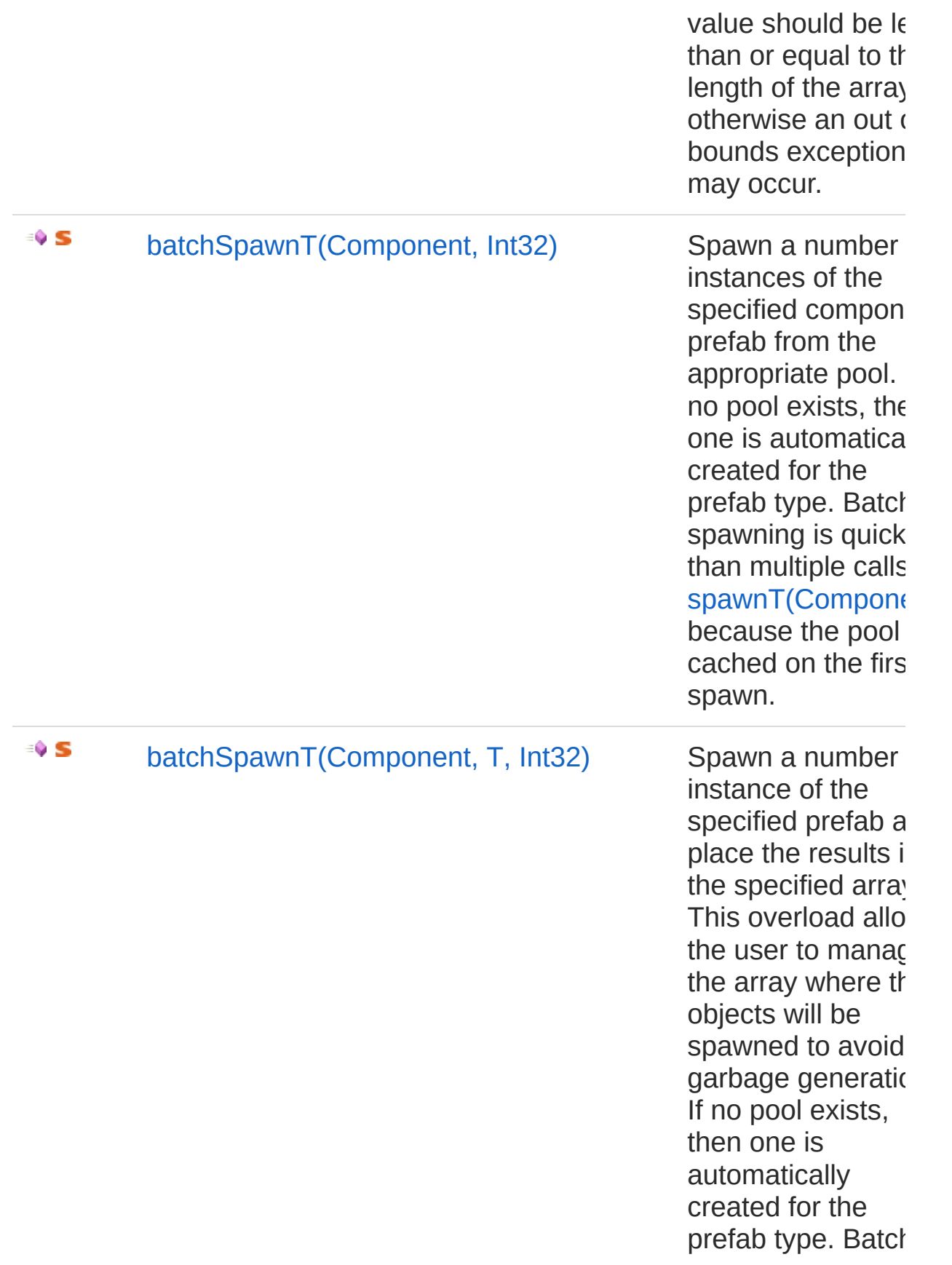

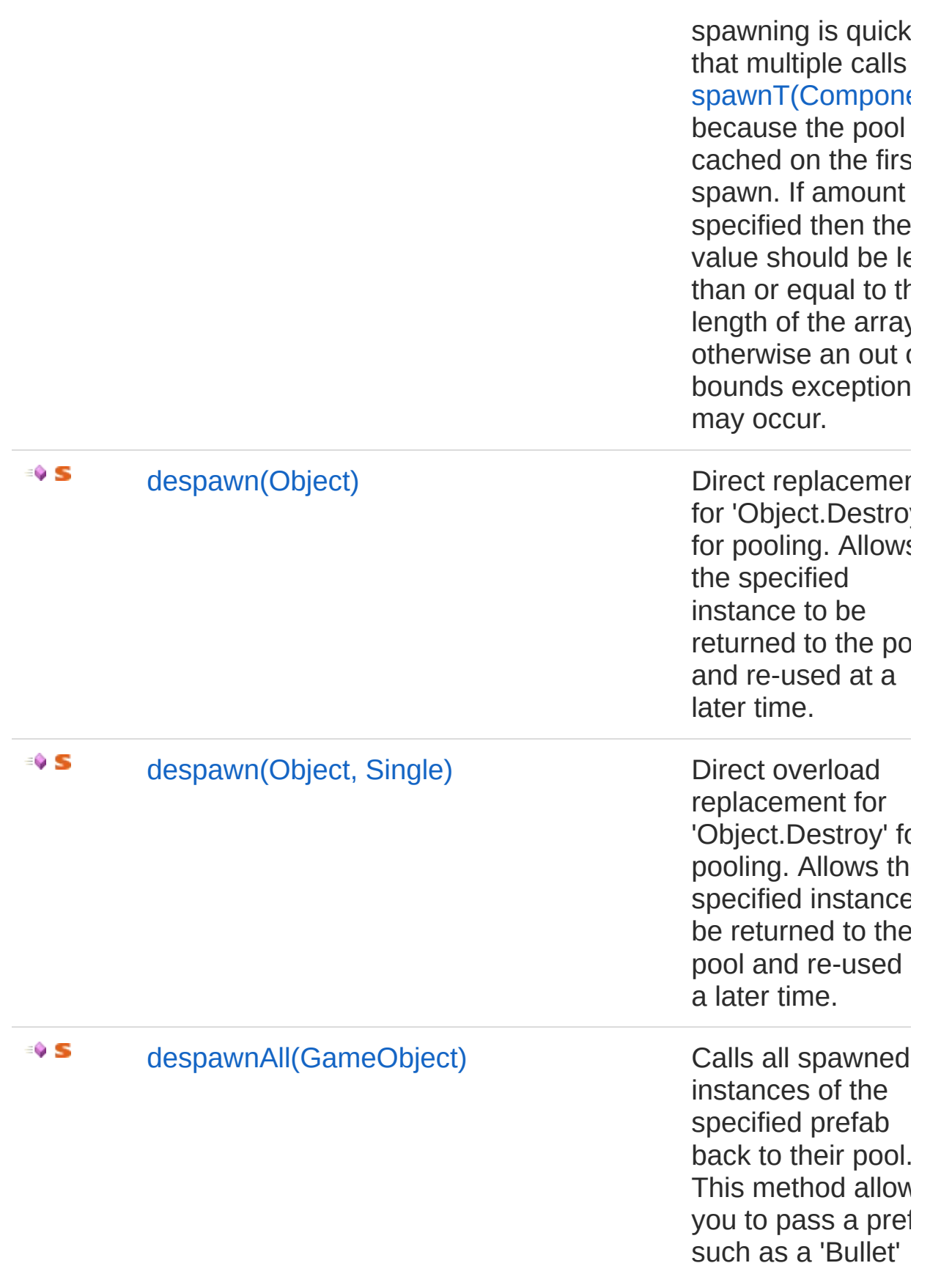

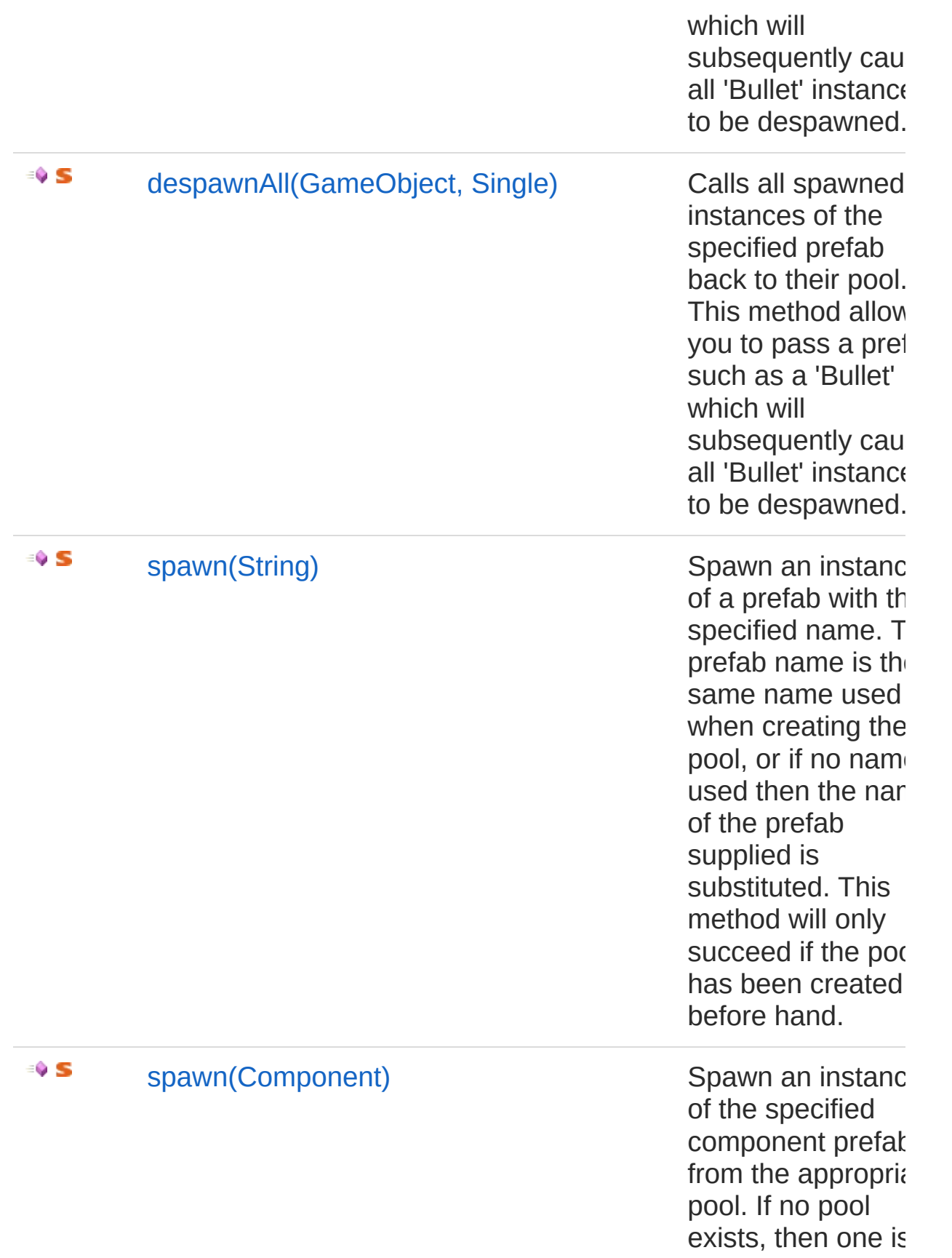
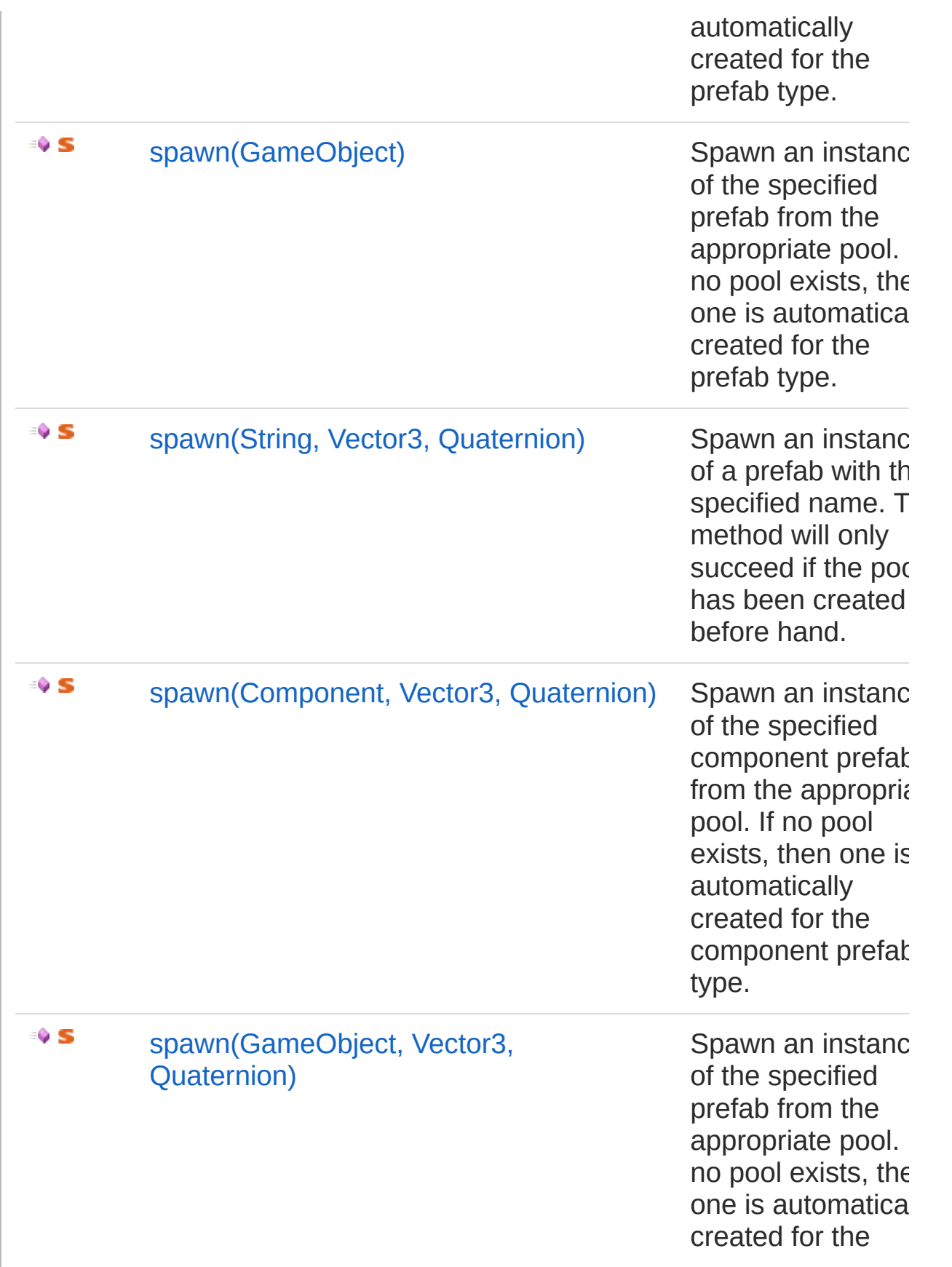

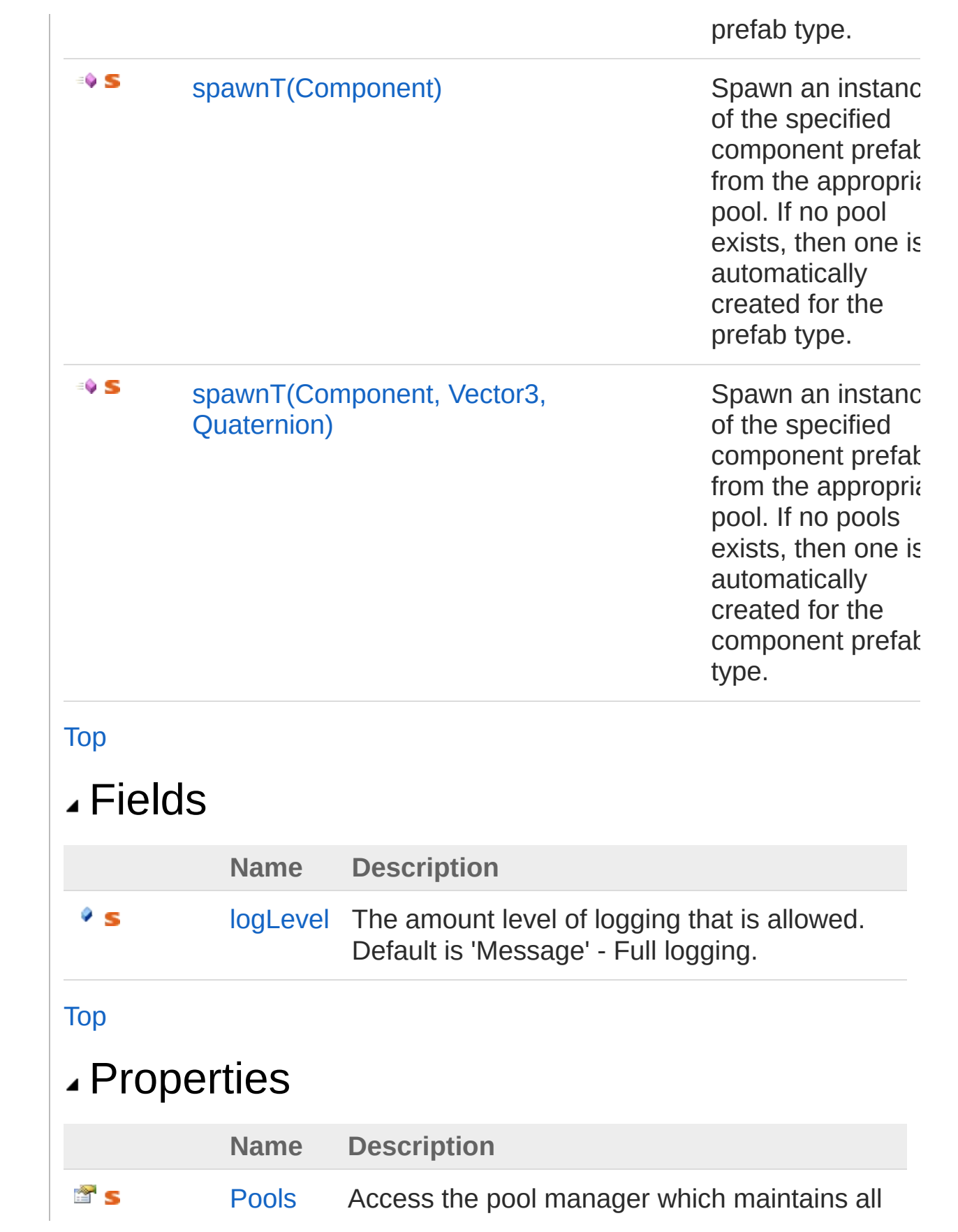

existing pools. Allows pools to be created and destroyed.

[Top](#page-100-0)

### See Also

Reference [UltimatePooling](#page-0-0) Namespace

# <span id="page-111-0"></span>UltimatePool Fields

The [UltimatePool](#page-100-1) type exposes the following members.

## Fields

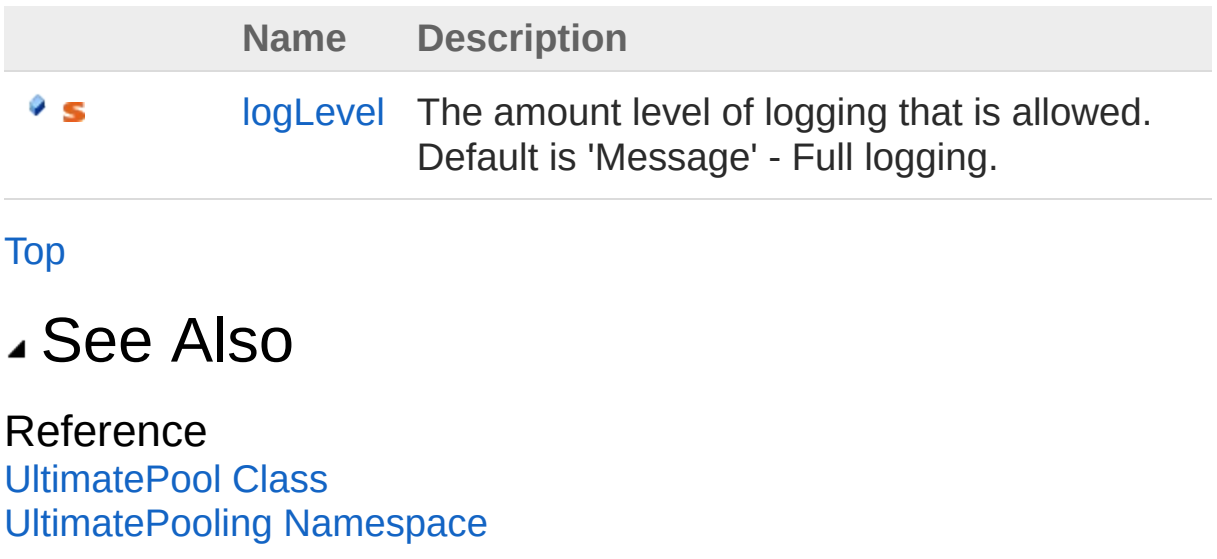

## <span id="page-112-0"></span>UltimatePoollogLevel Field

The amount level of logging that is allowed. Default is 'Message' - Full logging.

**Namespace:** [UltimatePooling](#page-0-0)

**Assembly:** Assembly-CSharp (in Assembly-CSharp.dll) Version: 0.0.0.0

### Syntax

**[C#](#page-112-0) [JavaSc](#page-112-0)ript** [Copy](#page-112-0) **JavaScript** 

public static LogLevel logLevel

Field Value Type: [LogLevel](#page-17-0)

#### See Also

Reference [UltimatePool](#page-100-1) Class [UltimatePooling](#page-0-0) Namespace

## <span id="page-113-0"></span>UltimatePool Methods

## Methods

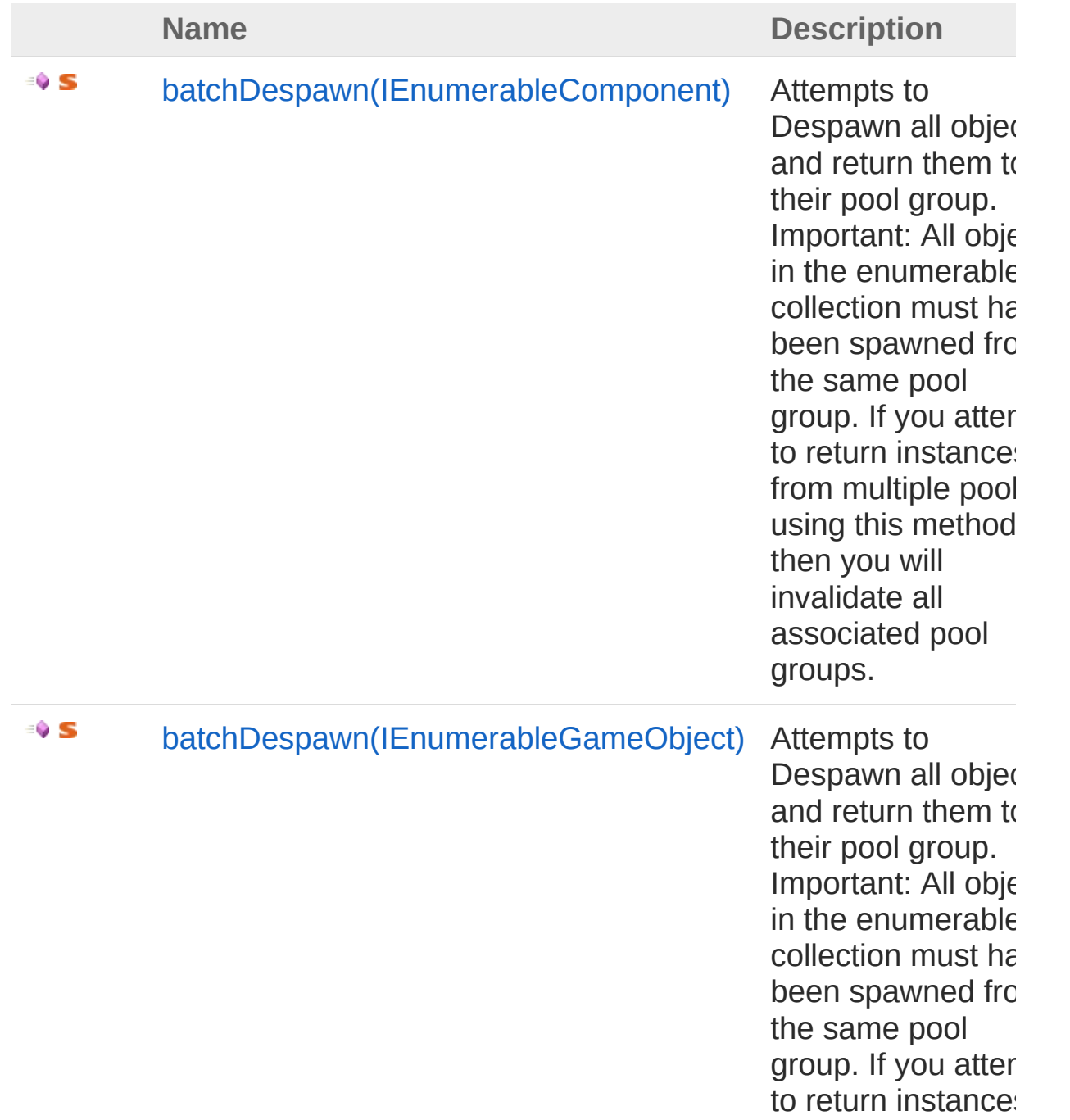

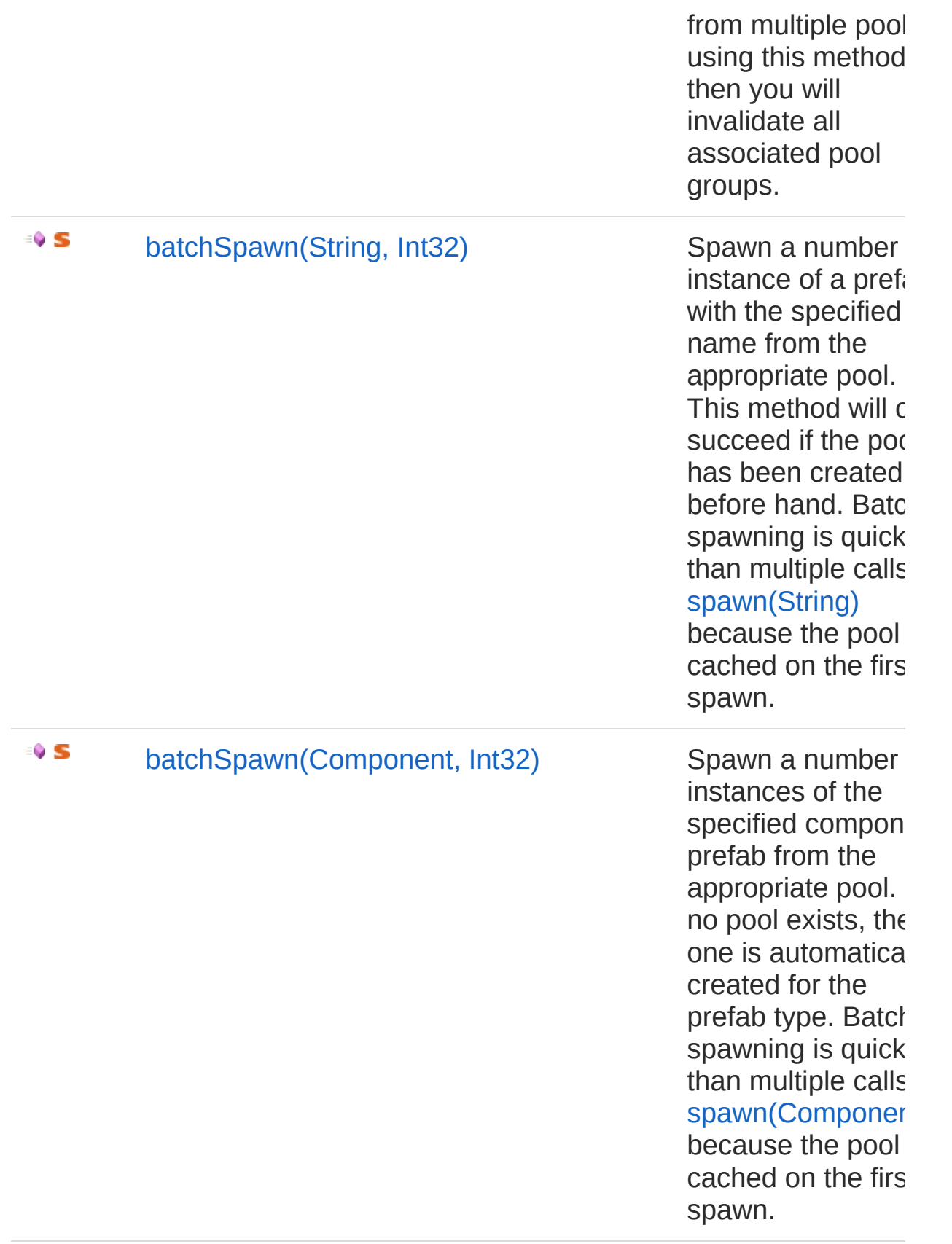

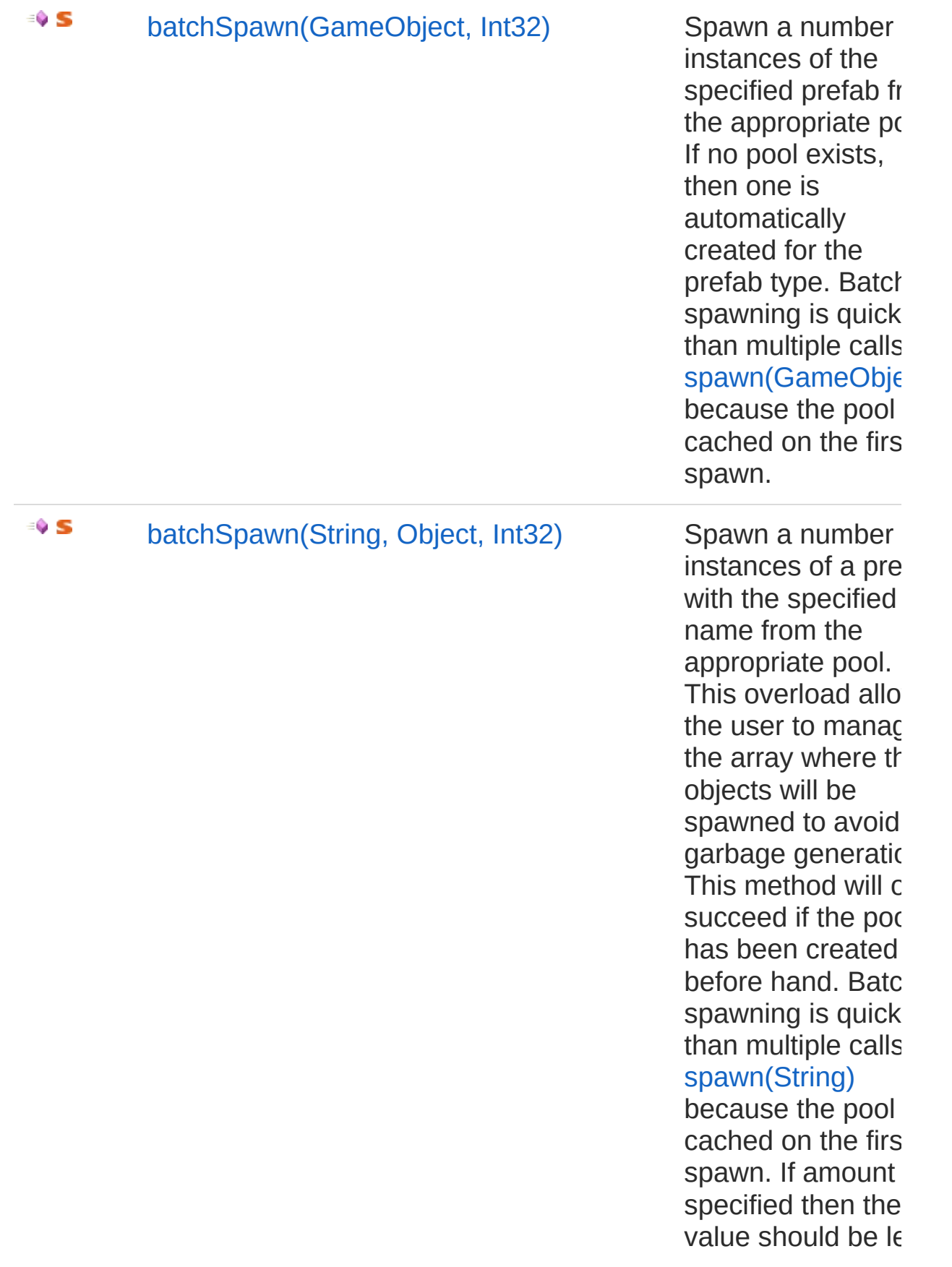

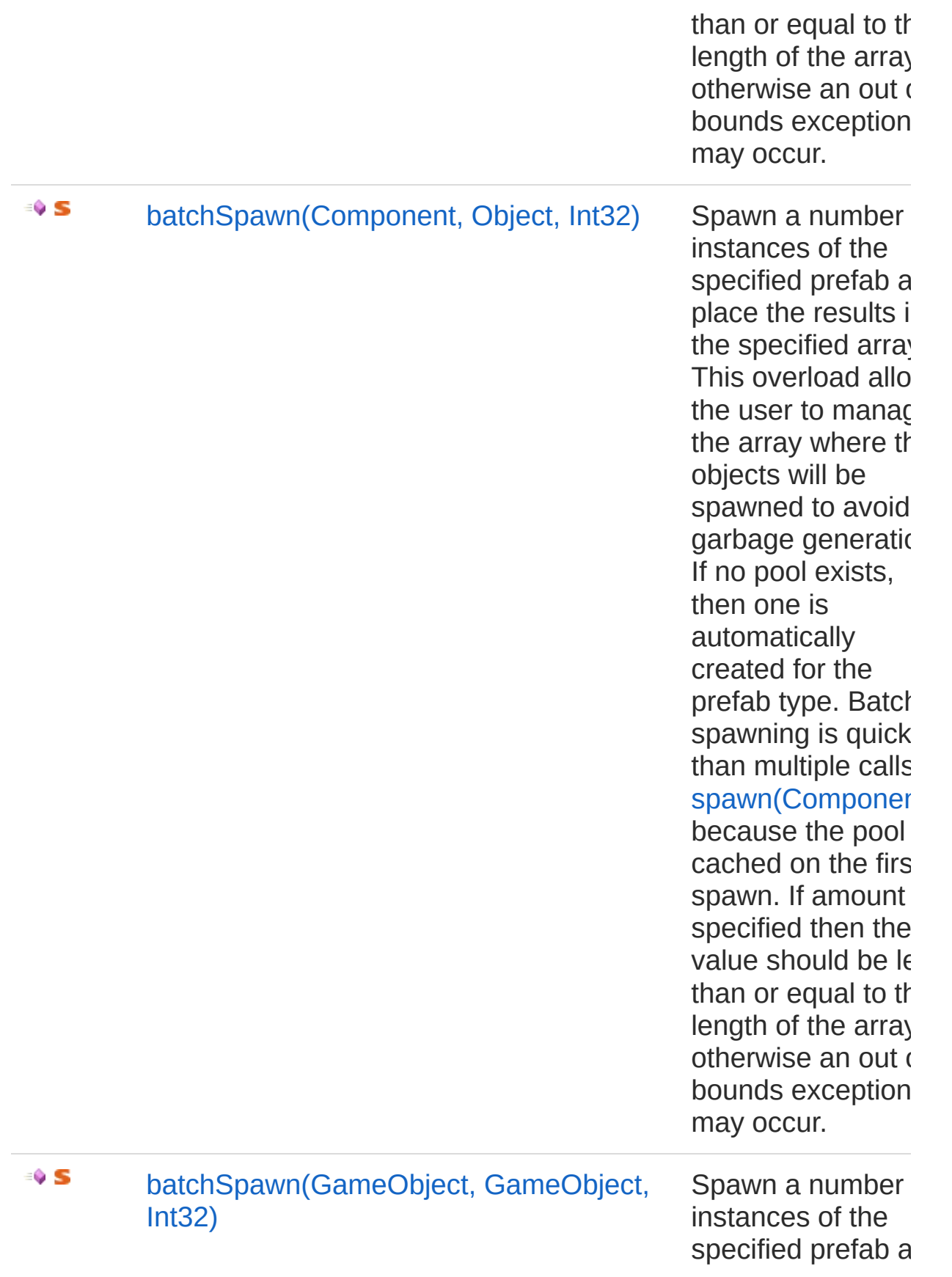

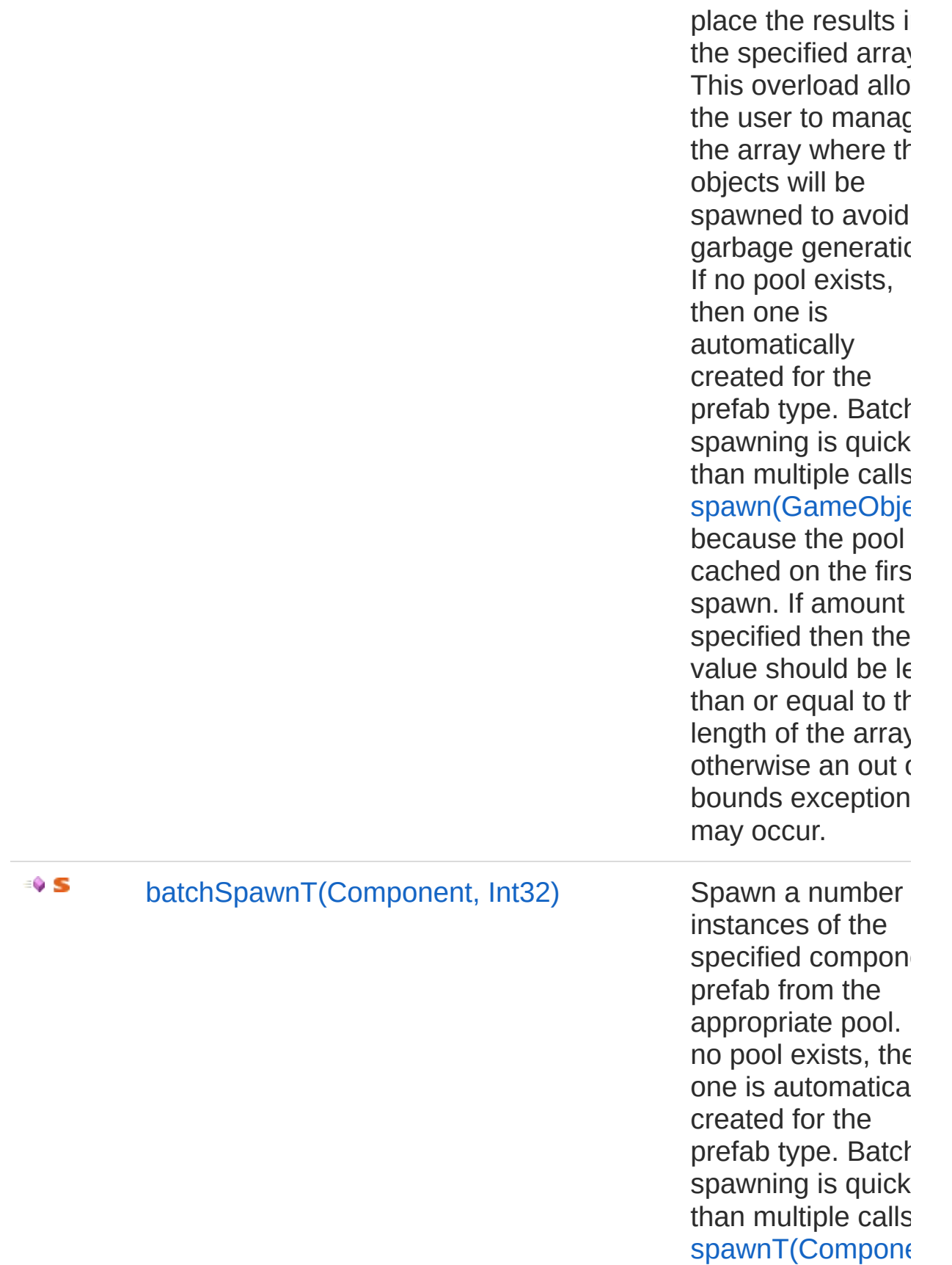

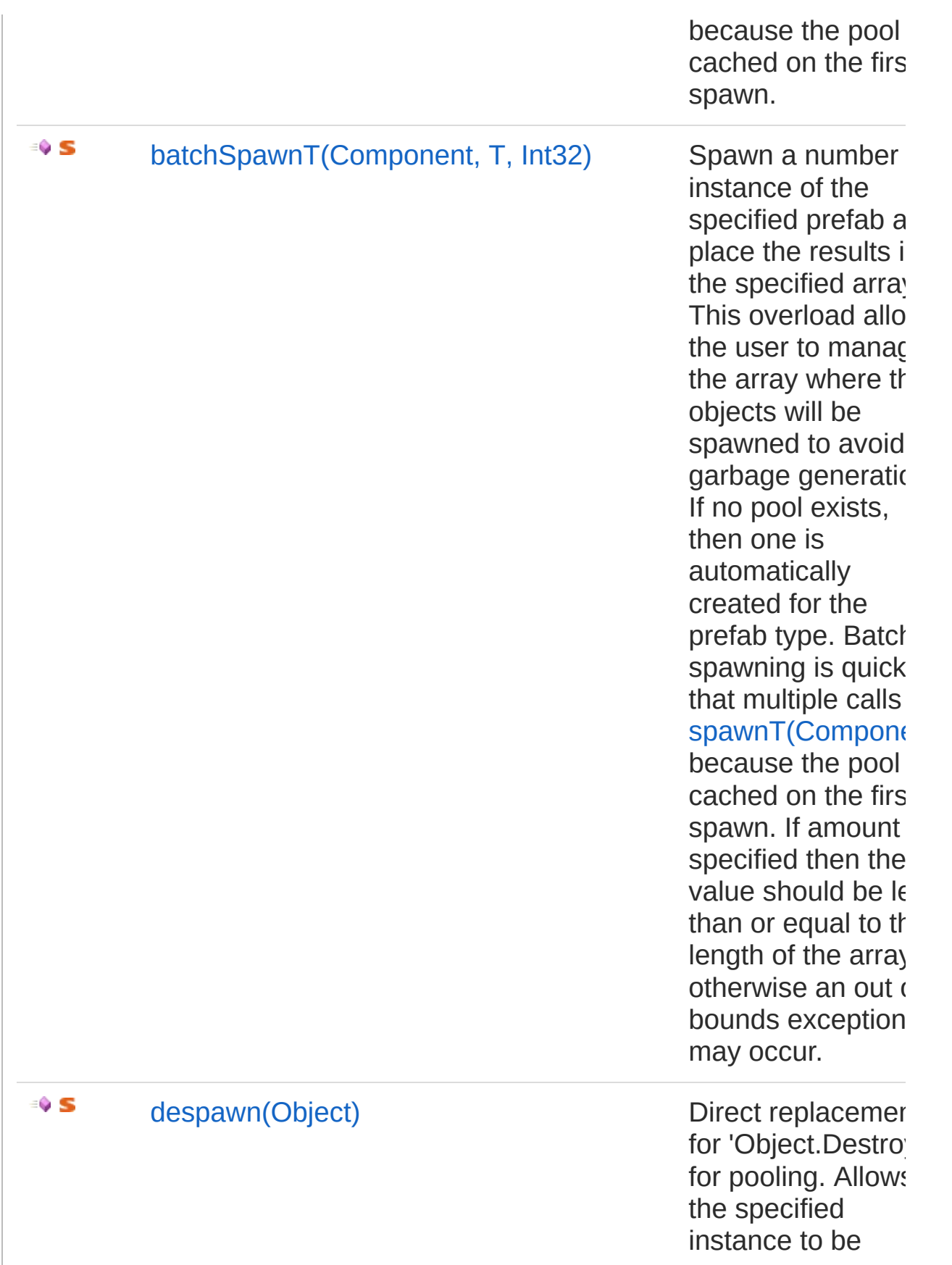

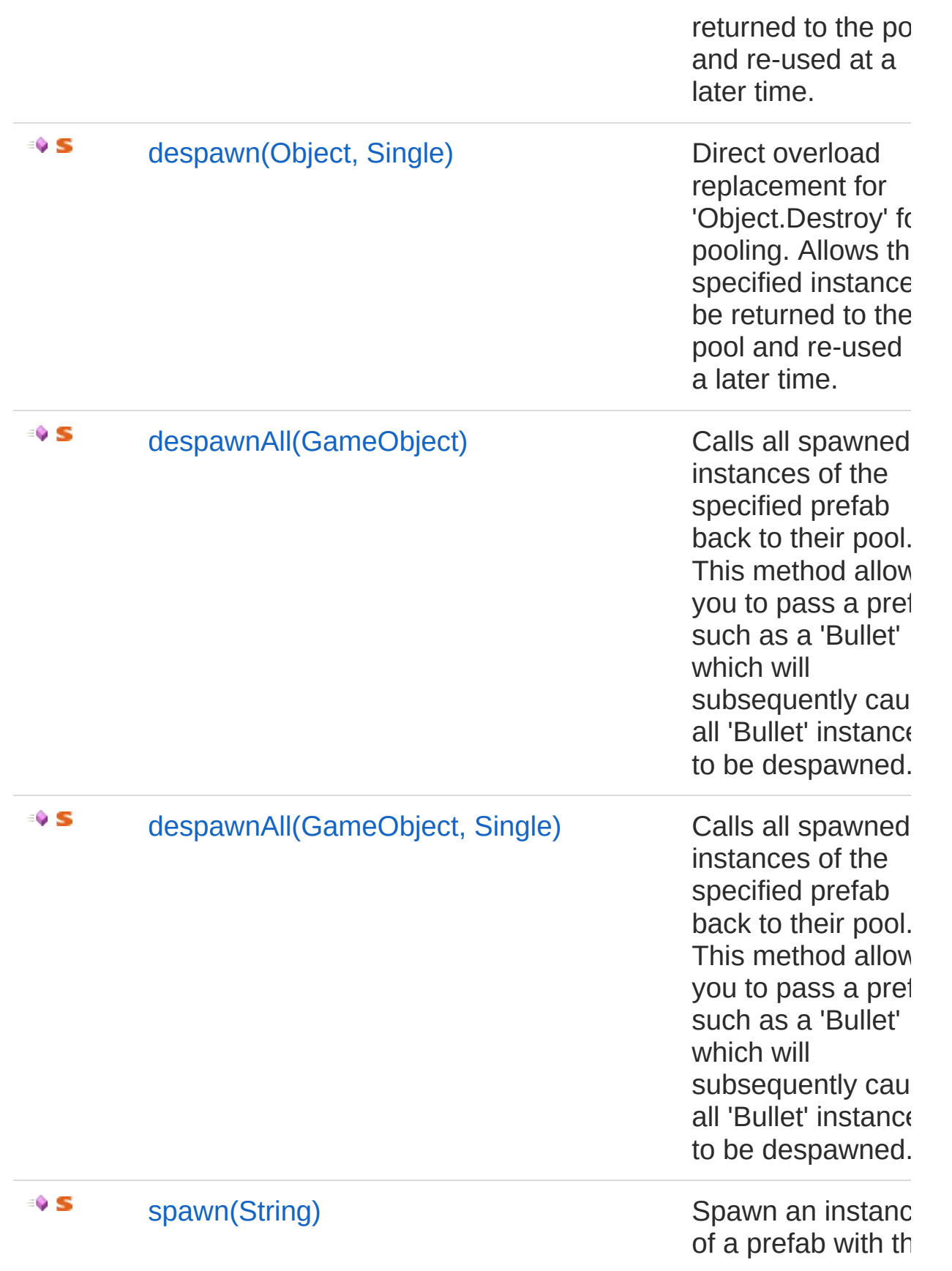

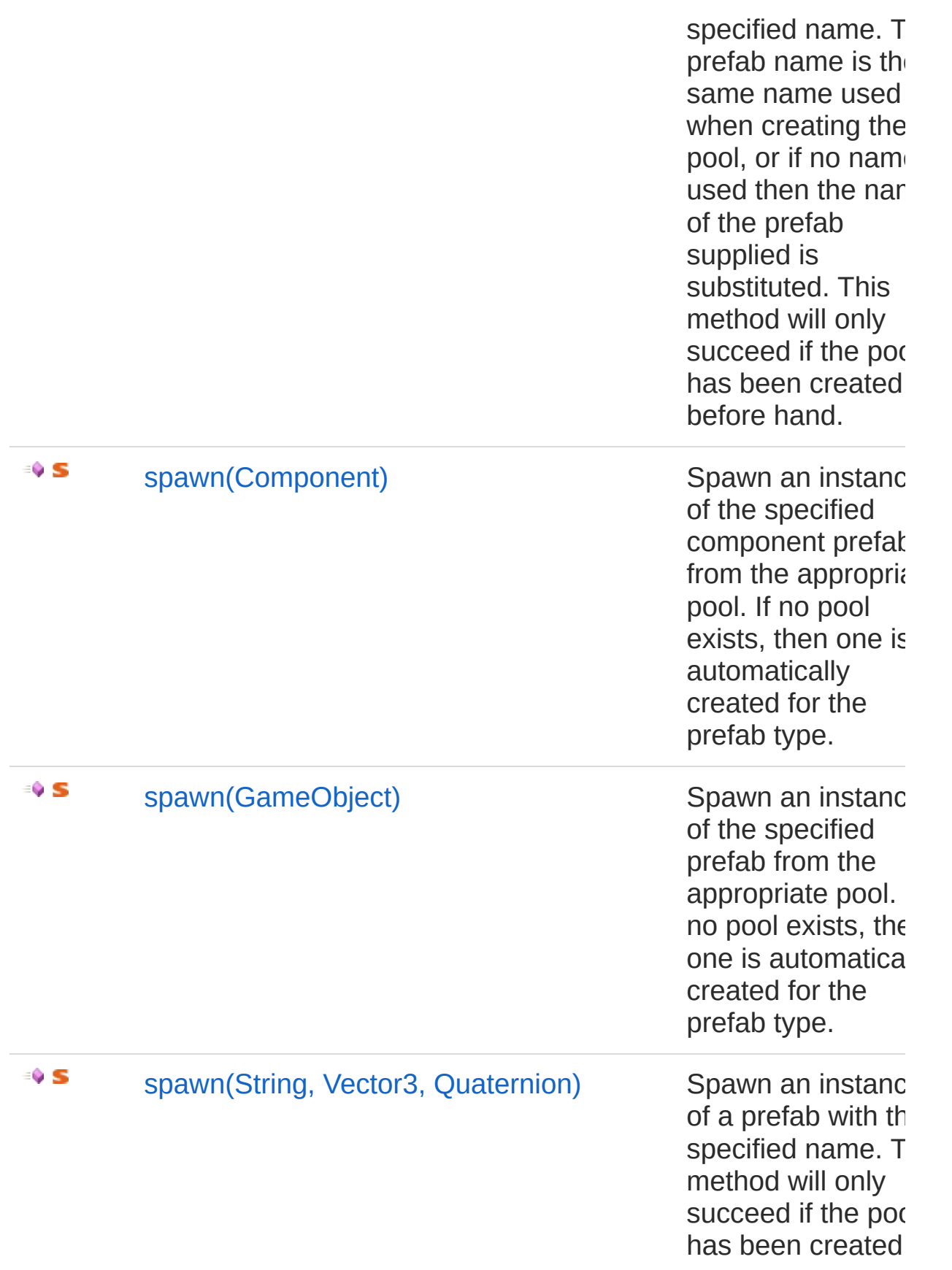

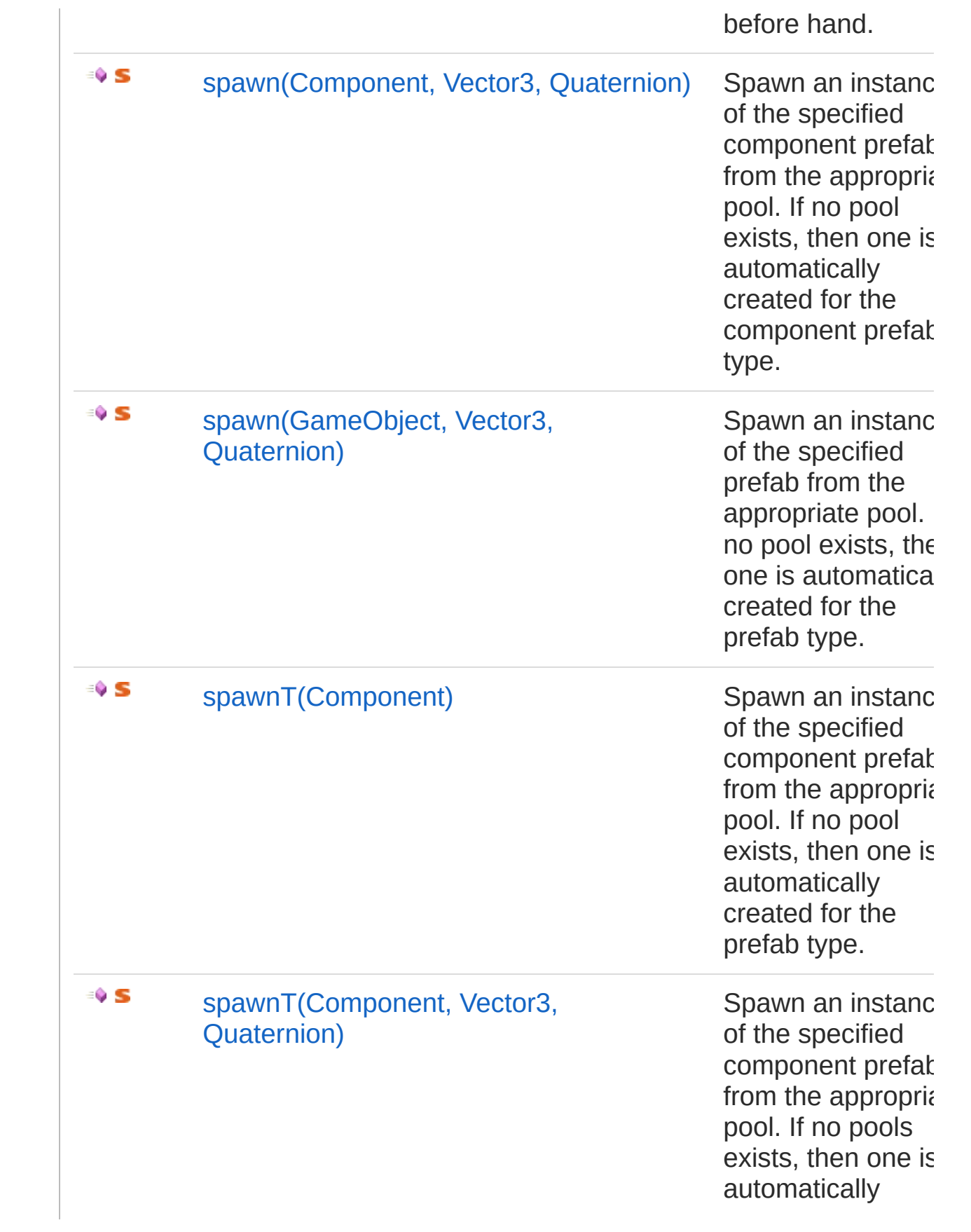

created for the component prefal type.

[Top](#page-113-0)

### See Also

Reference [UltimatePool](#page-100-1) Class [UltimatePooling](#page-0-0) Namespace

## <span id="page-123-1"></span><span id="page-123-0"></span>UltimatePoolbatchDespawn Method

## Overload List

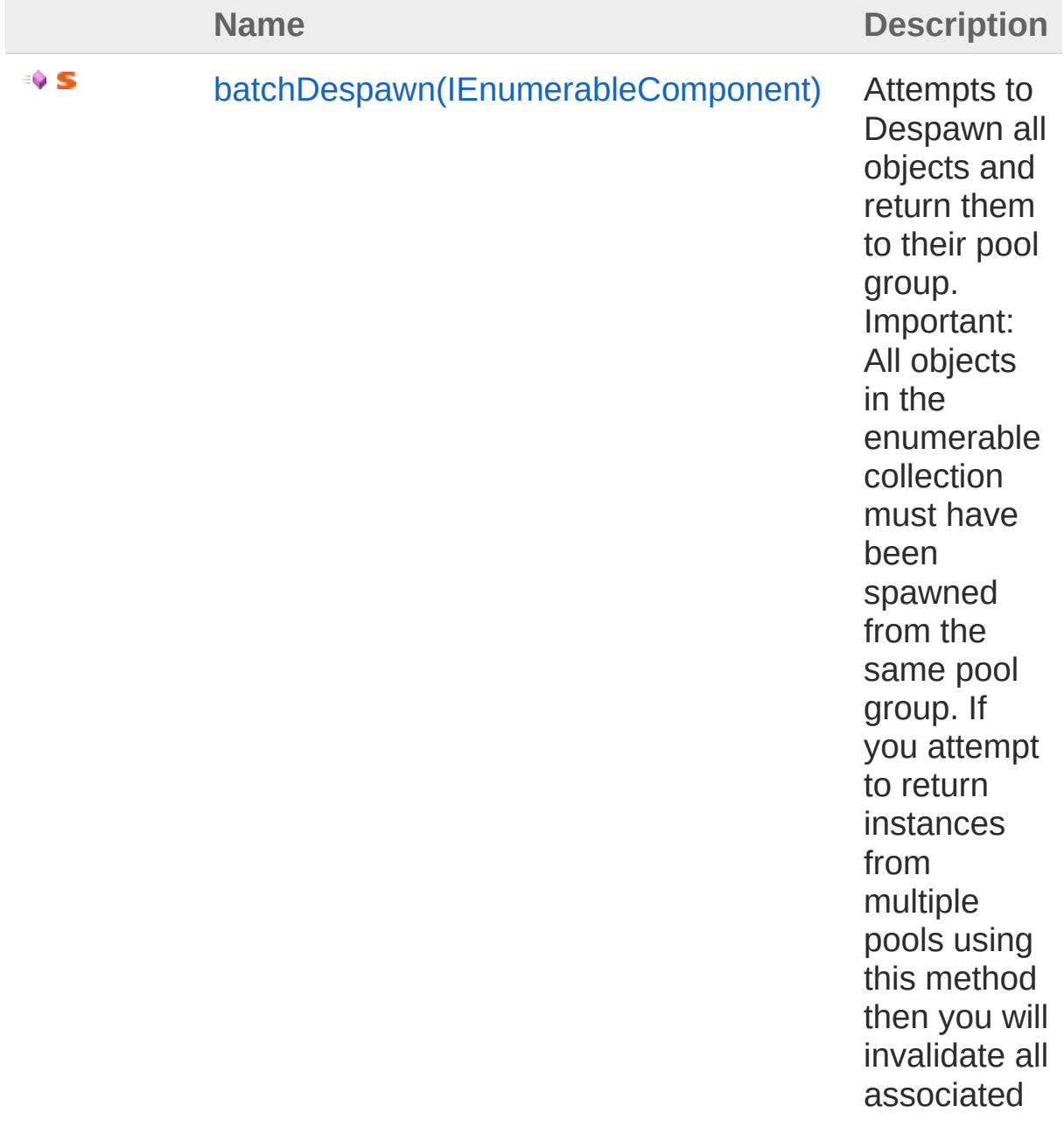

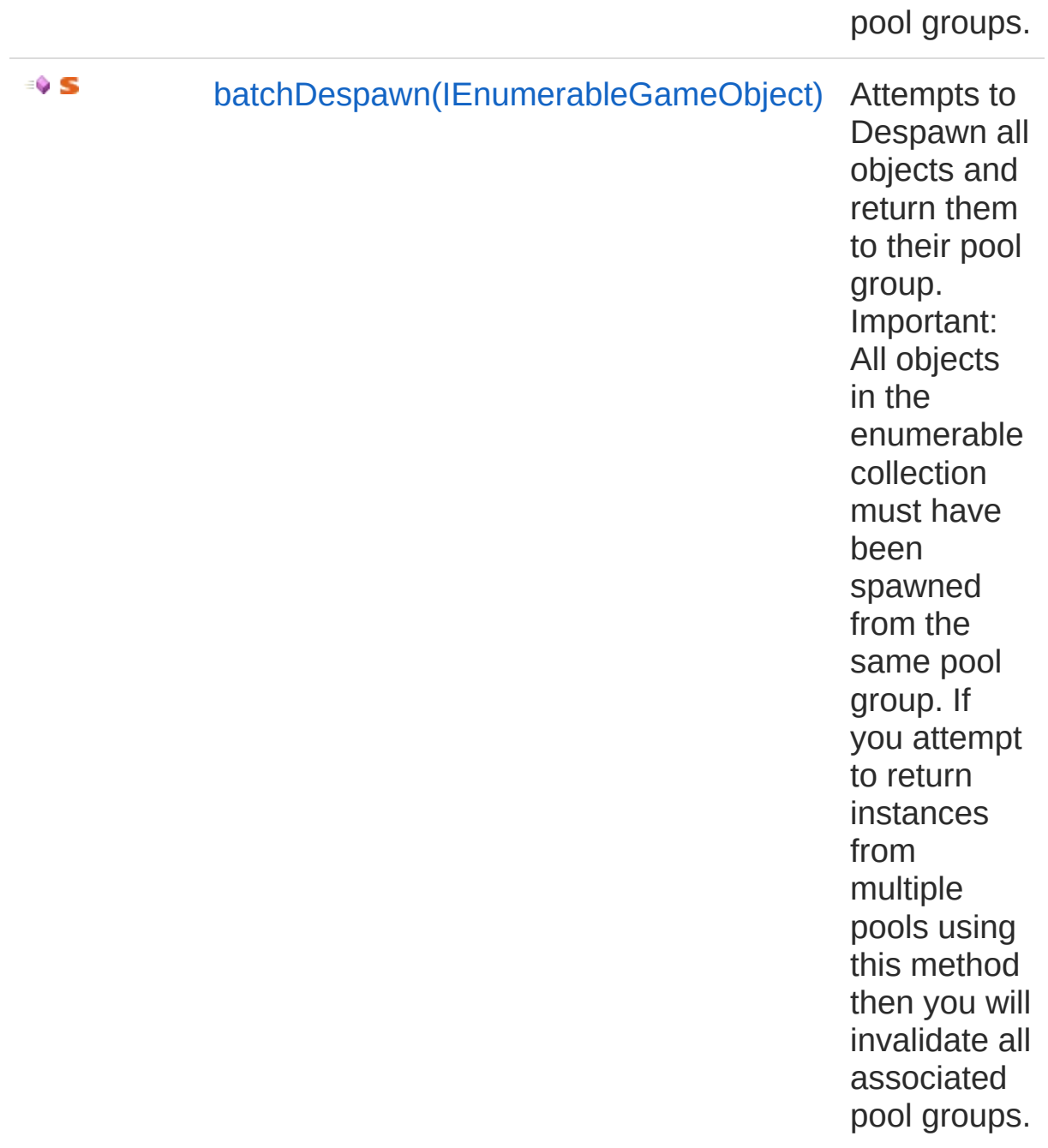

#### [Top](#page-123-0)

### See Also

Reference [UltimatePool](#page-100-1) Class [UltimatePooling](#page-0-0) Namespace

# <span id="page-126-0"></span>UltimatePoolbatchDespawn Method (IEnumerableComponent)

Attempts to Despawn all objects and return them to their pool group. Important: All objects in the enumerable collection must have been spawned from the same pool group. If you attempt to return instances from multiple pools using this method then you will invalidate all associated pool groups.

#### **Namespace:** [UltimatePooling](#page-0-0)

**Assembly:** Assembly-CSharp (in Assembly-CSharp.dll) Version: 0.0.0.0

### Syntax

**[C#](#page-126-0) [JavaSc](#page-126-0)ript** [Copy](#page-126-0) **JavaScript** 

public static void batchDespawn( IEnumerable<Component> *objects*

#### **Parameters**

#### *objects*

)

Type: [System.Collections.GenericIEnumerable](http://msdn2.microsoft.com/en-us/library/9eekhta0)**Component** An enumerable collection of components that should be despawned

## See Also

Reference [UltimatePool](#page-100-1) Class [batchDespawn](#page-123-1) Overload [UltimatePooling](#page-0-0) Namespace

# <span id="page-127-0"></span>UltimatePoolbatchDespawn Method (IEnumerableGameObject)

Attempts to Despawn all objects and return them to their pool group. Important: All objects in the enumerable collection must have been spawned from the same pool group. If you attempt to return instances from multiple pools using this method then you will invalidate all associated pool groups.

#### **Namespace:** [UltimatePooling](#page-0-0)

**Assembly:** Assembly-CSharp (in Assembly-CSharp.dll) Version: 0.0.0.0

### Syntax

**[C#](#page-127-0) [JavaSc](#page-127-0)ript** [Copy](#page-127-0) **JavaScript** 

public static void batchDespawn( IEnumerable<GameObject> *objects*

)

#### **Parameters**

*objects*

Type: [System.Collections.GenericIEnumerable](http://msdn2.microsoft.com/en-us/library/9eekhta0)**GameObject** An enumerable collection of objects that should be despawned

### See Also

Reference [UltimatePool](#page-100-1) Class [batchDespawn](#page-123-1) Overload [UltimatePooling](#page-0-0) Namespace

## <span id="page-129-1"></span><span id="page-129-0"></span>UltimatePoolbatchSpawn Method

## Overload List

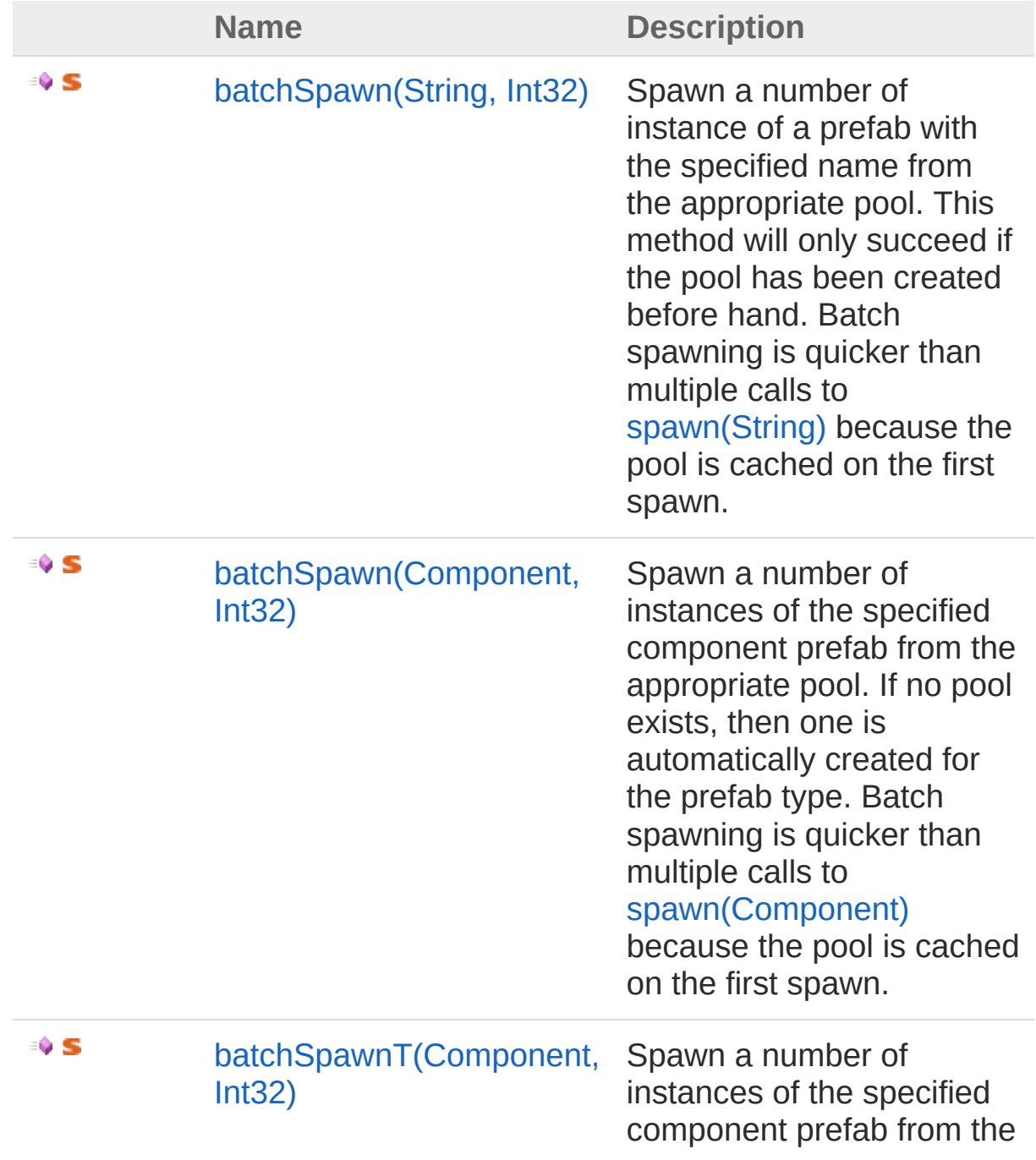

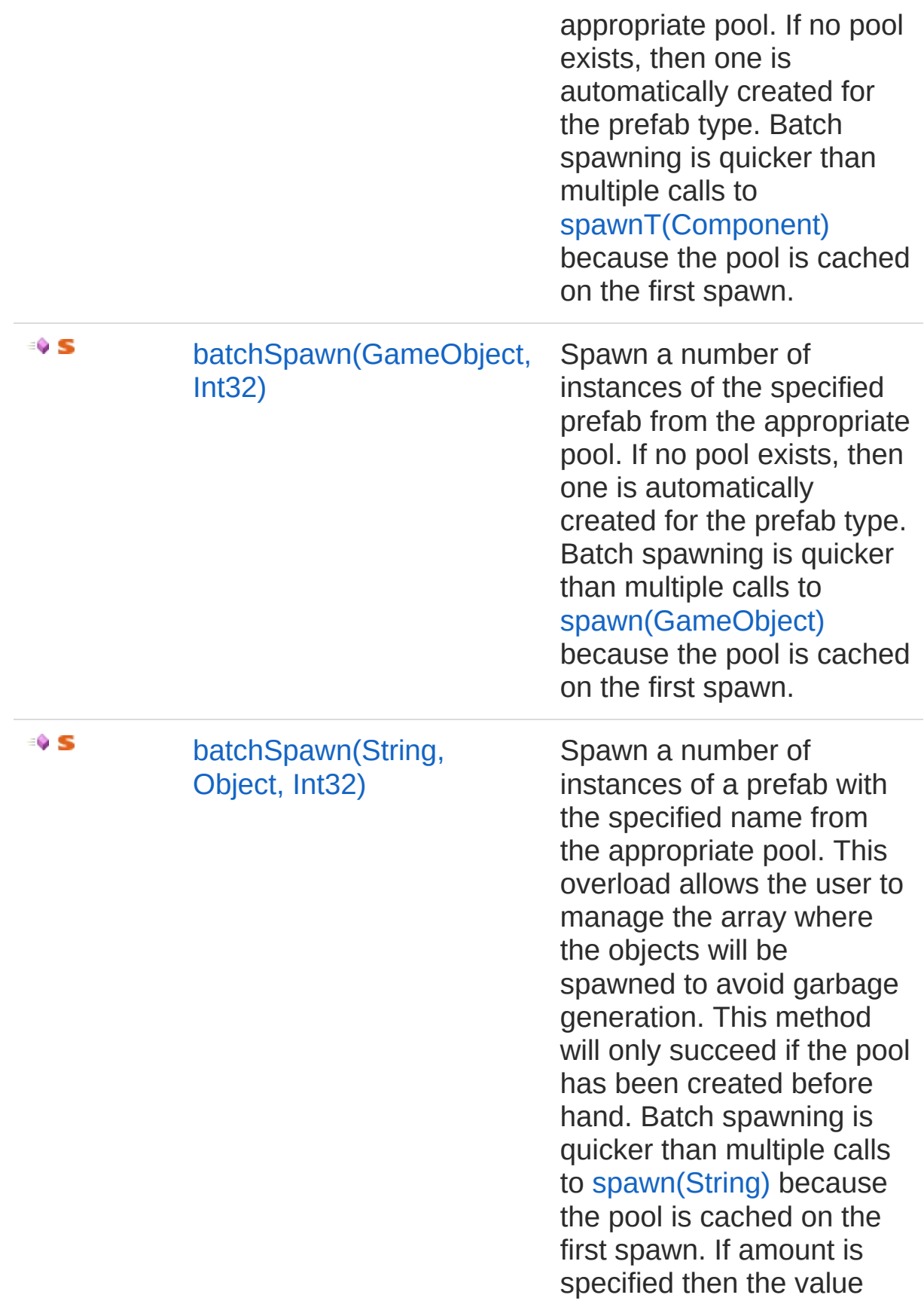

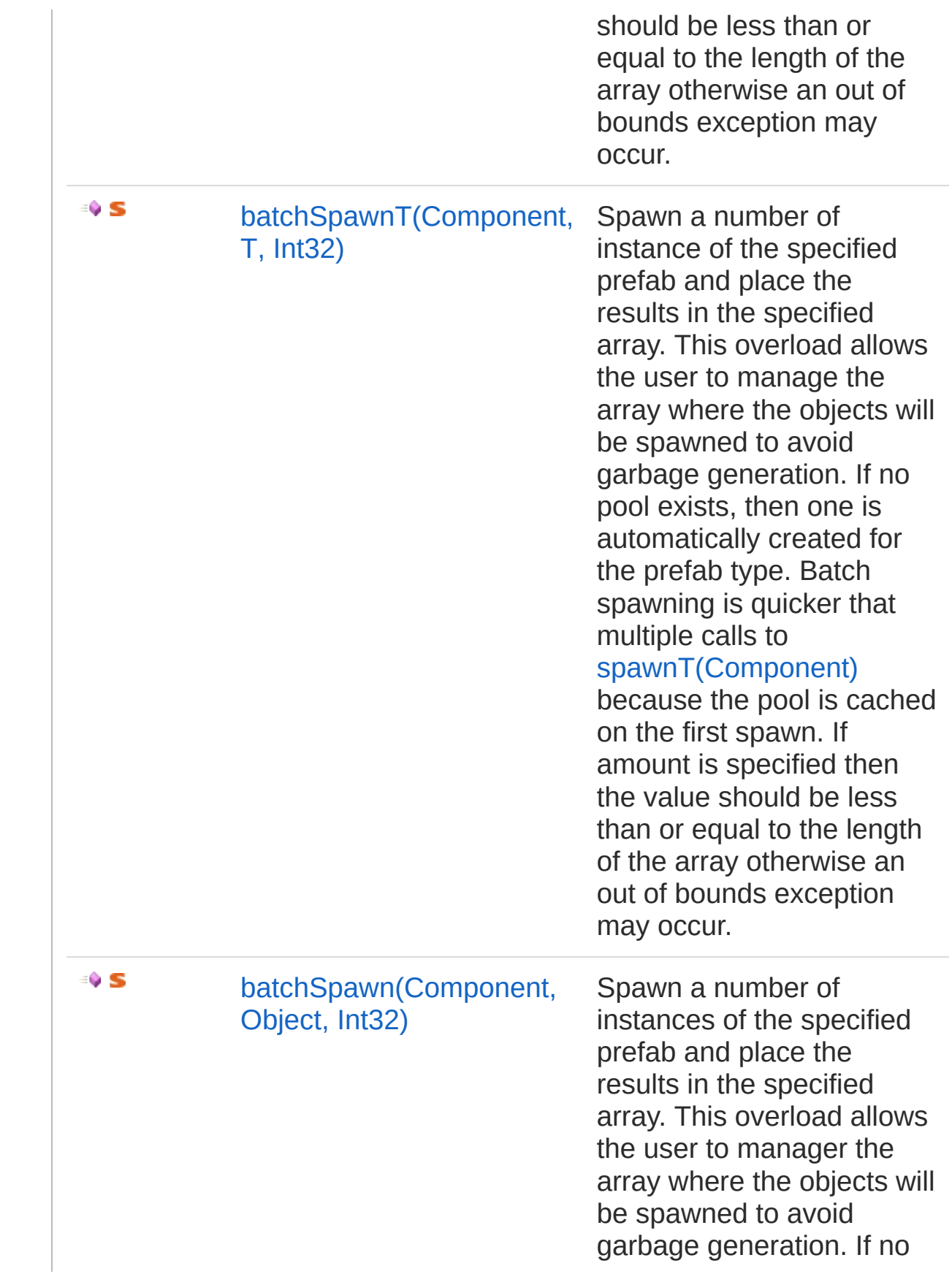

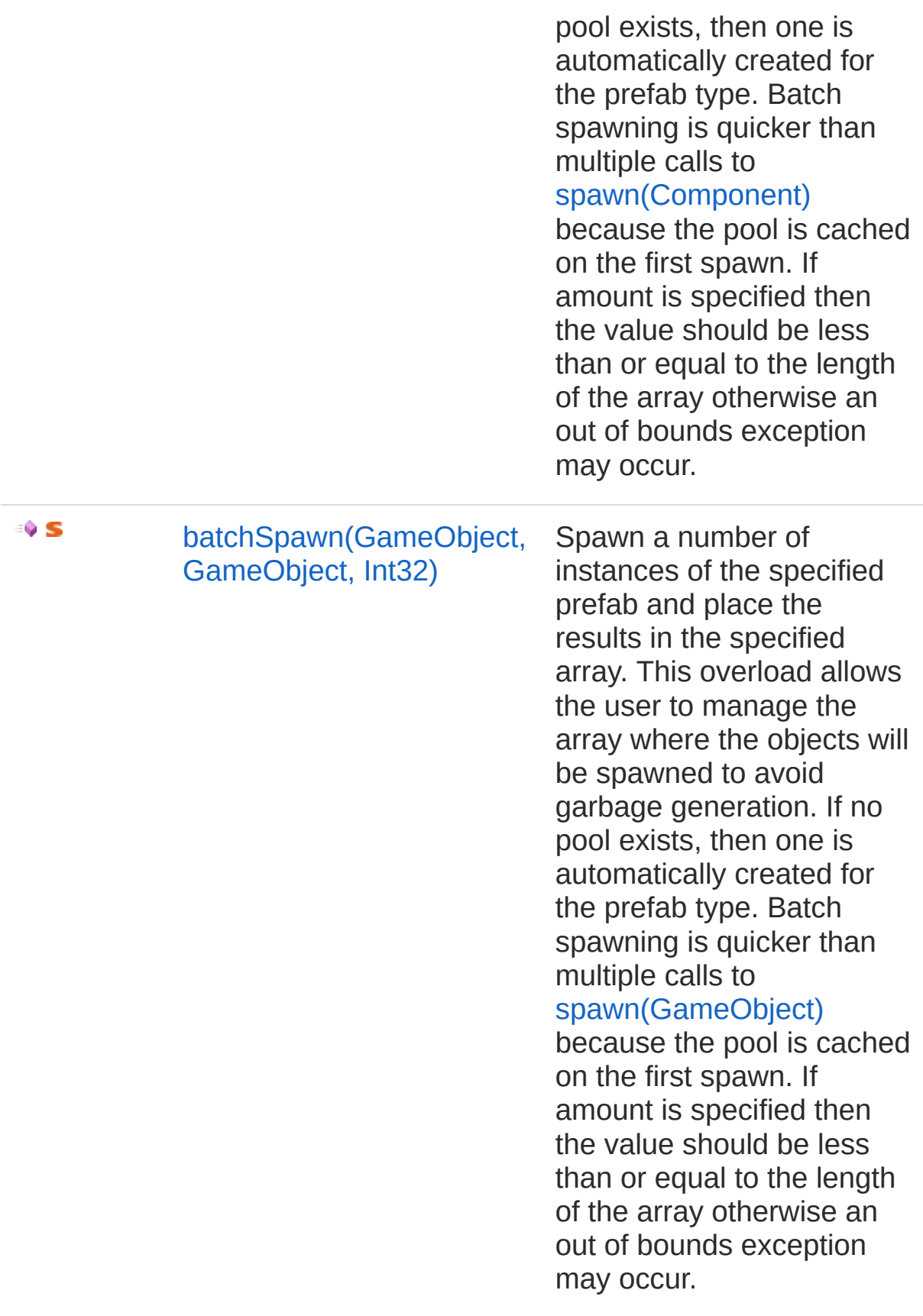

#### [Top](#page-129-0)

## See Also

Reference [UltimatePool](#page-100-1) Class [UltimatePooling](#page-0-0) Namespace

# <span id="page-134-0"></span>UltimatePoolbatchSpawn Method (String, Int32)

Spawn a number of instance of a prefab with the specified name from the appropriate pool. This method will only succeed if the pool has been created before hand. Batch spawning is quicker than multiple calls to [spawn\(String\)](#page-160-0) because the pool is cached on the first spawn.

#### **Namespace:** [UltimatePooling](#page-0-0)

**Assembly:** Assembly-CSharp (in Assembly-CSharp.dll) Version: 0.0.0.0

### Syntax

public static IEnumerable<Object> batchSpawn( string *prefabName*, int *amount* ) **[C#](#page-134-0) [JavaSc](#page-134-0)ript** [Copy](#page-134-0) **JavaScript** 

#### **Parameters**

*prefabName*

Type: [SystemString](http://msdn2.microsoft.com/en-us/library/s1wwdcbf) The name of the prefab to spawn from

*amount*

Type: [SystemInt32](http://msdn2.microsoft.com/en-us/library/td2s409d) The amount of instances to create from this prefab

Return Value Type: [IEnumerable](http://msdn2.microsoft.com/en-us/library/9eekhta0)**Object** An enumeration of the spawned instances

### See Also

Reference [UltimatePool](#page-100-1) Class [batchSpawn](#page-129-1) Overload [UltimatePooling](#page-0-0) Namespace

# <span id="page-136-0"></span>UltimatePoolbatchSpawn Method (Component, Int32)

Spawn a number of instances of the specified component prefab from the appropriate pool. If no pool exists, then one is automatically created for the prefab type. Batch spawning is quicker than multiple calls to [spawn\(Component\)](#page-162-0) because the pool is cached on the first spawn.

#### **Namespace:** [UltimatePooling](#page-0-0)

**Assembly:** Assembly-CSharp (in Assembly-CSharp.dll) Version: 0.0.0.0

### Syntax

**[C#](#page-136-0) [JavaSc](#page-136-0)ript** [Copy](#page-136-0) **JavaScript** 

public static IEnumerable<Object> batchSpawn( Component *prefab*, int *amount* )

#### **Parameters**

*prefab*

Type: **Component**

The component prefab to spawn from

*amount*

Type: [SystemInt32](http://msdn2.microsoft.com/en-us/library/td2s409d)

The amount of instances to create from this prefab

Return Value

Type: [IEnumerable](http://msdn2.microsoft.com/en-us/library/9eekhta0)**Object**

An enumeration of the spawned instances

## See Also

#### Reference

[UltimatePool](#page-100-1) Class [batchSpawn](#page-129-1) Overload [UltimatePooling](#page-0-0) Namespace

# <span id="page-138-0"></span>UltimatePoolbatchSpawn*T* Method (Component, Int32)

Spawn a number of instances of the specified component prefab from the appropriate pool. If no pool exists, then one is automatically created for the prefab type. Batch spawning is quicker than multiple calls to [spawnT\(Component\)](#page-164-0) because the pool is cached on the first spawn.

#### **Namespace:** [UltimatePooling](#page-0-0)

**Assembly:** Assembly-CSharp (in Assembly-CSharp.dll) Version: 0.0.0.0

### Syntax

**[C#](#page-138-0) [JavaSc](#page-138-0)ript** [Copy](#page-138-0) **JavaScript** 

public static IEnumerable<T> batchSpawn<T>( Component *prefab*, int *amount*

```
)
where T : Object
```
Parameters

*prefab*

#### Type: **Component**

The component prefab to spawn from

*amount*

Type: [SystemInt32](http://msdn2.microsoft.com/en-us/library/td2s409d)

The amount of instances to create from this prefab

#### Type Parameters

*T*

The type of object to return the instances as

Return Value Type: [IEnumerable](http://msdn2.microsoft.com/en-us/library/9eekhta0)*T* An enumeration of the spawned instances

### See Also

Reference [UltimatePool](#page-100-1) Class [batchSpawn](#page-129-1) Overload [UltimatePooling](#page-0-0) Namespace

# <span id="page-140-0"></span>UltimatePoolbatchSpawn Method (GameObject, Int32)

Spawn a number of instances of the specified prefab from the appropriate pool. If no pool exists, then one is automatically created for the prefab type. Batch spawning is quicker than multiple calls to [spawn\(GameObject\)](#page-166-0) because the pool is cached on the first spawn.

#### **Namespace:** [UltimatePooling](#page-0-0)

**Assembly:** Assembly-CSharp (in Assembly-CSharp.dll) Version: 0.0.0.0

### Syntax

public static IEnumerable<GameObject> batchSpawn( GameObject *prefab*, int *amount* ) **[C#](#page-140-0) [JavaSc](#page-140-0)ript** [Copy](#page-140-0) **JavaScript** 

#### **Parameters**

*prefab*

Type: **GameObject** The prefab to spawn from

*amount*

Type: [SystemInt32](http://msdn2.microsoft.com/en-us/library/td2s409d)

The amount of instances to create from this prefab

Return Value Type: [IEnumerable](http://msdn2.microsoft.com/en-us/library/9eekhta0)**GameObject** An enumeration of the spawned instances

### See Also

Reference [UltimatePool](#page-100-1) Class [batchSpawn](#page-129-1) Overload [UltimatePooling](#page-0-0) Namespace

# <span id="page-142-0"></span>UltimatePoolbatchSpawn Method (String, Object, Int32)

Spawn a number of instances of a prefab with the specified name from the appropriate pool. This overload allows the user to manage the array where the objects will be spawned to avoid garbage generation. This method will only succeed if the pool has been created before hand. Batch spawning is quicker than multiple calls to [spawn\(String\)](#page-160-0) because the pool is cached on the first spawn. If amount is specified then the value should be less than or equal to the length of the array otherwise an out of bounds exception may occur.

#### **Namespace:** [UltimatePooling](#page-0-0)

**Assembly:** Assembly-CSharp (in Assembly-CSharp.dll) Version: 0.0.0.0

### Syntax

```
C#JavaScriptCopy
 JavaScript
```

```
public static void batchSpawn(
        string prefabName,
        Object[] objects,
        int amount = -1)
```
#### Parameters

*prefabName* Type: [SystemString](http://msdn2.microsoft.com/en-us/library/s1wwdcbf) The name of the prefab to spawn from *objects* Type: **Object** The array to store the spawned objects in *amount* **(Optional)**

#### Type: [SystemInt32](http://msdn2.microsoft.com/en-us/library/td2s409d)

The amount of objects to spawn. If the value is set to -1 then the array is filled

### See Also

Reference [UltimatePool](#page-100-1) Class [batchSpawn](#page-129-1) Overload [UltimatePooling](#page-0-0) Namespace
# <span id="page-144-0"></span>UltimatePoolbatchSpawn*T* Method (Component, *T*, Int32)

Spawn a number of instance of the specified prefab and place the results in the specified array. This overload allows the user to manage the array where the objects will be spawned to avoid garbage generation. If no pool exists, then one is automatically created for the prefab type. Batch spawning is quicker that multiple calls to [spawnT\(Component\)](#page-164-0) because the pool is cached on the first spawn. If amount is specified then the value should be less than or equal to the length of the array otherwise an out of bounds exception may occur.

**Namespace:** [UltimatePooling](#page-0-0)

**Assembly:** Assembly-CSharp (in Assembly-CSharp.dll) Version: 0.0.0.0

### Syntax

```
C#JavaScriptCopy
 JavaScript
```

```
public static void batchSpawn<T>(
        Component prefab,
        T[] objects,
        int amount = -1)
where T : Object
```
#### Parameters

*prefab* Type: **Component** The prefab to spawn from *objects* Type: *T* The array to store the spawned objects in

### *amount* **(Optional)**

Type: [SystemInt32](http://msdn2.microsoft.com/en-us/library/td2s409d)

The amount of objects to spawn. If the value is set to -1 then the array is filled

### Type Parameters

*T*

The type of prefab that will be spawned

## See Also

### Reference

[UltimatePool](#page-100-0) Class [batchSpawn](#page-129-0) Overload [UltimatePooling](#page-0-0) Namespace

# <span id="page-146-0"></span>UltimatePoolbatchSpawn Method (Component, Object, Int32)

Spawn a number of instances of the specified prefab and place the results in the specified array. This overload allows the user to manager the array where the objects will be spawned to avoid garbage generation. If no pool exists, then one is automatically created for the prefab type. Batch spawning is quicker than multiple calls to [spawn\(Component\)](#page-162-0) because the pool is cached on the first spawn. If amount is specified then the value should be less than or equal to the length of the array otherwise an out of bounds exception may occur.

**Namespace:** [UltimatePooling](#page-0-0)

**Assembly:** Assembly-CSharp (in Assembly-CSharp.dll) Version: 0.0.0.0

### Syntax

```
C#JavaScriptCopy
 JavaScript
```

```
public static void batchSpawn(
        Component prefab,
        Object[] objects,
        int amount = -1)
```
Parameters

*prefab* Type: **Component** The prefab to spawn from *objects* Type: **Object** The array to store the spawned objects in *amount* **(Optional)**

### Type: [SystemInt32](http://msdn2.microsoft.com/en-us/library/td2s409d)

The amount of objects to spawn. If the value is set to -1 then the array is filled

### See Also

# <span id="page-148-0"></span>UltimatePoolbatchSpawn Method (GameObject, GameObject, Int32)

Spawn a number of instances of the specified prefab and place the results in the specified array. This overload allows the user to manage the array where the objects will be spawned to avoid garbage generation. If no pool exists, then one is automatically created for the prefab type. Batch spawning is quicker than multiple calls to [spawn\(GameObject\)](#page-166-0) because the pool is cached on the first spawn. If amount is specified then the value should be less than or equal to the length of the array otherwise an out of bounds exception may occur.

**Namespace:** [UltimatePooling](#page-0-0)

**Assembly:** Assembly-CSharp (in Assembly-CSharp.dll) Version: 0.0.0.0

## Syntax

```
C#JavaScriptCopy
 JavaScript
```

```
public static void batchSpawn(
        GameObject prefab,
        GameObject[] objects,
        int amount = -1)
```
Parameters

*prefab*

Type: **GameObject** The prefab to spawn from

*objects*

Type: **GameObject**

The array to store the spawned objects in

```
amount (Optional)
```
### Type: [SystemInt32](http://msdn2.microsoft.com/en-us/library/td2s409d)

The amount of objects to spawn. If the value is set to -1 then the array is filled

### See Also

# <span id="page-150-1"></span><span id="page-150-0"></span>UltimatePooldespawn Method

## Overload List

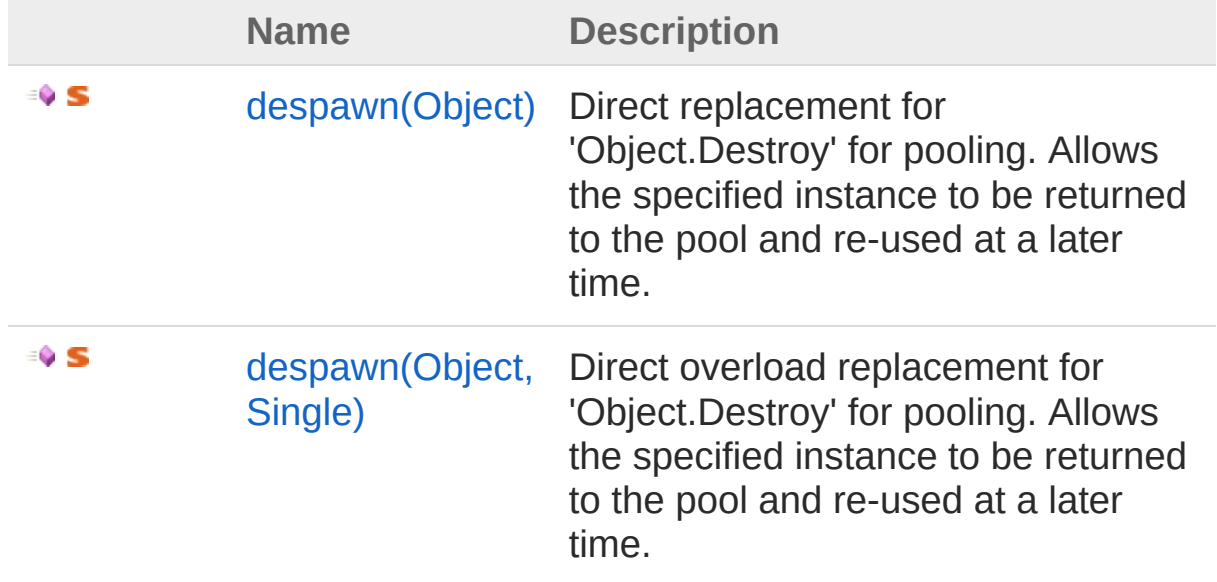

[Top](#page-150-0)

See Also

Reference [UltimatePool](#page-100-0) Class [UltimatePooling](#page-0-0) Namespace

# <span id="page-151-0"></span>UltimatePooldespawn Method (Object)

Direct replacement for 'Object.Destroy' for pooling. Allows the specified instance to be returned to the pool and re-used at a later time.

**Namespace:** [UltimatePooling](#page-0-0)

```
Assembly: Assembly-CSharp (in Assembly-CSharp.dll) Version:
0.0.0.0
```
## Syntax

**[C#](#page-151-0) [JavaSc](#page-151-0)ript** [Copy](#page-151-0) **JavaScript** 

```
public static void despawn(
        Object instance
)
```
### **Parameters**

*instance* Type: **Object** A reference to a spawned instance

### See Also

# <span id="page-152-0"></span>UltimatePooldespawn Method (Object, Single)

Direct overload replacement for 'Object.Destroy' for pooling. Allows the specified instance to be returned to the pool and re-used at a later time.

**Namespace:** [UltimatePooling](#page-0-0)

**Assembly:** Assembly-CSharp (in Assembly-CSharp.dll) Version: 0.0.0.0

## Syntax

**[C#](#page-152-0) [JavaSc](#page-152-0)ript** [Copy](#page-152-0) **JavaScript** 

public static void despawn( Object *instance*, float *time*

)

#### **Parameters**

*instance*

Type: **Object**

A reference to a spawned instance

*time*

Type: [SystemSingle](http://msdn2.microsoft.com/en-us/library/3www918f) The amount of time to wait before despawning the instance

### See Also

# <span id="page-154-1"></span><span id="page-154-0"></span>UltimatePooldespawnAll Method

## Overload List

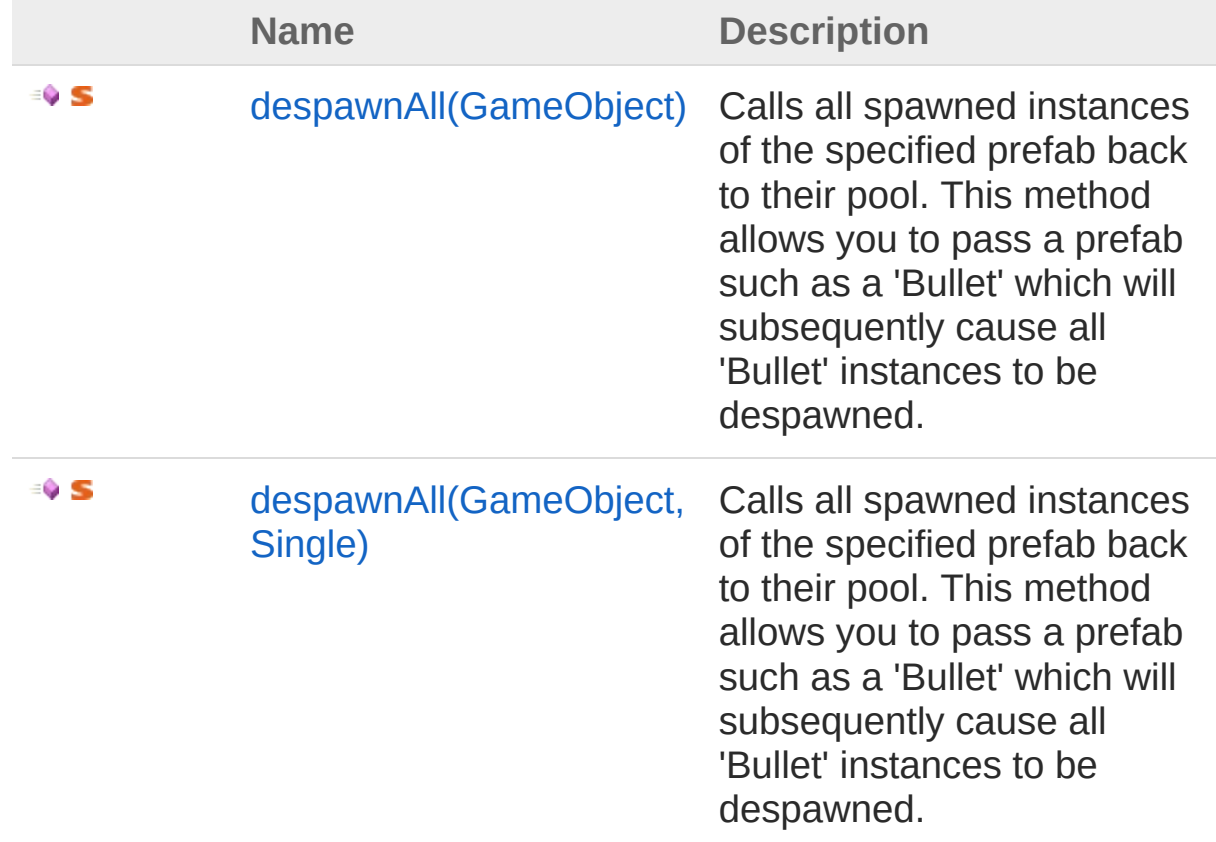

[Top](#page-154-0)

## See Also

Reference [UltimatePool](#page-100-0) Class [UltimatePooling](#page-0-0) Namespace

# <span id="page-155-0"></span>UltimatePooldespawnAll Method (GameObject)

Calls all spawned instances of the specified prefab back to their pool. This method allows you to pass a prefab such as a 'Bullet' which will subsequently cause all 'Bullet' instances to be despawned.

**Namespace:** [UltimatePooling](#page-0-0)

**Assembly:** Assembly-CSharp (in Assembly-CSharp.dll) Version: 0.0.0.0

## Syntax

**[C#](#page-155-0) [JavaSc](#page-155-0)ript** [Copy](#page-155-0) **JavaScript** 

public static void despawnAll( GameObject *prefab*

### Parameters

)

*prefab* Type: **GameObject** The prefab to despawn all instances of

## See Also

# <span id="page-156-0"></span>UltimatePooldespawnAll Method (GameObject, Single)

Calls all spawned instances of the specified prefab back to their pool. This method allows you to pass a prefab such as a 'Bullet' which will subsequently cause all 'Bullet' instances to be despawned.

#### **Namespace:** [UltimatePooling](#page-0-0)

**Assembly:** Assembly-CSharp (in Assembly-CSharp.dll) Version: 0.0.0.0

## Syntax

**[C#](#page-156-0) [JavaSc](#page-156-0)ript** [Copy](#page-156-0) **JavaScript** 

public static void despawnAll( GameObject *prefab*, float *time* )

#### **Parameters**

*prefab*

Type: **GameObject**

The prefab to despawn all instances of

*time*

Type: [SystemSingle](http://msdn2.microsoft.com/en-us/library/3www918f) The amount of time to wait before despawning

## See Also

# <span id="page-158-1"></span><span id="page-158-0"></span>UltimatePoolspawn Method

## Overload List

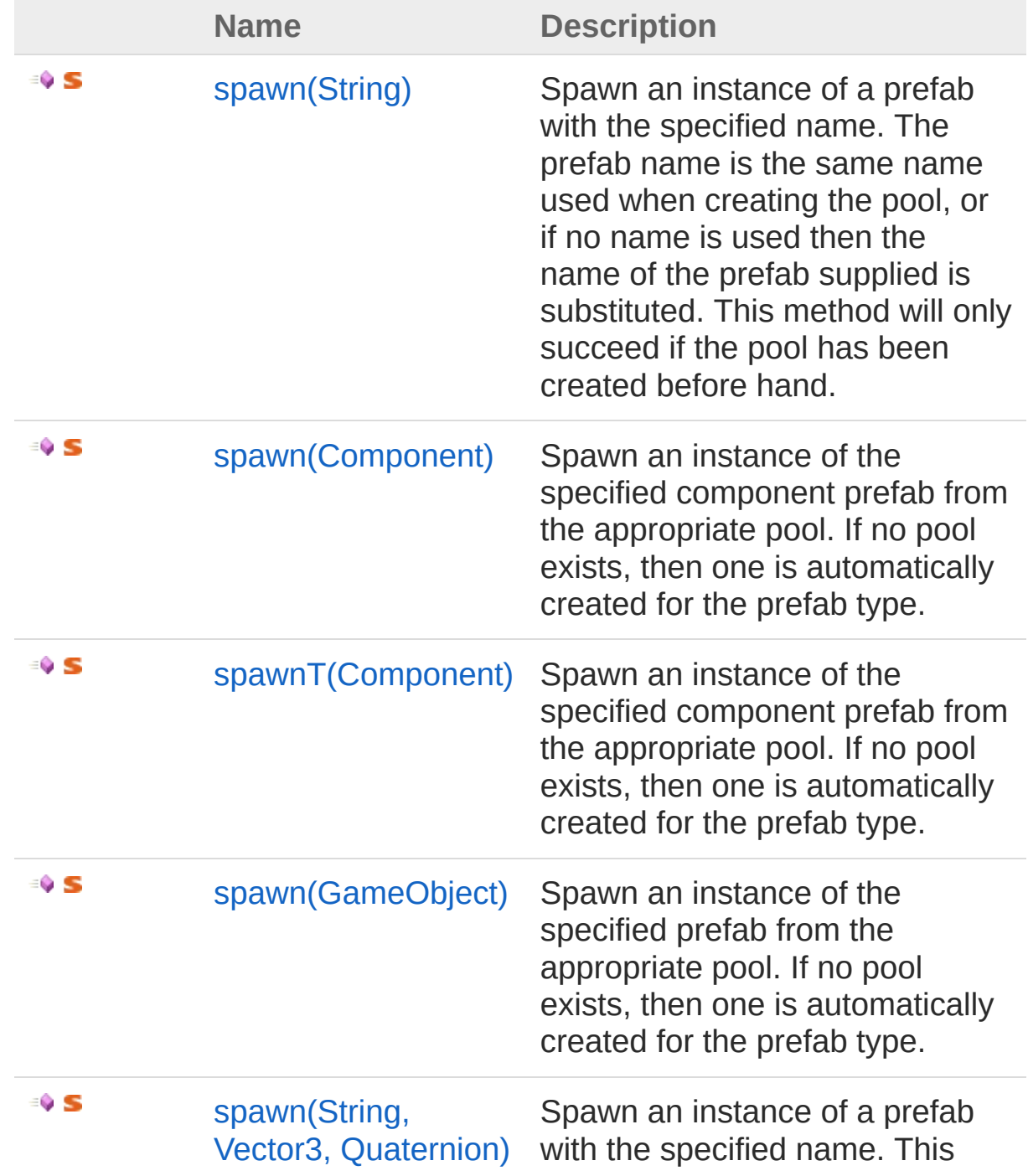

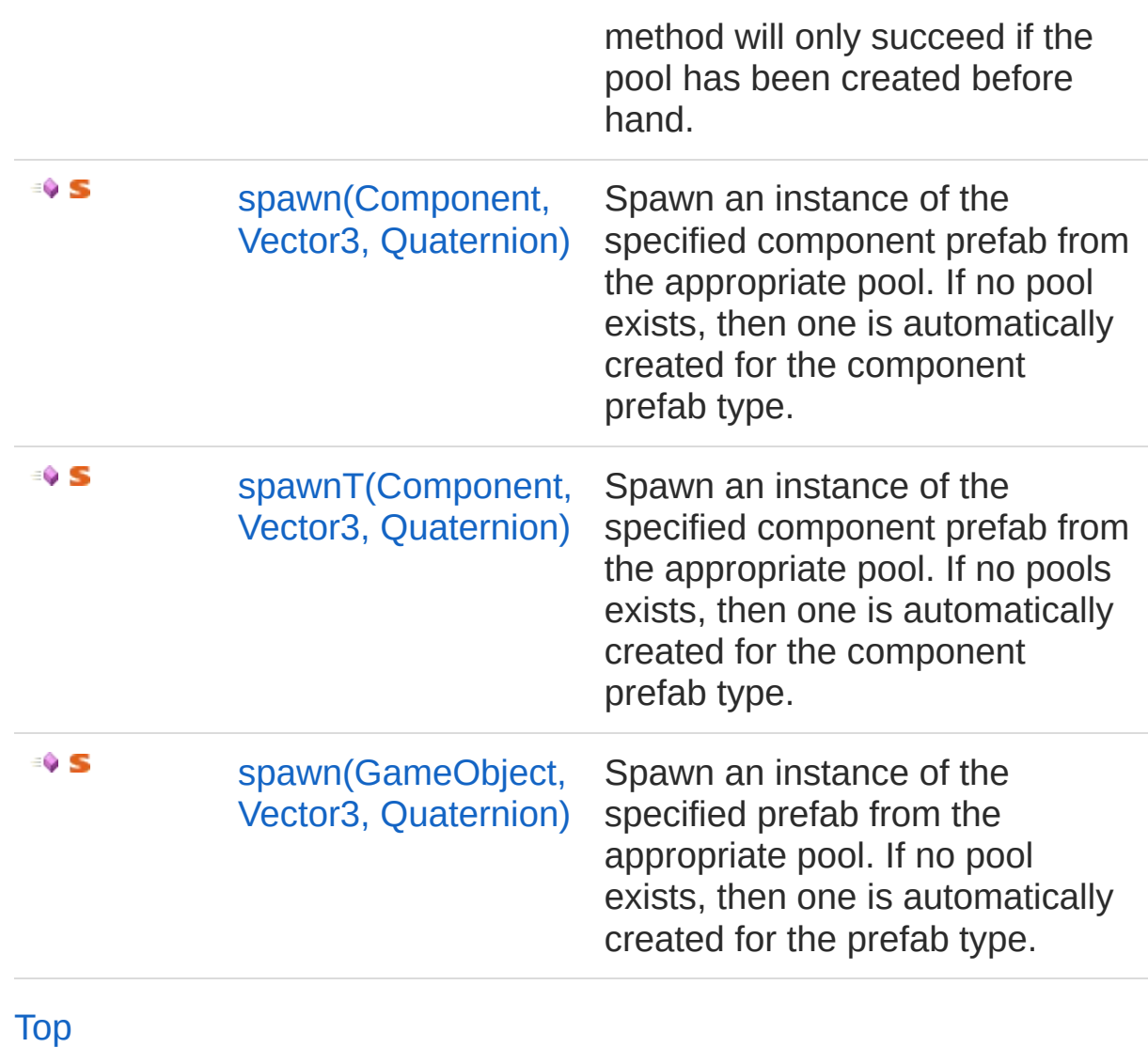

## See Also

Reference [UltimatePool](#page-100-0) Class [UltimatePooling](#page-0-0) Namespace

# <span id="page-160-0"></span>UltimatePoolspawn Method (String)

Spawn an instance of a prefab with the specified name. The prefab name is the same name used when creating the pool, or if no name is used then the name of the prefab supplied is substituted. This method will only succeed if the pool has been created before hand.

#### **Namespace:** [UltimatePooling](#page-0-0)

**Assembly:** Assembly-CSharp (in Assembly-CSharp.dll) Version: 0.0.0.0

### Syntax

public static GameObject spawn( string *prefabName* ) **[C#](#page-160-0) [JavaSc](#page-160-0)ript** [Copy](#page-160-0) **JavaScript** 

#### **Parameters**

*prefabName* Type: [SystemString](http://msdn2.microsoft.com/en-us/library/s1wwdcbf) The name of the prefab to spawn from

Return Value Type: **GameObject** An instance of the prefab with the specified name

## See Also

# <span id="page-162-0"></span>UltimatePoolspawn Method (Component)

Spawn an instance of the specified component prefab from the appropriate pool. If no pool exists, then one is automatically created for the prefab type.

**Namespace:** [UltimatePooling](#page-0-0)

**Assembly:** Assembly-CSharp (in Assembly-CSharp.dll) Version: 0.0.0.0

## Syntax

**[C#](#page-162-0) [JavaSc](#page-162-0)ript** [Copy](#page-162-0)

public static Object spawn( Component *prefab*

### Parameters

)

*prefab* Type: **Component** The component prefab to spawn from

Return Value Type: **Object** An instance of the prefab supplied

## See Also

# <span id="page-164-0"></span>UltimatePoolspawn*T* Method (Component)

Spawn an instance of the specified component prefab from the appropriate pool. If no pool exists, then one is automatically created for the prefab type.

**Namespace:** [UltimatePooling](#page-0-0)

**Assembly:** Assembly-CSharp (in Assembly-CSharp.dll) Version: 0.0.0.0

Syntax

**[C#](#page-164-0) [JavaSc](#page-164-0)ript** [Copy](#page-164-0) **JavaScript** 

public static T spawn<T>( Component *prefab* )

where T : Object

#### Parameters

*prefab* Type: **Component** The component prefab to spawn from

Type Parameters

*T*

The type of object to return the instance as

Return Value Type: *T* An instance of the prefab supplied

## See Also

# <span id="page-166-0"></span>UltimatePoolspawn Method (GameObject)

Spawn an instance of the specified prefab from the appropriate pool. If no pool exists, then one is automatically created for the prefab type.

**Namespace:** [UltimatePooling](#page-0-0)

**Assembly:** Assembly-CSharp (in Assembly-CSharp.dll) Version: 0.0.0.0

## Syntax

**[C#](#page-166-0) [JavaSc](#page-166-0)ript** [Copy](#page-166-0) **JavaScript** 

public static GameObject spawn( GameObject *prefab*

)

### **Parameters**

*prefab*

Type: **GameObject** The prefab to spawn from

Return Value Type: **GameObject** An instance of the prefab supplied

## See Also

# <span id="page-167-0"></span>UltimatePoolspawn Method (String, Vector3, Quaternion)

Spawn an instance of a prefab with the specified name. This method will only succeed if the pool has been created before hand.

**Namespace:** [UltimatePooling](#page-0-0)

**Assembly:** Assembly-CSharp (in Assembly-CSharp.dll) Version: 0.0.0.0

## Syntax

**[C#](#page-167-0) [JavaSc](#page-167-0)ript** [Copy](#page-167-0) **JavaScript** 

public static GameObject spawn( string *prefabName*, Vector3 *position*, Quaternion *identity*

)

### **Parameters**

*prefabName*

Type: [SystemString](http://msdn2.microsoft.com/en-us/library/s1wwdcbf)

The name of the prefab to spawn from

*position*

Type: **Vector3**

The position to spawn the prefab at

*identity*

Type: **Quaternion**

The initial rotation to spawn the prefab with

Return Value

Type: **GameObject**

An instance of the prefab with the specified name

## See Also

### Reference

# <span id="page-169-0"></span>UltimatePoolspawn Method (Component, Vector3, Quaternion)

Spawn an instance of the specified component prefab from the appropriate pool. If no pool exists, then one is automatically created for the component prefab type.

#### **Namespace:** [UltimatePooling](#page-0-0)

**Assembly:** Assembly-CSharp (in Assembly-CSharp.dll) Version: 0.0.0.0

## Syntax

**[C#](#page-169-0) [JavaSc](#page-169-0)ript** [Copy](#page-169-0) **JavaScript** 

public static Object spawn( Component *prefab*, Vector3 *position*, Quaternion *rotation* )

**Parameters** 

*prefab*

Type: **Component**

The component prefab to spawn from

*position*

Type: **Vector3**

The position to spawn the prefab at

*rotation*

Type: **Quaternion** The initial rotation to spawn the prefab with

Return Value Type: **Object**

An instance of the component prefab supplied

## See Also

# <span id="page-171-0"></span>UltimatePoolspawn*T* Method (Component, Vector3, Quaternion)

Spawn an instance of the specified component prefab from the appropriate pool. If no pools exists, then one is automatically created for the component prefab type.

#### **Namespace:** [UltimatePooling](#page-0-0)

**Assembly:** Assembly-CSharp (in Assembly-CSharp.dll) Version: 0.0.0.0

## Syntax

public static T spawn<T>( Component *prefab*, Vector3 *position*, Quaternion *rotation* ) where T : Object **[C#](#page-171-0) [JavaSc](#page-171-0)ript** [Copy](#page-171-0) **JavaScript** 

#### **Parameters**

*prefab*

Type: **Component**

The component prefab to spawn from

*position*

Type: **Vector3**

The position to spawn the prefab at

*rotation*

Type: **Quaternion**

The initial rotation to spawn the prefab with

Type Parameters

*T*

The type of object to return the instance as

Return Value Type: *T* An instance of the component prefab supplied

### See Also

# <span id="page-173-0"></span>UltimatePoolspawn Method (GameObject, Vector3, Quaternion)

Spawn an instance of the specified prefab from the appropriate pool. If no pool exists, then one is automatically created for the prefab type.

#### **Namespace:** [UltimatePooling](#page-0-0)

**Assembly:** Assembly-CSharp (in Assembly-CSharp.dll) Version: 0.0.0.0

### Syntax

**Parameters** *prefab* Type: **GameObject** The prefab to spawn from *position* Type: **Vector3** The position to spawn the prefab at public static GameObject spawn( GameObject *prefab*, Vector3 *position*, Quaternion *rotation* ) **[C#](#page-173-0) [JavaSc](#page-173-0)ript** [Copy](#page-173-0)

*rotation*

Type: **Quaternion** The initial rotation to spawn the prefab with

Return Value

Type: **GameObject** An instance of the prefab supplied

## See Also

# <span id="page-175-0"></span>UltimatePool Properties

The [UltimatePool](#page-100-0) type exposes the following members.

## Properties

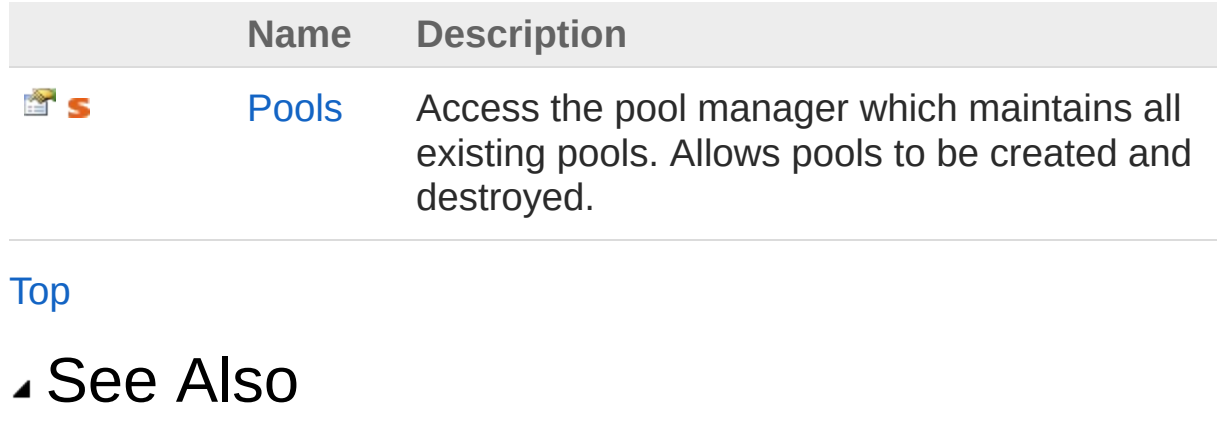

Reference [UltimatePool](#page-100-0) Class [UltimatePooling](#page-0-0) Namespace

# <span id="page-176-0"></span>UltimatePoolPools Property

Access the pool manager which maintains all existing pools. Allows pools to be created and destroyed.

**Namespace:** [UltimatePooling](#page-0-0)

**Assembly:** Assembly-CSharp (in Assembly-CSharp.dll) Version: 0.0.0.0

## Syntax

**[C#](#page-176-0) [JavaSc](#page-176-0)ript** [Copy](#page-176-0) **JavaScript** 

public static PoolManager Pools { get; }

Property Value Type: [PoolManager](#page-71-0)

## See Also

Reference [UltimatePool](#page-100-0) Class [UltimatePooling](#page-0-0) Namespace

# <span id="page-177-0"></span>UltimatePooling.Demo Namespace

### Classes

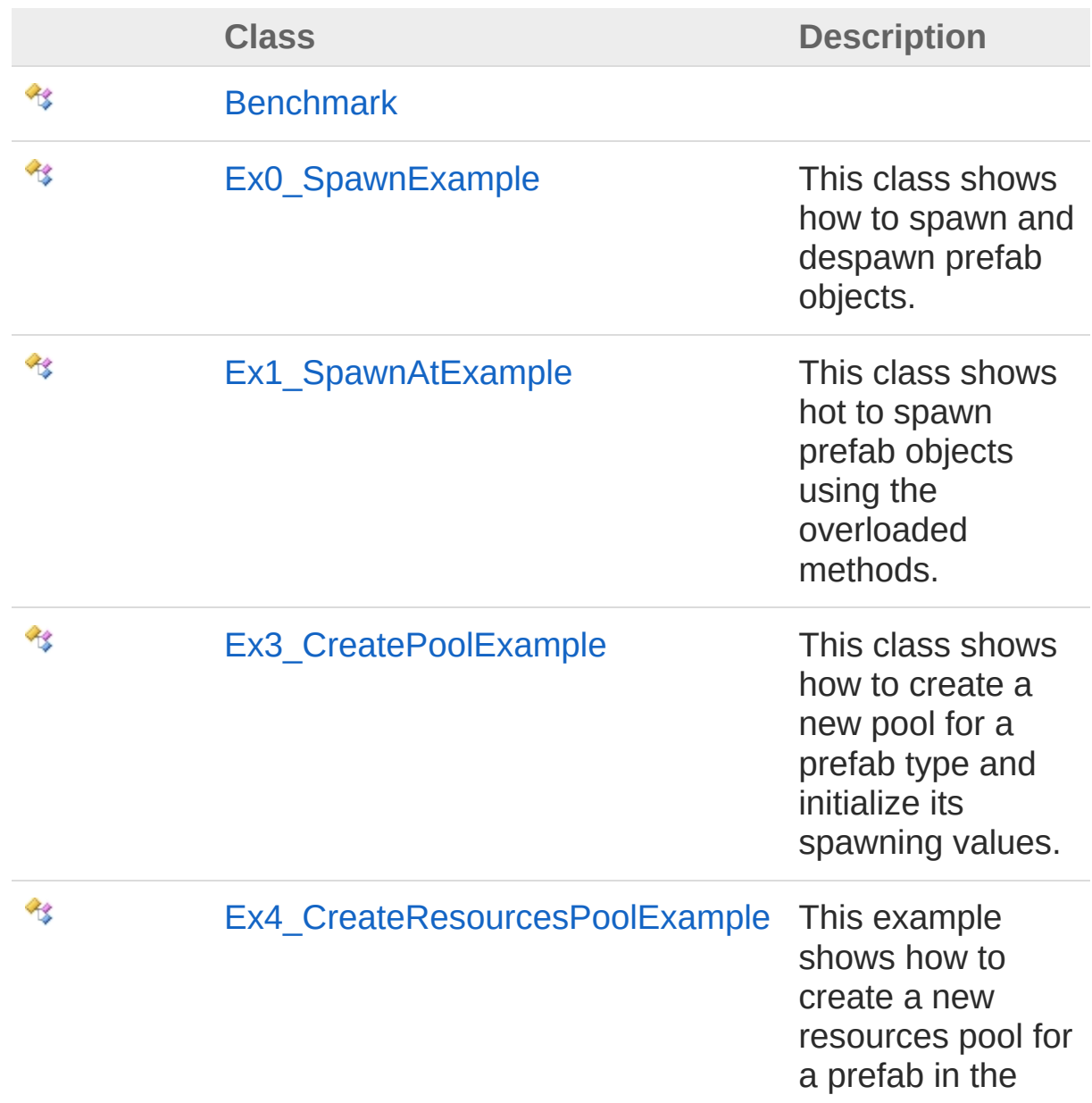

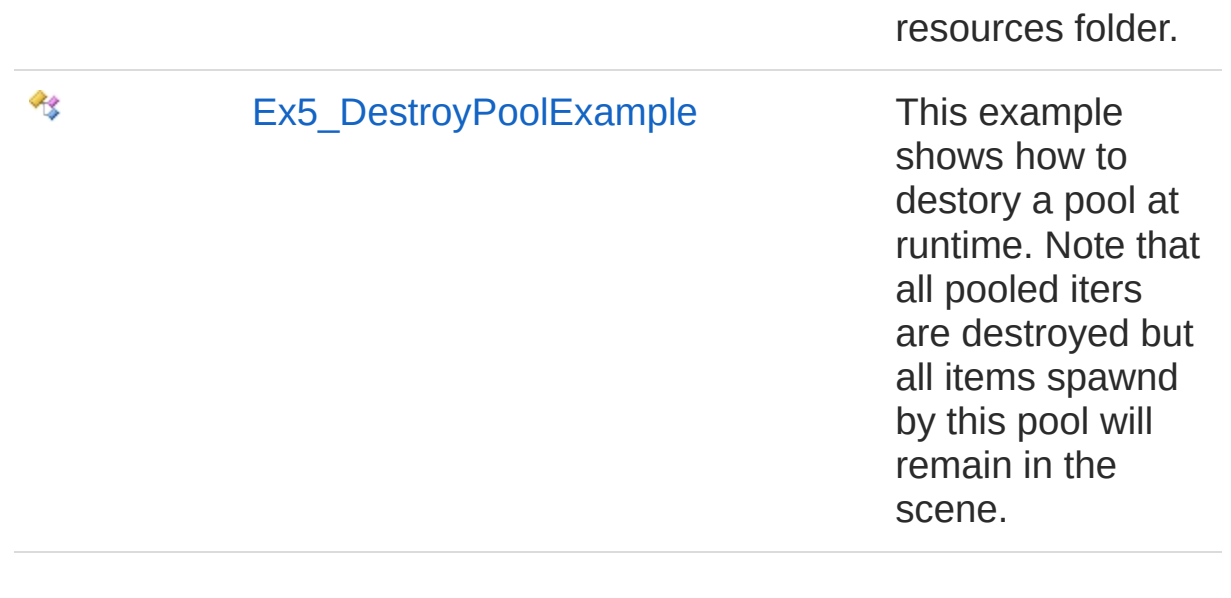

# <span id="page-179-1"></span><span id="page-179-0"></span>Benchmark Class

**[Missing <summary> documentation for "T:UltimatePooling.Demo.Benchmark"]**

## Inheritance Hierarchy

[SystemObject](http://msdn2.microsoft.com/en-us/library/e5kfa45b) **Object Component Behaviour MonoBehaviour** UltimatePooling.DemoBenchmark

**Namespace:** [UltimatePooling.Demo](#page-177-0) **Assembly:** Assembly-CSharp (in Assembly-CSharp.dll) Version: 0.0.0.0

### Syntax

**[C#](#page-179-0) [JavaSc](#page-179-0)ript** [Copy](#page-179-0) **JavaScript** 

public class Benchmark : MonoBehaviour

The Benchmark type exposes the following members.

## Constructors

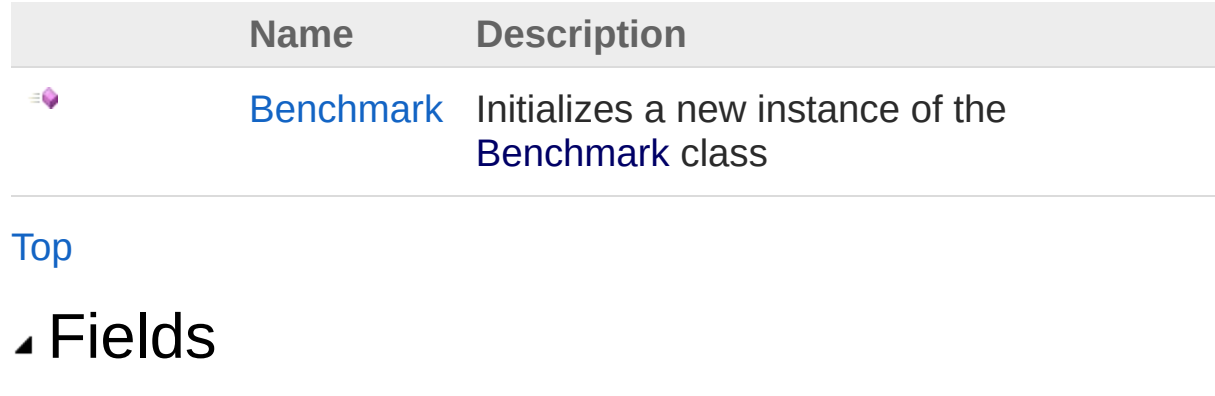
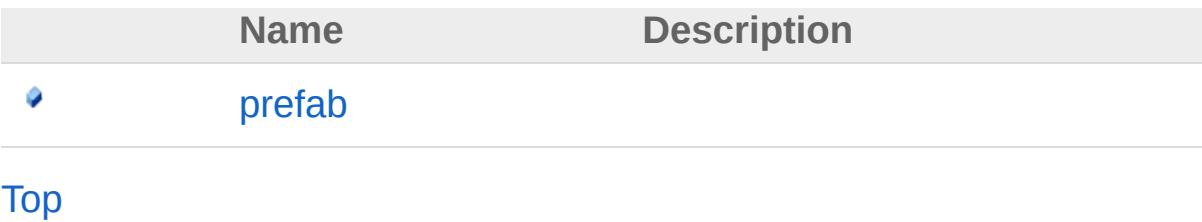

## See Also

Reference [UltimatePooling.Demo](#page-177-0) Namespace

## <span id="page-181-0"></span>Benchmark Constructor

Initializes a new instance of the [Benchmark](#page-179-1) class

**Namespace:** [UltimatePooling.Demo](#page-177-0) **Assembly:** Assembly-CSharp (in Assembly-CSharp.dll) Version: 0.0.0.0

## Syntax

**[C#](#page-181-0) [JavaSc](#page-181-0)ript** [Copy](#page-181-0)

public Benchmark()

## See Also

Reference [Benchmark](#page-179-1) Class [UltimatePooling.Demo](#page-177-0) Namespace

## <span id="page-182-0"></span>Benchmark Fields

The [Benchmark](#page-179-1) type exposes the following members.

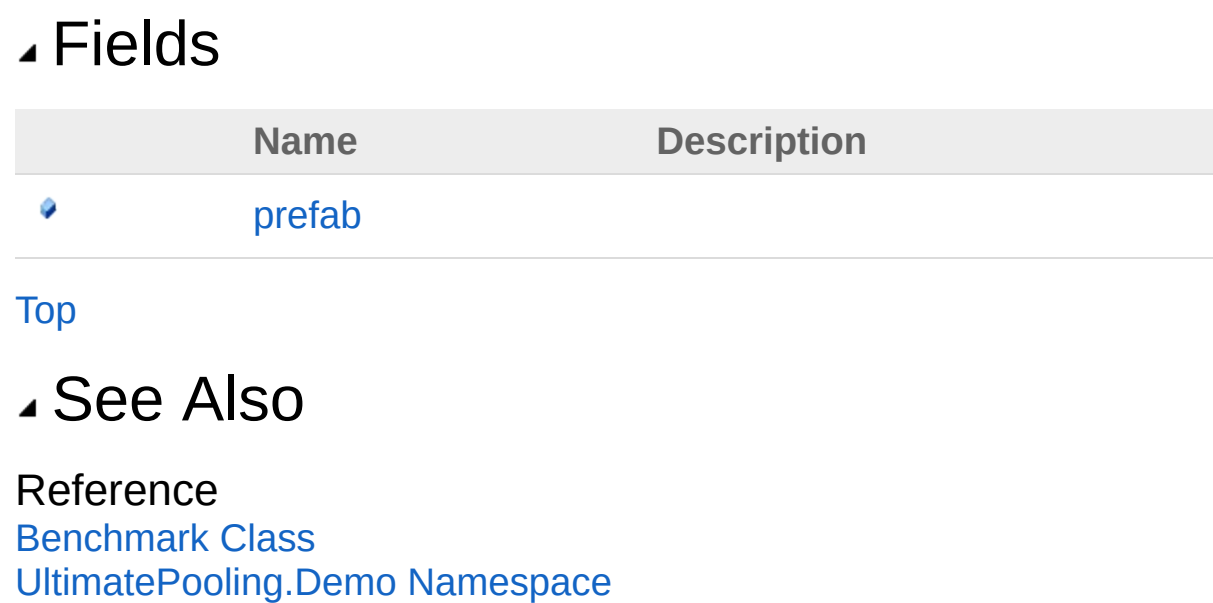

## <span id="page-183-0"></span>Benchmarkprefab Field

**[Missing <summary> documentation for "F:UltimatePooling.Demo.Benchmark.prefab"]**

**Namespace:** [UltimatePooling.Demo](#page-177-0) **Assembly:** Assembly-CSharp (in Assembly-CSharp.dll) Version: 0.0.0.0

### Syntax

**[C#](#page-183-0) [JavaSc](#page-183-0)ript** [Copy](#page-183-0)

public GameObject prefab

Field Value Type: **GameObject**

### See Also

Reference [Benchmark](#page-179-1) Class [UltimatePooling.Demo](#page-177-0) Namespace

# <span id="page-184-1"></span><span id="page-184-0"></span>Ex0\_SpawnExample Class

This class shows how to spawn and despawn prefab objects.

## Inheritance Hierarchy

[SystemObject](http://msdn2.microsoft.com/en-us/library/e5kfa45b) **Object Component Behaviour**

> **MonoBehaviour** UltimatePooling.DemoEx0\_SpawnExample

**Namespace:** [UltimatePooling.Demo](#page-177-0) **Assembly:** Assembly-CSharp (in Assembly-CSharp.dll) Version: 0.0.0.0

## Syntax

**[C#](#page-184-0) [JavaSc](#page-184-0)ript** [Copy](#page-184-0) **JavaScript** 

public class Ex0\_SpawnExample : MonoBehaviour

The Ex0 SpawnExample type exposes the following members.

### Constructors

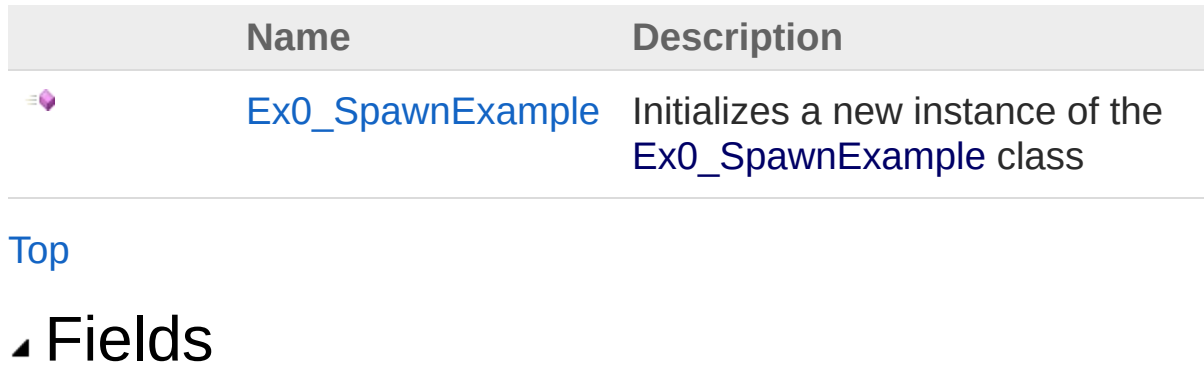

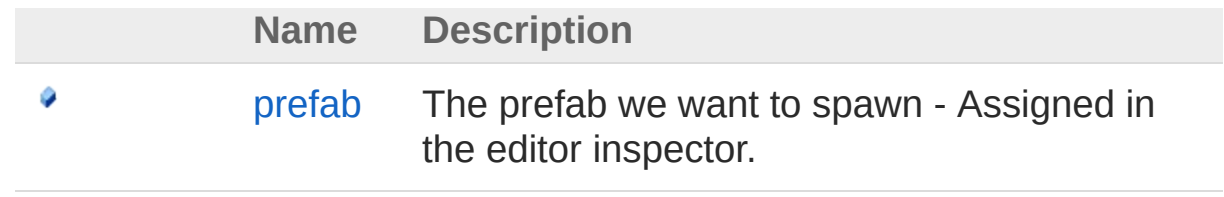

[Top](#page-184-1)

### See Also

Reference [UltimatePooling.Demo](#page-177-0) Namespace

# <span id="page-186-0"></span>Ex0\_SpawnExample Constructor

Initializes a new instance of the Ex0 SpawnExample class

**Namespace:** [UltimatePooling.Demo](#page-177-0) **Assembly:** Assembly-CSharp (in Assembly-CSharp.dll) Version: 0.0.0.0

### Syntax

**[C#](#page-186-0) [JavaSc](#page-186-0)ript** [Copy](#page-186-0)

public Ex0\_SpawnExample()

## See Also

Reference [Ex0\\_SpawnExample](#page-184-0) Class [UltimatePooling.Demo](#page-177-0) Namespace

# <span id="page-187-0"></span>Ex0\_SpawnExample Fields

The [Ex0\\_SpawnExample](#page-184-0) type exposes the following members.

## Fields

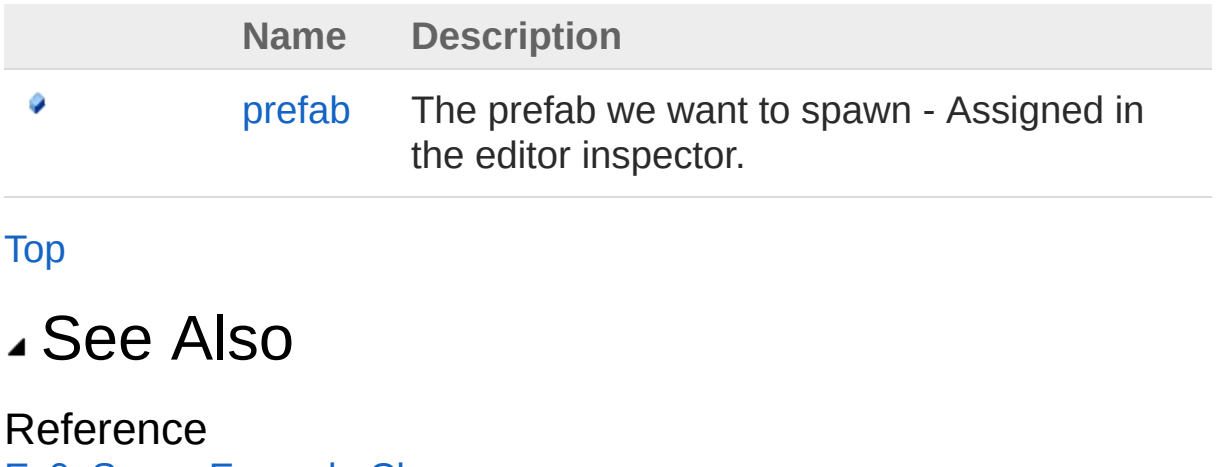

[Ex0\\_SpawnExample](#page-184-0) Class [UltimatePooling.Demo](#page-177-0) Namespace

# <span id="page-188-0"></span>Ex0\_SpawnExampleprefab Field

The prefab we want to spawn - Assigned in the editor inspector.

**Namespace:** [UltimatePooling.Demo](#page-177-0) **Assembly:** Assembly-CSharp (in Assembly-CSharp.dll) Version: 0.0.0.0

## Syntax

**[C#](#page-188-0) [JavaSc](#page-188-0)ript** [Copy](#page-188-0) **JavaScript** 

public GameObject prefab

Field Value Type: **GameObject**

### See Also

Reference [Ex0\\_SpawnExample](#page-184-0) Class [UltimatePooling.Demo](#page-177-0) Namespace

# <span id="page-189-1"></span><span id="page-189-0"></span>Ex1 SpawnAtExample Class

This class shows hot to spawn prefab objects using the overloaded methods.

## Inheritance Hierarchy

[SystemObject](http://msdn2.microsoft.com/en-us/library/e5kfa45b) **Object Component Behaviour MonoBehaviour** UltimatePooling.DemoEx1\_SpawnAtExample

**Namespace:** [UltimatePooling.Demo](#page-177-0) **Assembly:** Assembly-CSharp (in Assembly-CSharp.dll) Version: 0.0.0.0

### Syntax

public class Ex1\_SpawnAtExample : MonoBehaviour **[C#](#page-189-0) [JavaSc](#page-189-0)ript** [Copy](#page-189-0) **JavaScript** 

The Ex1 SpawnAtExample type exposes the following members.

### Constructors

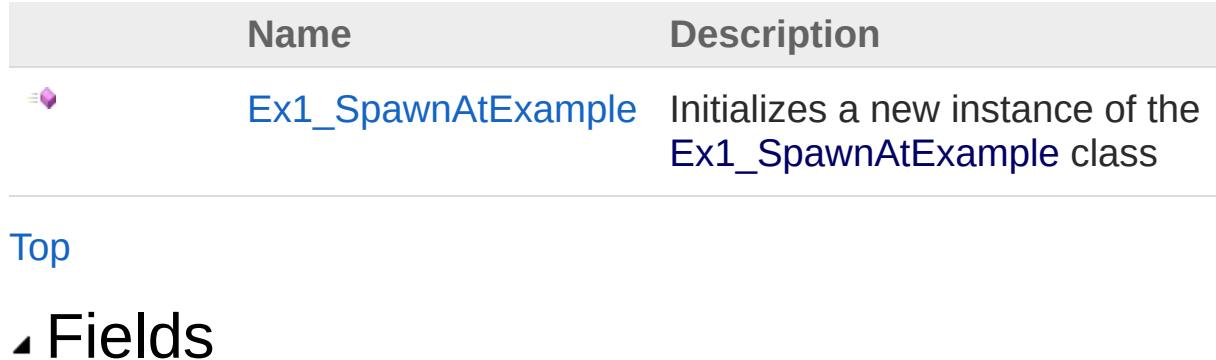

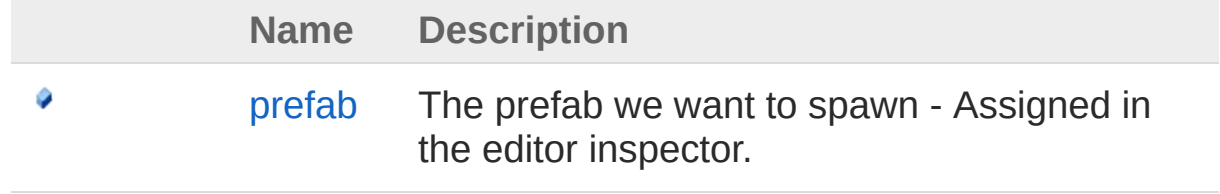

[Top](#page-189-1)

### See Also

Reference [UltimatePooling.Demo](#page-177-0) Namespace

# <span id="page-191-0"></span>Ex1\_SpawnAtExample **Constructor**

Initializes a new instance of the [Ex1\\_SpawnAtExample](#page-189-0) class

**Namespace:** [UltimatePooling.Demo](#page-177-0) **Assembly:** Assembly-CSharp (in Assembly-CSharp.dll) Version: 0.0.0.0

### Syntax

**[C#](#page-191-0) [JavaSc](#page-191-0)ript** [Copy](#page-191-0) **JavaScript** 

public Ex1\_SpawnAtExample()

### See Also

#### Reference

[Ex1\\_SpawnAtExample](#page-189-0) Class [UltimatePooling.Demo](#page-177-0) Namespace

# <span id="page-192-0"></span>Ex1\_SpawnAtExample Fields

The [Ex1\\_SpawnAtExample](#page-189-0) type exposes the following members.

### Fields

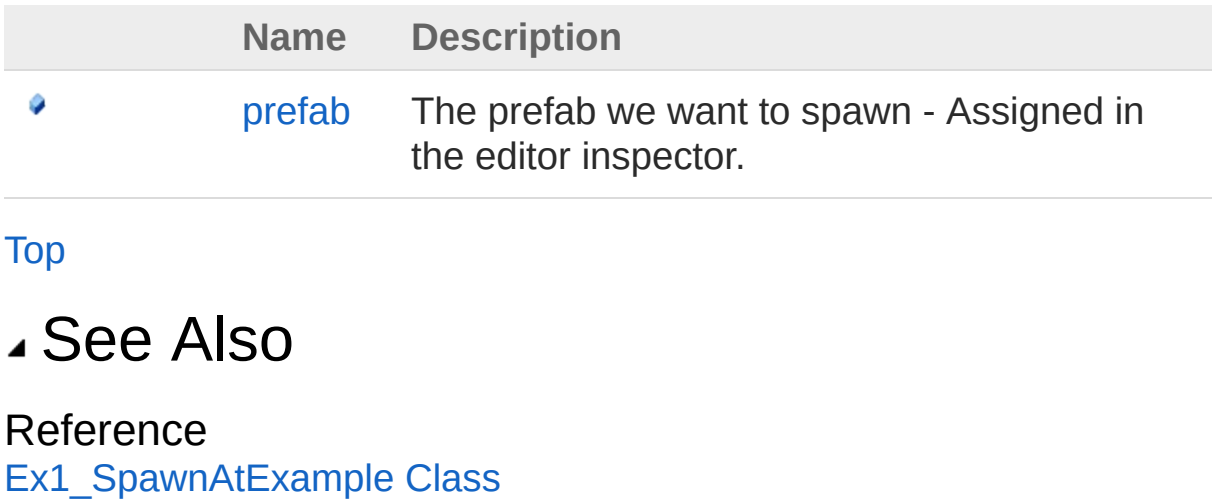

[UltimatePooling.Demo](#page-177-0) Namespace

# <span id="page-193-0"></span>Ex1\_SpawnAtExampleprefab Field

The prefab we want to spawn - Assigned in the editor inspector.

**Namespace:** [UltimatePooling.Demo](#page-177-0) **Assembly:** Assembly-CSharp (in Assembly-CSharp.dll) Version: 0.0.0.0

## Syntax

**[C#](#page-193-0) [JavaSc](#page-193-0)ript** [Copy](#page-193-0) **JavaScript** 

public GameObject prefab

Field Value Type: **GameObject**

### See Also

Reference [Ex1\\_SpawnAtExample](#page-189-0) Class [UltimatePooling.Demo](#page-177-0) Namespace

# <span id="page-194-1"></span><span id="page-194-0"></span>Ex3 CreatePoolExample Class

This class shows how to create a new pool for a prefab type and initialize its spawning values.

### Inheritance Hierarchy

[SystemObject](http://msdn2.microsoft.com/en-us/library/e5kfa45b) **Object Component Behaviour MonoBehaviour** UltimatePooling.DemoEx3\_CreatePoolExample

**Namespace:** [UltimatePooling.Demo](#page-177-0) **Assembly:** Assembly-CSharp (in Assembly-CSharp.dll) Version: 0.0.0.0

### Syntax

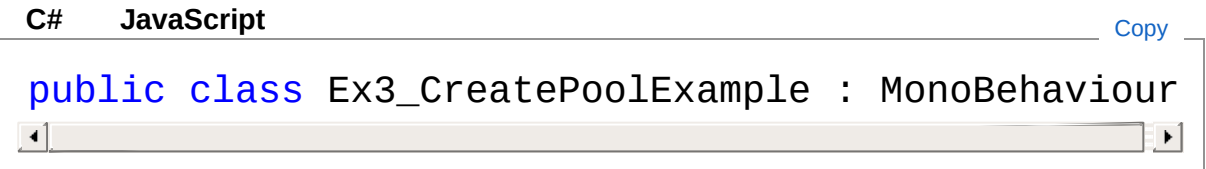

The Ex3\_CreatePoolExample type exposes the following members.

### Constructors

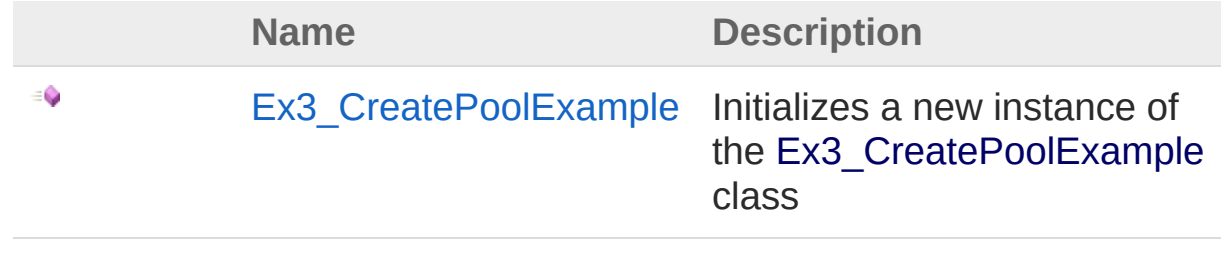

[Top](#page-194-1)

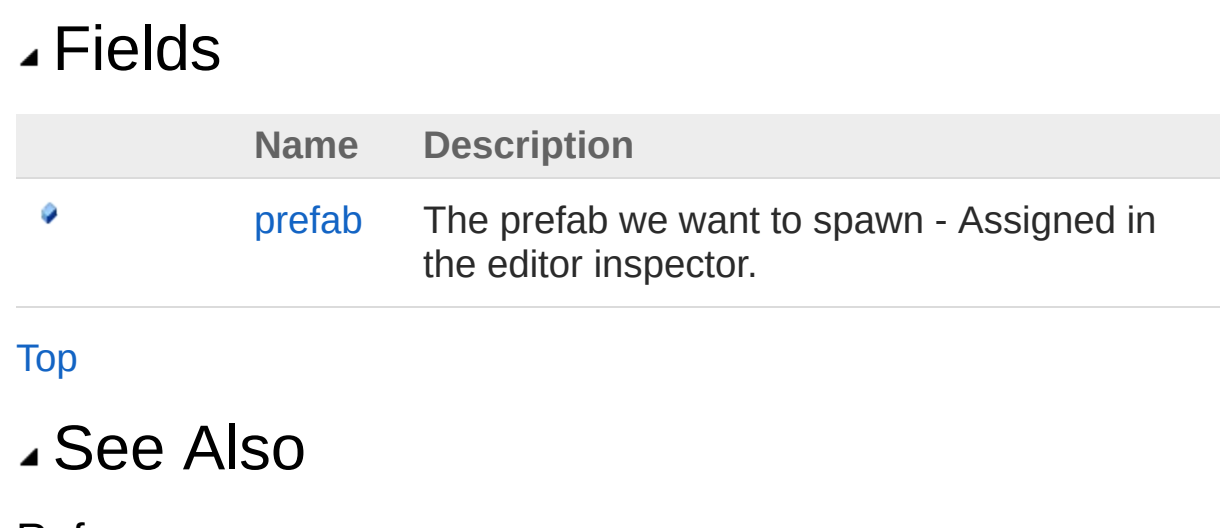

Reference [UltimatePooling.Demo](#page-177-0) Namespace

# <span id="page-196-0"></span>Ex3\_CreatePoolExample **Constructor**

Initializes a new instance of the [Ex3\\_CreatePoolExample](#page-194-0) class

**Namespace:** [UltimatePooling.Demo](#page-177-0) **Assembly:** Assembly-CSharp (in Assembly-CSharp.dll) Version: 0.0.0.0

### Syntax

**[C#](#page-196-0) [JavaSc](#page-196-0)ript** [Copy](#page-196-0) **JavaScript** 

public Ex3\_CreatePoolExample()

### See Also

#### Reference

Ex3 CreatePoolExample Class [UltimatePooling.Demo](#page-177-0) Namespace

# <span id="page-197-0"></span>Ex3\_CreatePoolExample Fields

The [Ex3\\_CreatePoolExample](#page-194-0) type exposes the following members.

### Fields

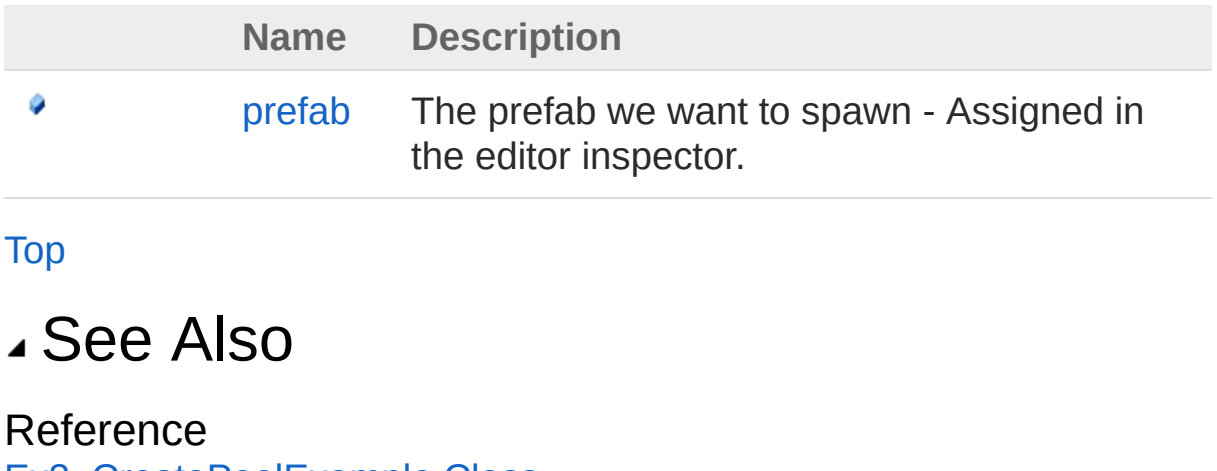

[Ex3\\_CreatePoolExample](#page-194-0) Class [UltimatePooling.Demo](#page-177-0) Namespace

# <span id="page-198-0"></span>Ex3\_CreatePoolExampleprefab Field

The prefab we want to spawn - Assigned in the editor inspector.

**Namespace:** [UltimatePooling.Demo](#page-177-0) **Assembly:** Assembly-CSharp (in Assembly-CSharp.dll) Version: 0.0.0.0

### Syntax

**[C#](#page-198-0) [JavaSc](#page-198-0)ript** [Copy](#page-198-0) **JavaScript** 

public GameObject prefab

Field Value Type: **GameObject**

### See Also

Reference Ex3 CreatePoolExample Class [UltimatePooling.Demo](#page-177-0) Namespace

## <span id="page-199-1"></span><span id="page-199-0"></span>Ex4 CreateResourcesPoolExample **Class**

This example shows how to create a new resources pool for a prefab in the resources folder.

### Inheritance Hierarchy

[SystemObject](http://msdn2.microsoft.com/en-us/library/e5kfa45b) **Object**

**Component Behaviour MonoBehaviour** UltimatePooling.DemoEx4\_CreateResourcesPoolExample

**Namespace:** [UltimatePooling.Demo](#page-177-0)

**Assembly:** Assembly-CSharp (in Assembly-CSharp.dll) Version: 0.0.0.0

## Syntax

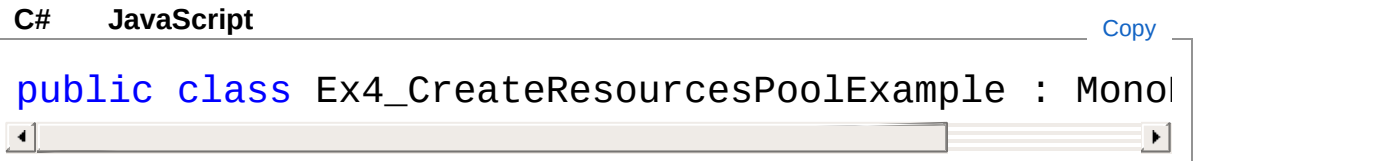

The Ex4\_CreateResourcesPoolExample type exposes the following members.

### Constructors

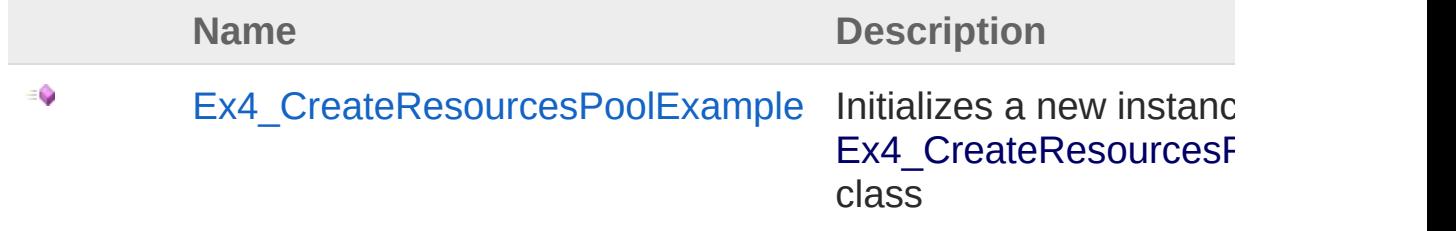

## [Top](#page-199-1) Fields

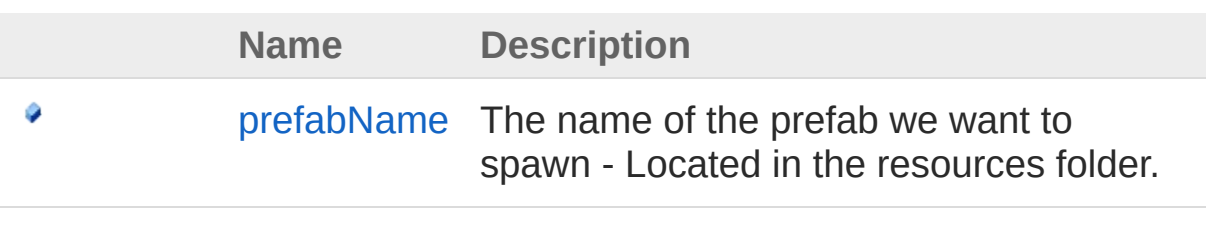

[Top](#page-199-1)

## See Also

Reference [UltimatePooling.Demo](#page-177-0) Namespace

## <span id="page-201-0"></span>Ex4 CreateResourcesPoolExample **Constructor**

Initializes a new instance of the [Ex4\\_CreateResourcesPoolExample](#page-199-0) class

**Namespace:** [UltimatePooling.Demo](#page-177-0) **Assembly:** Assembly-CSharp (in Assembly-CSharp.dll) Version: 0.0.0.0

## Syntax

**[C#](#page-201-0) [JavaSc](#page-201-0)ript** [Copy](#page-201-0) **JavaScript** 

public Ex4\_CreateResourcesPoolExample()

### See Also

Reference Ex4 CreateResourcesPoolExample Class [UltimatePooling.Demo](#page-177-0) Namespace

## <span id="page-202-0"></span>Ex4\_CreateResourcesPoolExample Fields

The Ex4 CreateResourcesPoolExample type exposes the following members.

## Fields

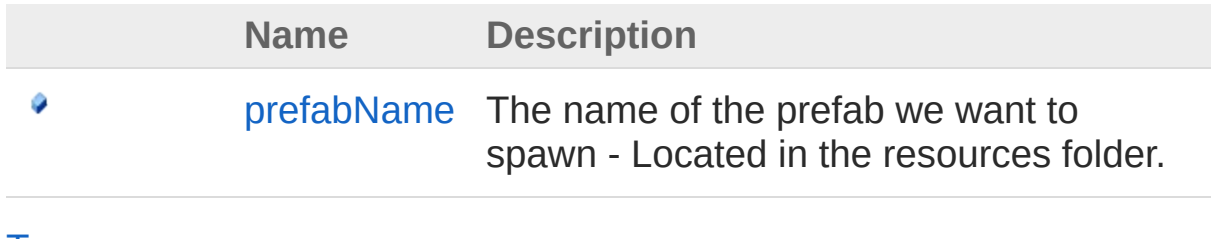

[Top](#page-202-0)

### See Also

#### Reference

Ex4 CreateResourcesPoolExample Class [UltimatePooling.Demo](#page-177-0) Namespace

## <span id="page-203-0"></span>Ex4\_CreateResourcesPoolExample Field

The name of the prefab we want to spawn - Located in the resources folder.

**Namespace:** [UltimatePooling.Demo](#page-177-0) **Assembly:** Assembly-CSharp (in Assembly-CSharp.dll) Version: 0.0.0.0

## Syntax

**[C#](#page-203-0) [JavaSc](#page-203-0)ript** [Copy](#page-203-0) **JavaScript** 

public string prefabName

Field Value Type: [String](http://msdn2.microsoft.com/en-us/library/s1wwdcbf)

### See Also

Reference [Ex4\\_CreateResourcesPoolExample](#page-199-0) Class [UltimatePooling.Demo](#page-177-0) Namespace

# <span id="page-204-1"></span><span id="page-204-0"></span>Ex5 DestroyPoolExample Class

This example shows how to destory a pool at runtime. Note that all pooled iters are destroyed but all items spawnd by this pool will remain in the scene.

### Inheritance Hierarchy

[SystemObject](http://msdn2.microsoft.com/en-us/library/e5kfa45b) **Object Component Behaviour MonoBehaviour** UltimatePooling.DemoEx5\_DestroyPoolExample

**Namespace:** [UltimatePooling.Demo](#page-177-0) **Assembly:** Assembly-CSharp (in Assembly-CSharp.dll) Version: 0.0.0.0

### Syntax

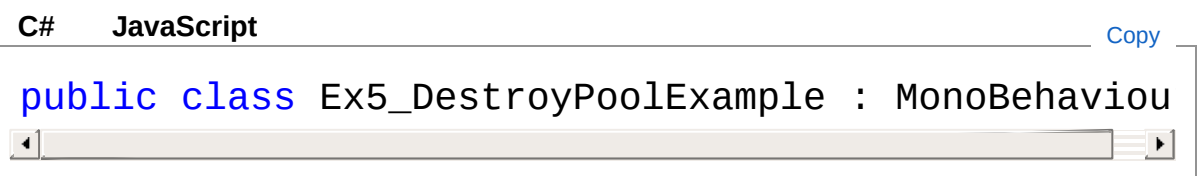

The Ex5 DestroyPoolExample type exposes the following members.

### Constructors

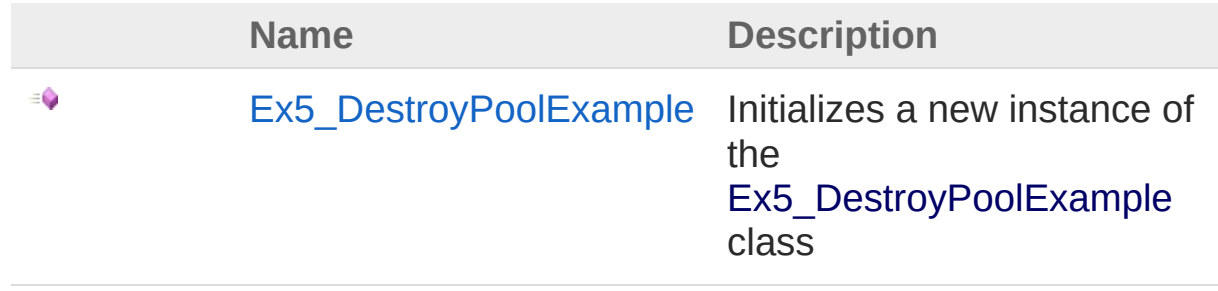

## [Top](#page-204-1) Fields

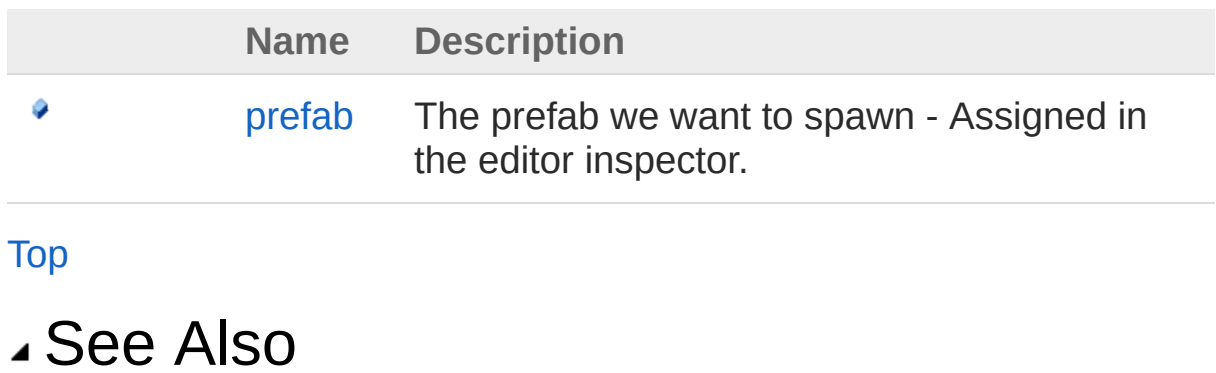

Reference

[UltimatePooling.Demo](#page-177-0) Namespace

# <span id="page-206-0"></span>Ex5\_DestroyPoolExample **Constructor**

Initializes a new instance of the [Ex5\\_DestroyPoolExample](#page-204-0) class

**Namespace:** [UltimatePooling.Demo](#page-177-0) **Assembly:** Assembly-CSharp (in Assembly-CSharp.dll) Version: 0.0.0.0

### Syntax

**[C#](#page-206-0) [JavaSc](#page-206-0)ript** [Copy](#page-206-0) **JavaScript** 

public Ex5\_DestroyPoolExample()

### See Also

#### Reference

[Ex5\\_DestroyPoolExample](#page-204-0) Class [UltimatePooling.Demo](#page-177-0) Namespace

# <span id="page-207-0"></span>Ex5\_DestroyPoolExample Fields

The [Ex5\\_DestroyPoolExample](#page-204-0) type exposes the following members.

### Fields

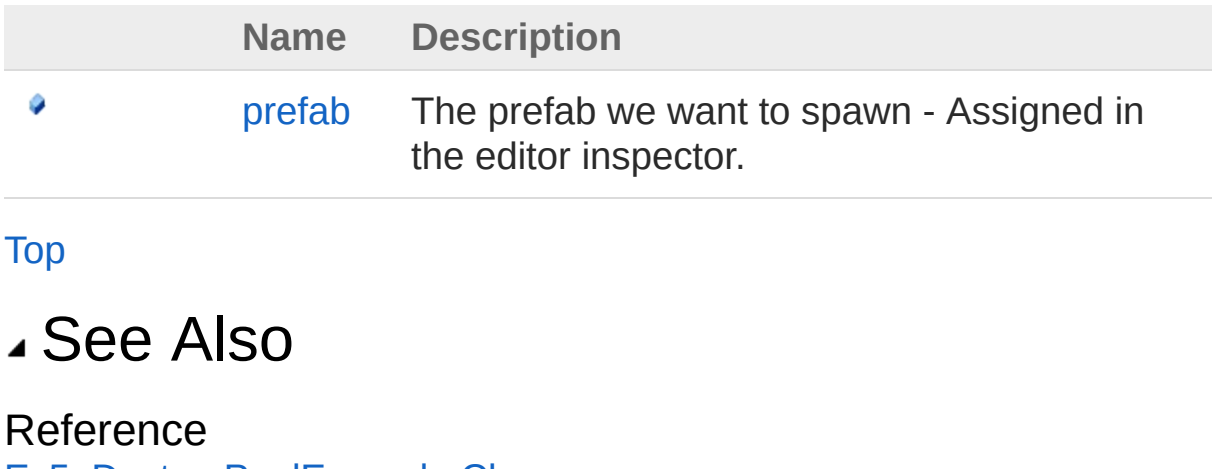

[Ex5\\_DestroyPoolExample](#page-204-0) Class [UltimatePooling.Demo](#page-177-0) Namespace

# <span id="page-208-0"></span>Ex5\_DestroyPoolExampleprefab Field

The prefab we want to spawn - Assigned in the editor inspector.

**Namespace:** [UltimatePooling.Demo](#page-177-0) **Assembly:** Assembly-CSharp (in Assembly-CSharp.dll) Version: 0.0.0.0

### Syntax

**[C#](#page-208-0) [JavaSc](#page-208-0)ript** [Copy](#page-208-0) **JavaScript** 

public GameObject prefab

Field Value Type: **GameObject**

### See Also

Reference [Ex5\\_DestroyPoolExample](#page-204-0) Class [UltimatePooling.Demo](#page-177-0) Namespace